# **Intro to Apache Spark**

**<http://databricks.com/>**

download slides: **[http://cdn.liber118.com/workshop/itas\\_workshop.pdf](http://cdn.liber118.com/workshop/itas_workshop.pdf)**

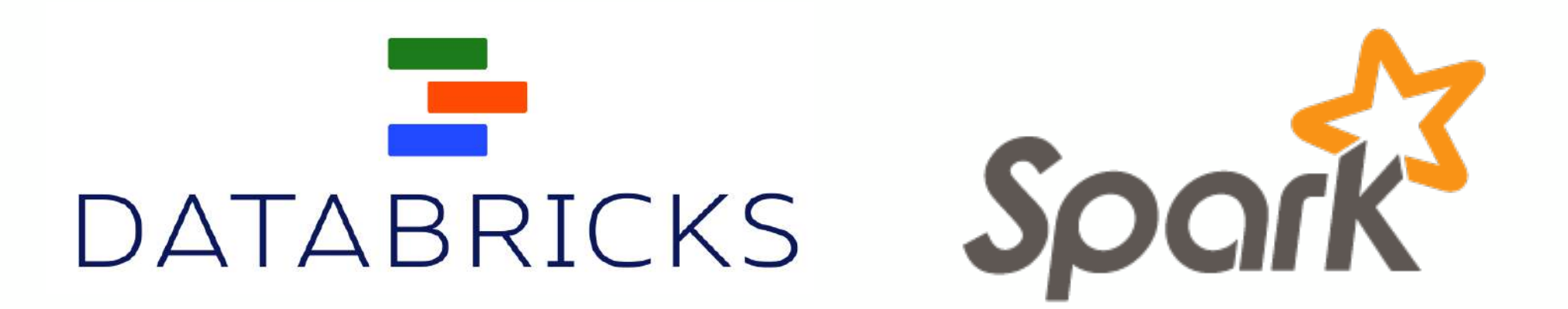

## **00: Getting Started**

## **Introduction**

**installs + intros, while people arrive: 20 min**

Best to download the slides to your laptop: **[cdn.liber118.com/workshop/itas\\_workshop.pdf](http://cdn.liber118.com/workshop/itas_workshop.pdf)**

Be sure to complete the course survey: **<http://goo.gl/QpBSnR>**

In addition to these slides, all of the code samples are available on GitHub gists:

- **[gist.github.com/ceteri/f2c3486062c9610eac1d](https://gist.github.com/ceteri/f2c3486062c9610eac1d)**
- **[gist.github.com/ceteri/8ae5b9509a08c08a1132](https://gist.github.com/ceteri/8ae5b9509a08c08a1132)**
- **[gist.github.com/ceteri/11381941](https://gist.github.com/ceteri/11381941)**

By end of day, participants will be comfortable with the following:

- open a Spark Shell
- use of some ML algorithms
- explore data sets loaded from HDFS, etc.
- review Spark SQL, Spark Streaming, Shark
- review advanced topics and BDAS projects
- follow-up courses and certification
- developer community resources, events, etc.
- return to workplace and demo use of Spark!

#### **Intro:** *Preliminaries*

- intros what is your background?
- who needs to use AWS instead of laptops?
- PEM key, if needed? See tutorial: **[Connect to Your Amazon EC2 Instance from](http://docs.aws.amazon.com/gettingstarted/latest/wah-linux/getting-started-deploy-app-connect.html)  Windows Using PuTTY**

## **01: Getting Started**

## **Installation**

**hands-on lab: 20 min**

#### **Installation:**

Let's get started using Apache Spark, in just four easy steps…

**[spark.apache.org/docs/latest/](http://spark.apache.org/docs/latest/index.html)**

**(for class, please copy from the USB sticks)**

**Step 1:** *Install Java JDK 6/7 on MacOSX or Windows*

**[oracle.com/technetwork/java/javase/downloads/](http://www.oracle.com/technetwork/java/javase/downloads/jdk7-downloads-1880260.html) jdk7-downloads-1880260.html**

- follow the license agreement instructions
- then click the download for your OS
- need JDK instead of JRE (for Maven, etc.)

**(for class, please copy from the USB sticks)**

**Step 1:** *Install Java JDK 6/7 on Linux*

this is much simpler on Linux…

sudo apt-get -y install openjdk-7-jdk

**Step 2:** *Download Spark*

we'll be using Spark 1.0.0 see **[spark.apache.org/downloads.html](http://spark.apache.org/downloads.html)**

- 1. download this URL with a browser
- 2. double click the archive file to open it
- 3. connect into the newly created directory

**(for class, please copy from the USB sticks)**

we'll run Spark's interactive shell…

./bin/spark-shell

then from the "scala>" REPL prompt, let's create some data…

val data =  $1$  to  $10000$ 

create an **[RDD](http://spark.apache.org/docs/latest/scala-programming-guide.html#resilient-distributed-datasets-rdds)** based on that data…

```
 val distData = sc.parallelize(data)
```
then use a filter to select values less than 10…

distData.filter( < 10).collect()

**Step 4:** *Create an RDD*

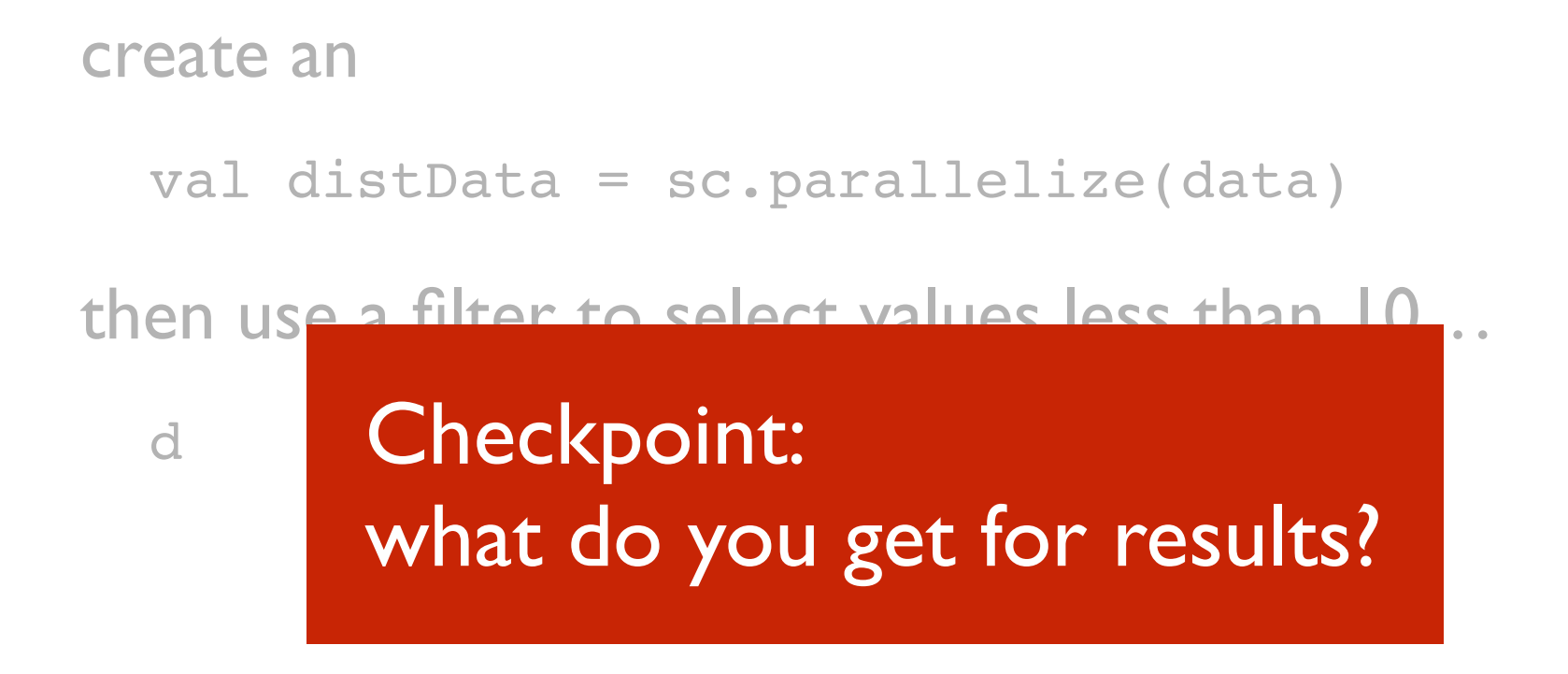

**gist.github.com/ceteri/ [f2c3486062c9610eac1d#file-01-repl-txt](https://gist.github.com/ceteri/f2c3486062c9610eac1d#file-01-repl-txt)** **Installation:** *Optional Downloads: Python*

For Python 2.7, check out *Anaconda* by Continuum Analytics for a full-featured platform:

**[store.continuum.io/cshop/anaconda/](https://store.continuum.io/cshop/anaconda/)**

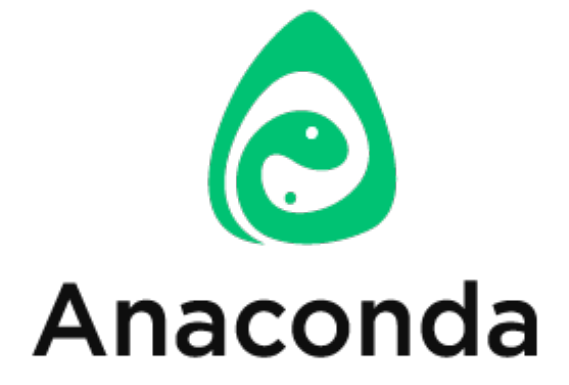

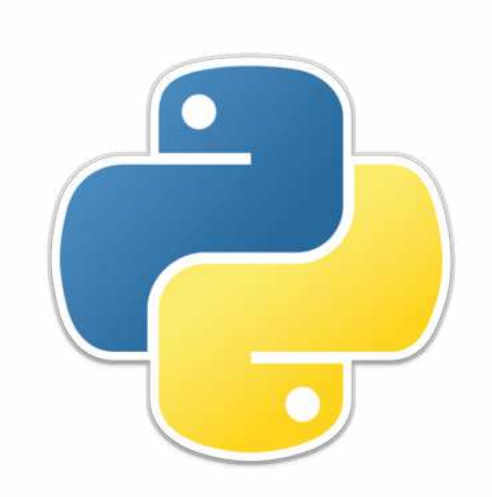

**Installation:** *Optional Downloads: Maven*

### Java builds later also require Maven, which you can download at:

**[maven.apache.org/download.cgi](http://maven.apache.org/download.cgi)**

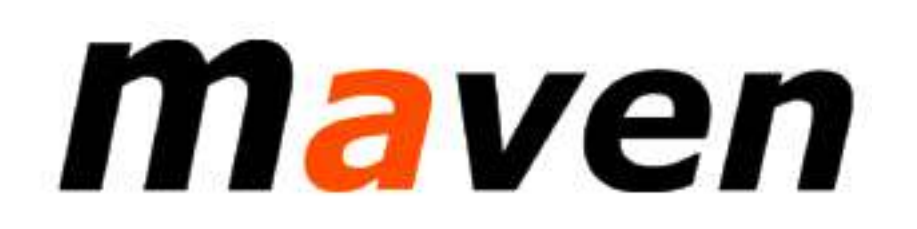

## **03: Getting Started**

## **Spark Deconstructed**

**lecture: 20 min**

Let's spend a few minutes on this Scala thing… **[scala-lang.org/](http://www.scala-lang.org/)**

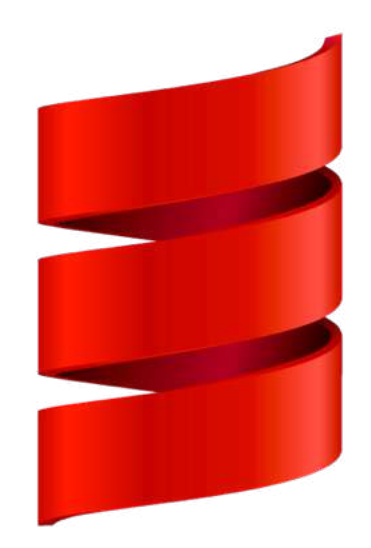

*// load error messages from a log into memory // then interactively search for various patterns // <https://gist.github.com/ceteri/8ae5b9509a08c08a1132>*

```
// base RDD
val lines = sc.textFile("hdfs://...")
```

```
// transformed RDDs
val errors = lines.filter(_.startsWith("ERROR"))
val messages = errors.map( .split("\t")).map(r => r(1))
messages.cache()
```

```
// action 1
messages.filter(_.contains("mysql")).count()
```

```
// action 2
messages.filter(_.contains("php")).count()
```
We start with Spark running on a cluster... submitting code to be evaluated on it:

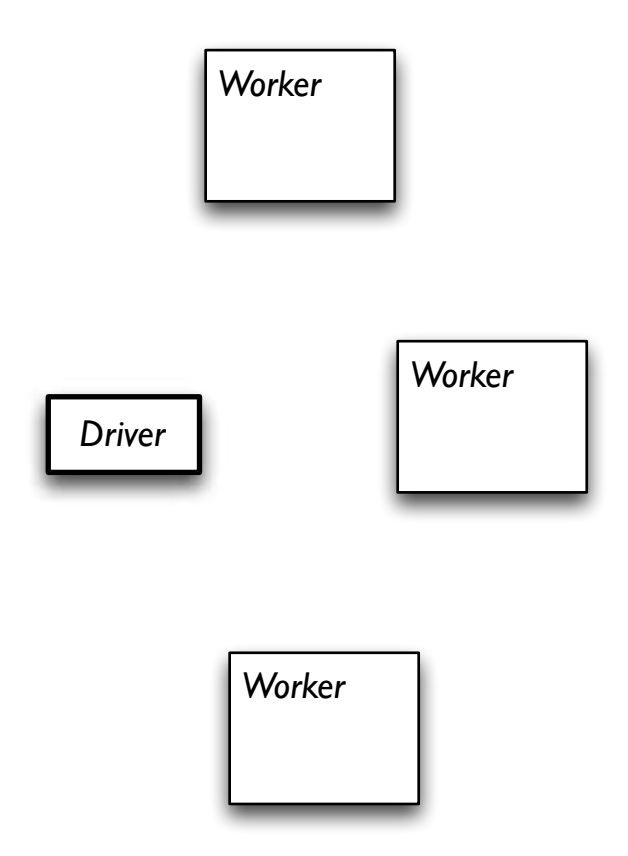

```
// base RDD
val lines = sc.textFile("hdfs://...")
// transformed RDDs
val errors = lines.filter(_.startsWith("ERROR"))
val messages = errors.map(..split("\t")).map(r => r(1))
messages.cache()
```
messages**.**filter**(\_.**contains**(**"mysql"**)).**count**()**

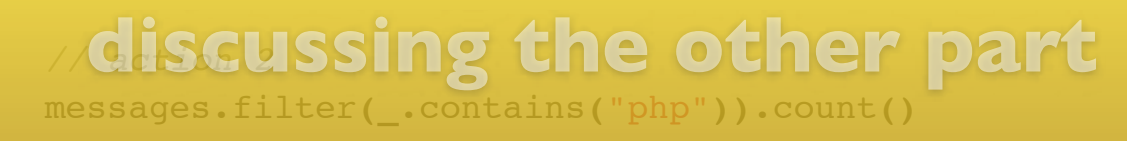

### At this point, take a look at the transformed RDD *operator graph*:

```
scala> messages.toDebugString
res5: String =
MappedRDD[4] at map at <console>:16 (3 partitions)
   MappedRDD[3] at map at <console>:16 (3 partitions)
     FilteredRDD[2] at filter at <console>:14 (3 partitions)
       MappedRDD[1] at textFile at <console>:12 (3 partitions)
         HadoopRDD[0] at textFile at <console>:12 (3 partitions)
```
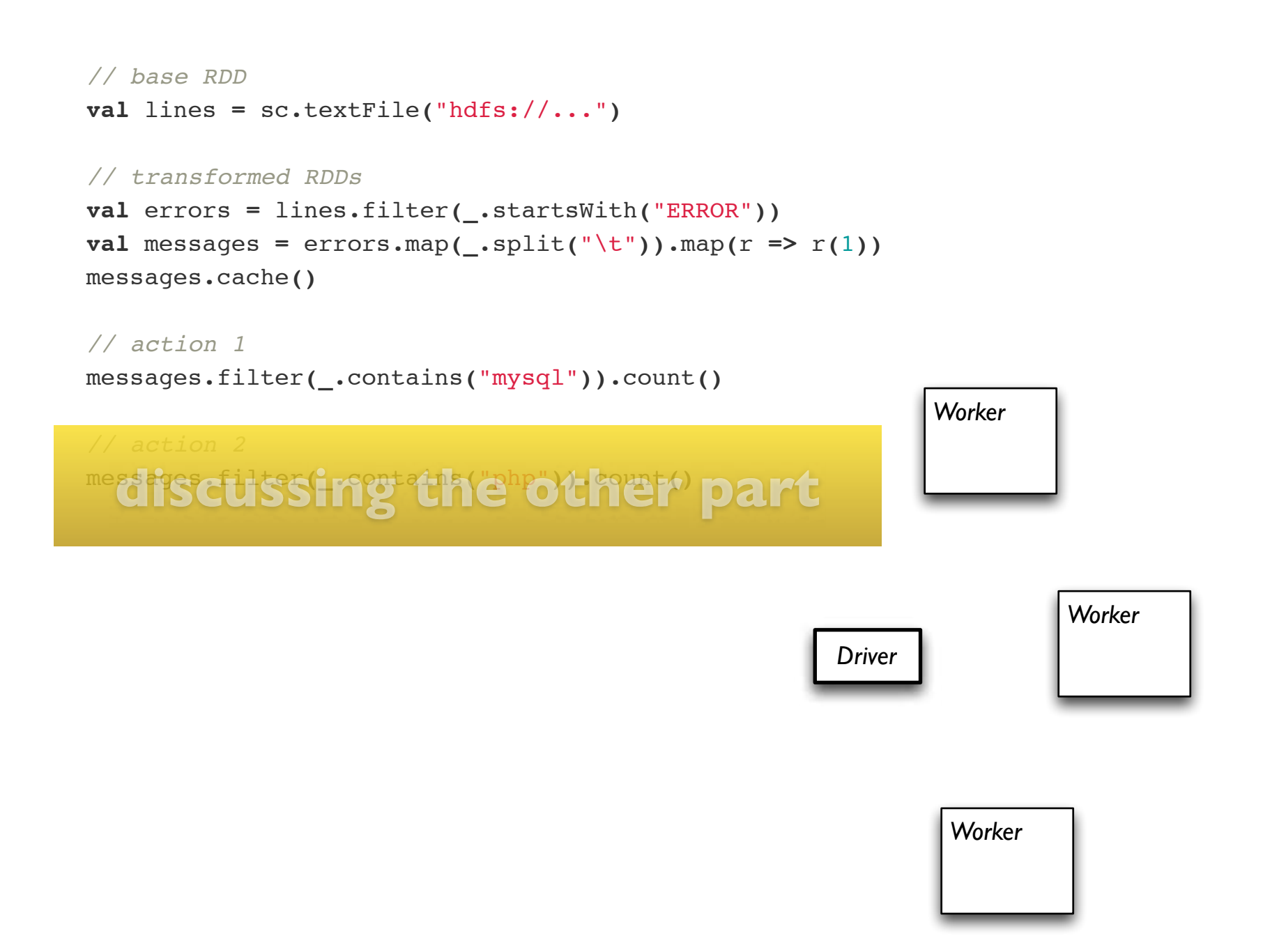

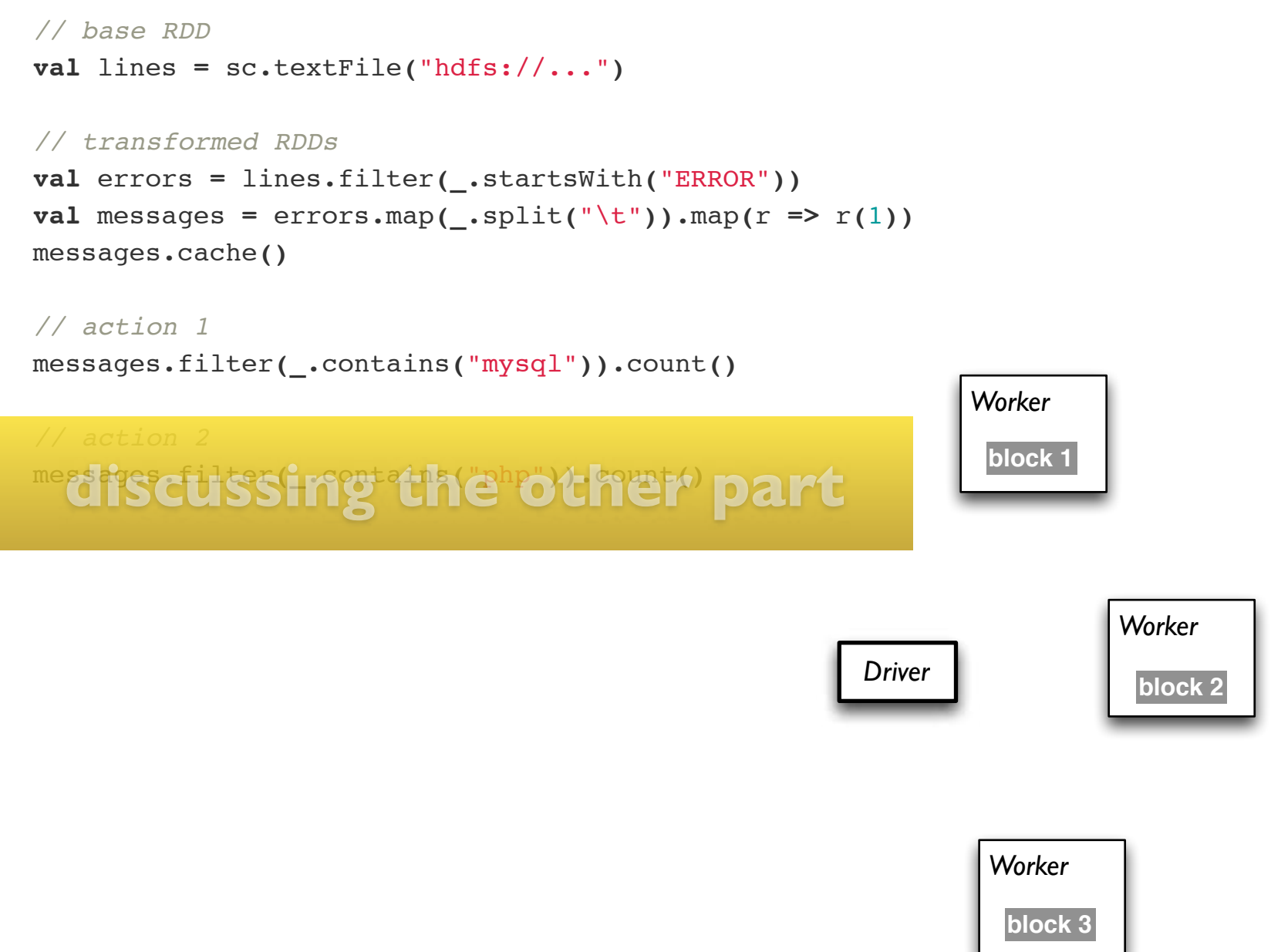

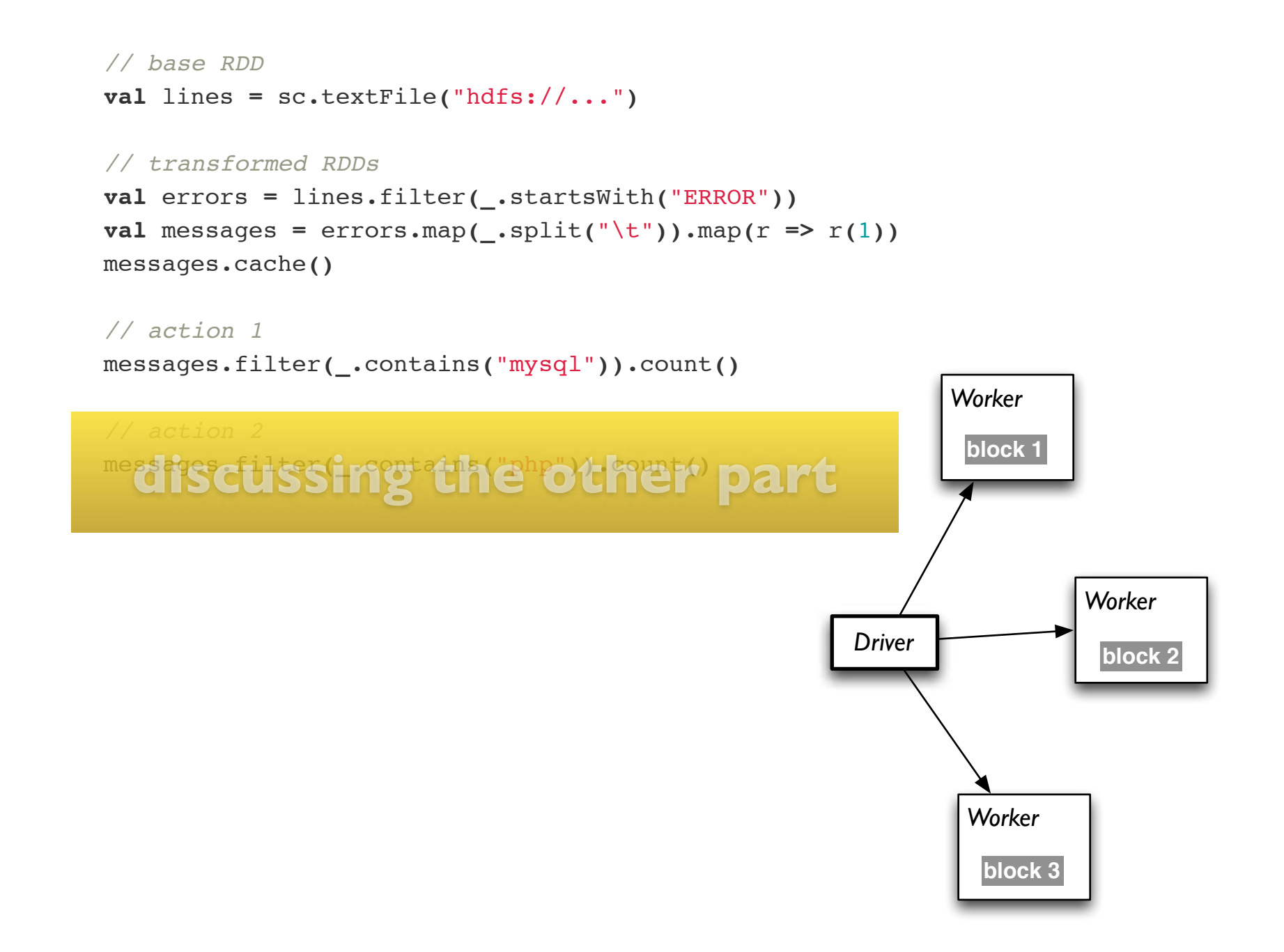

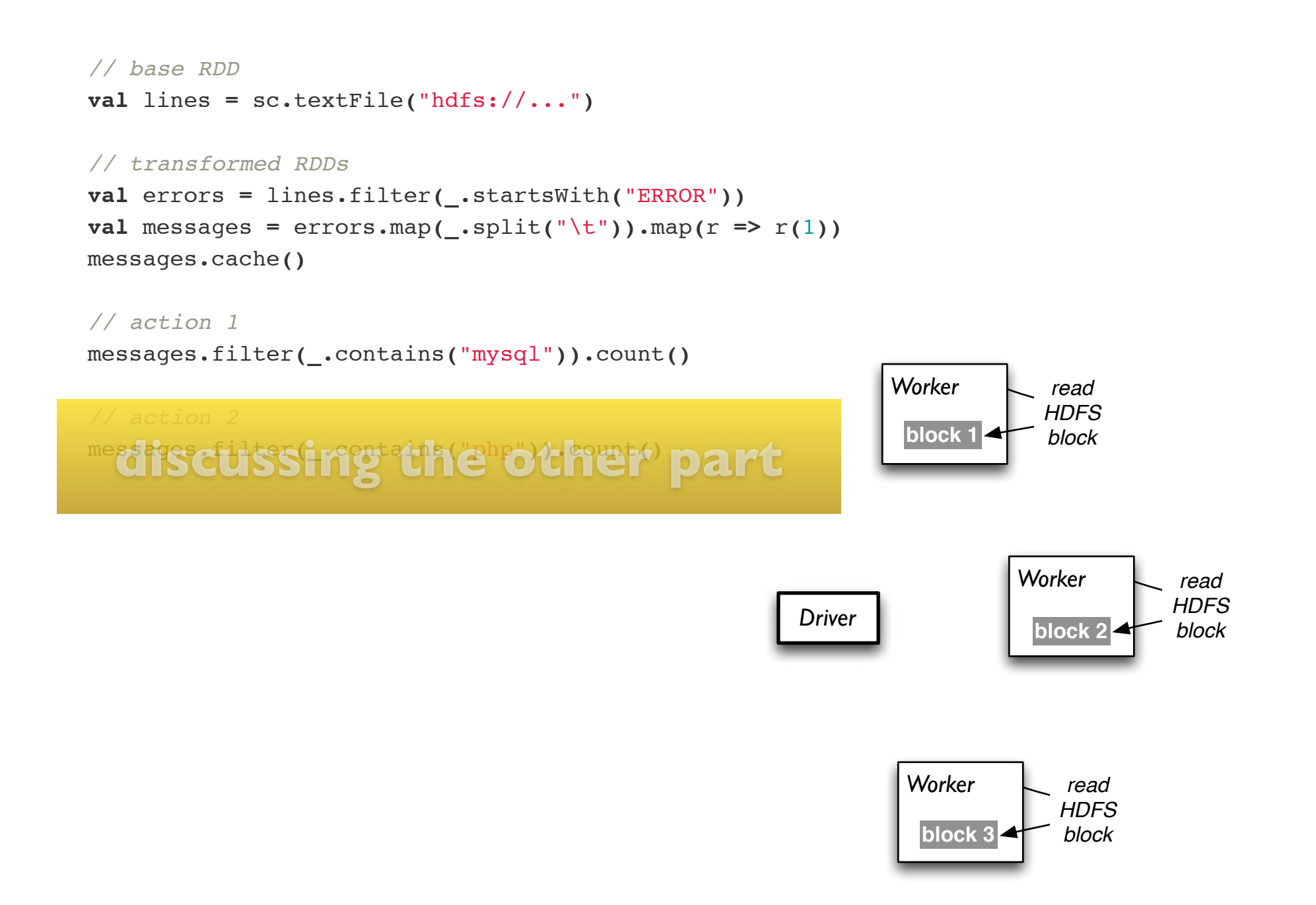

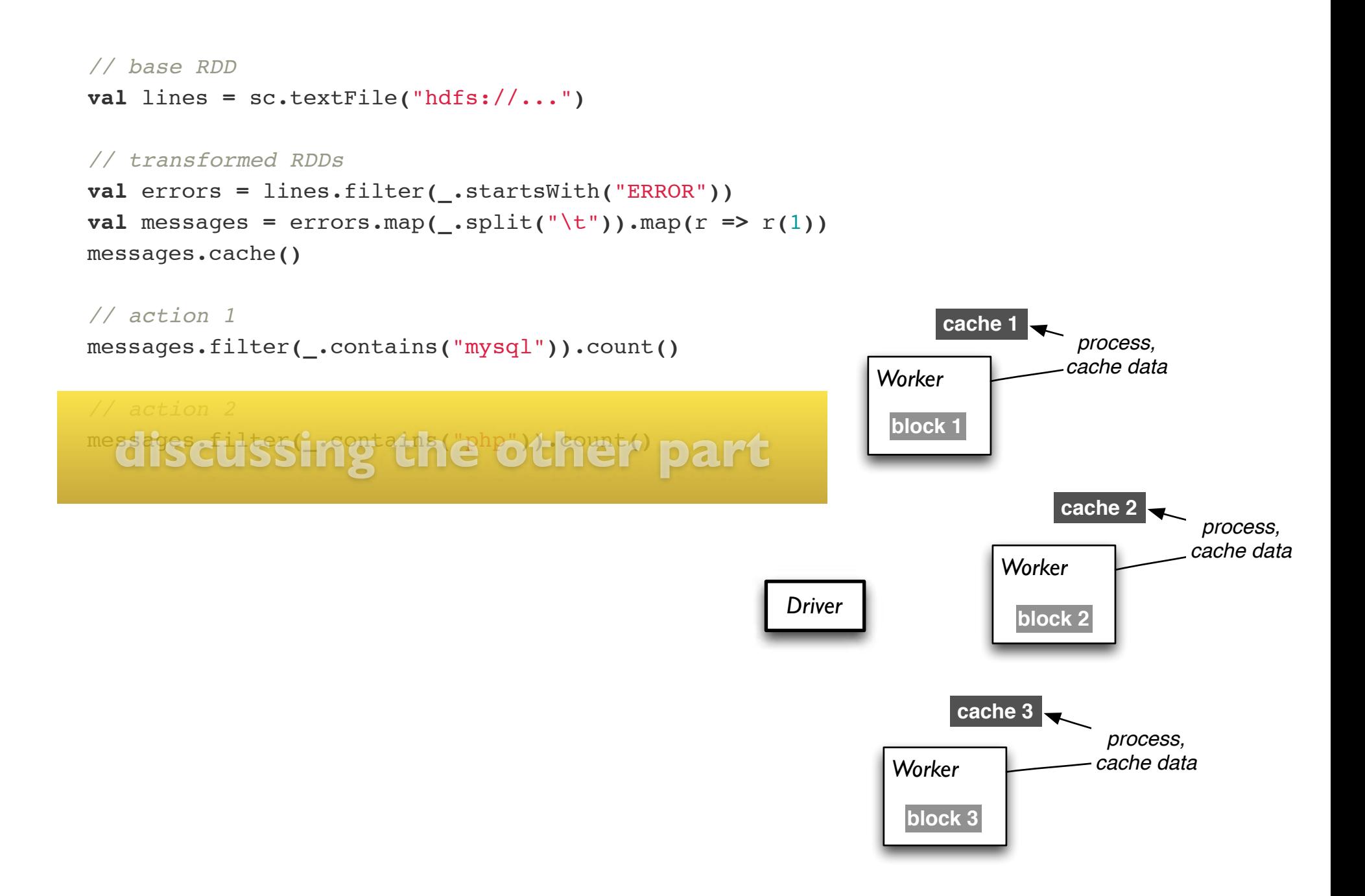

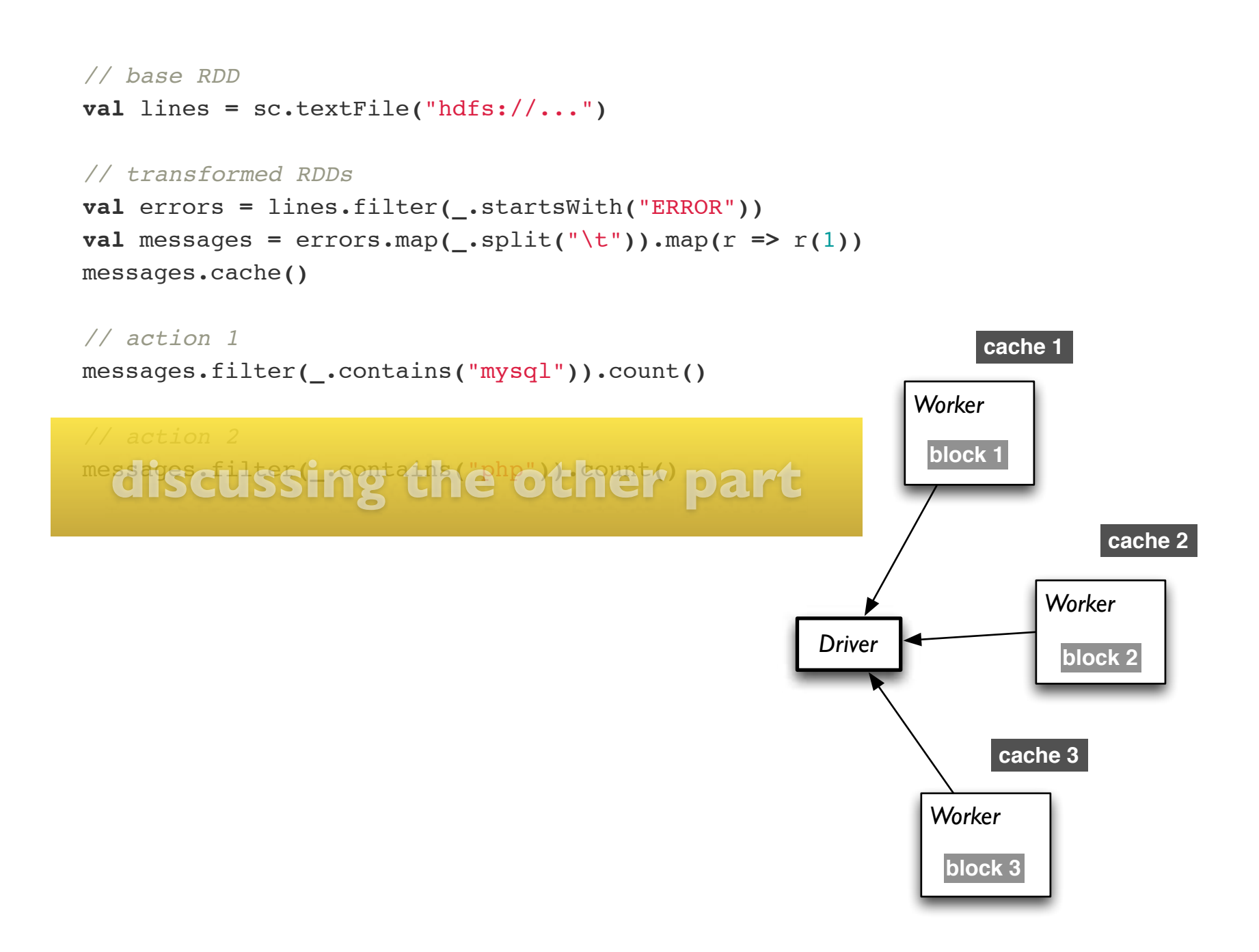

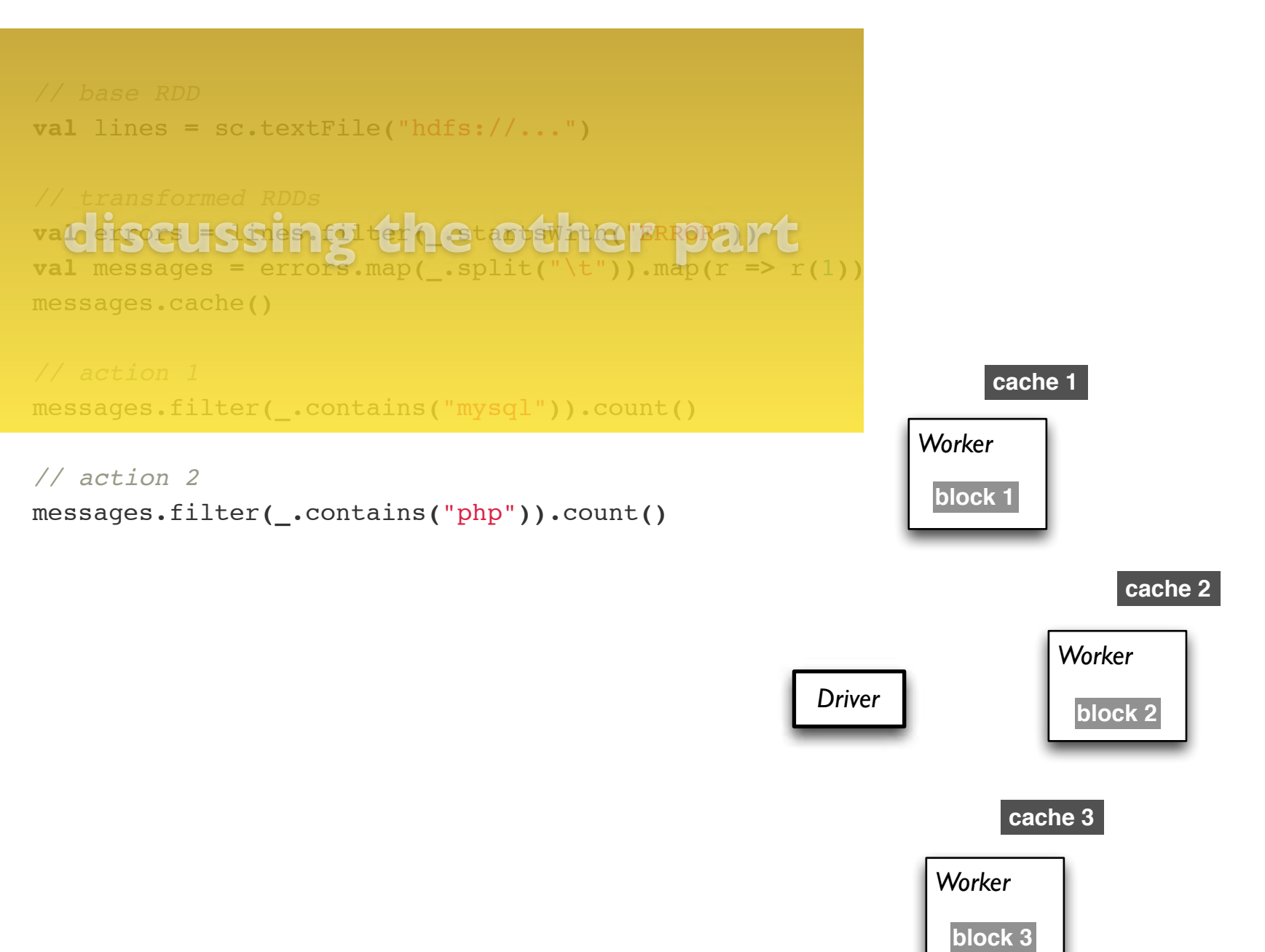

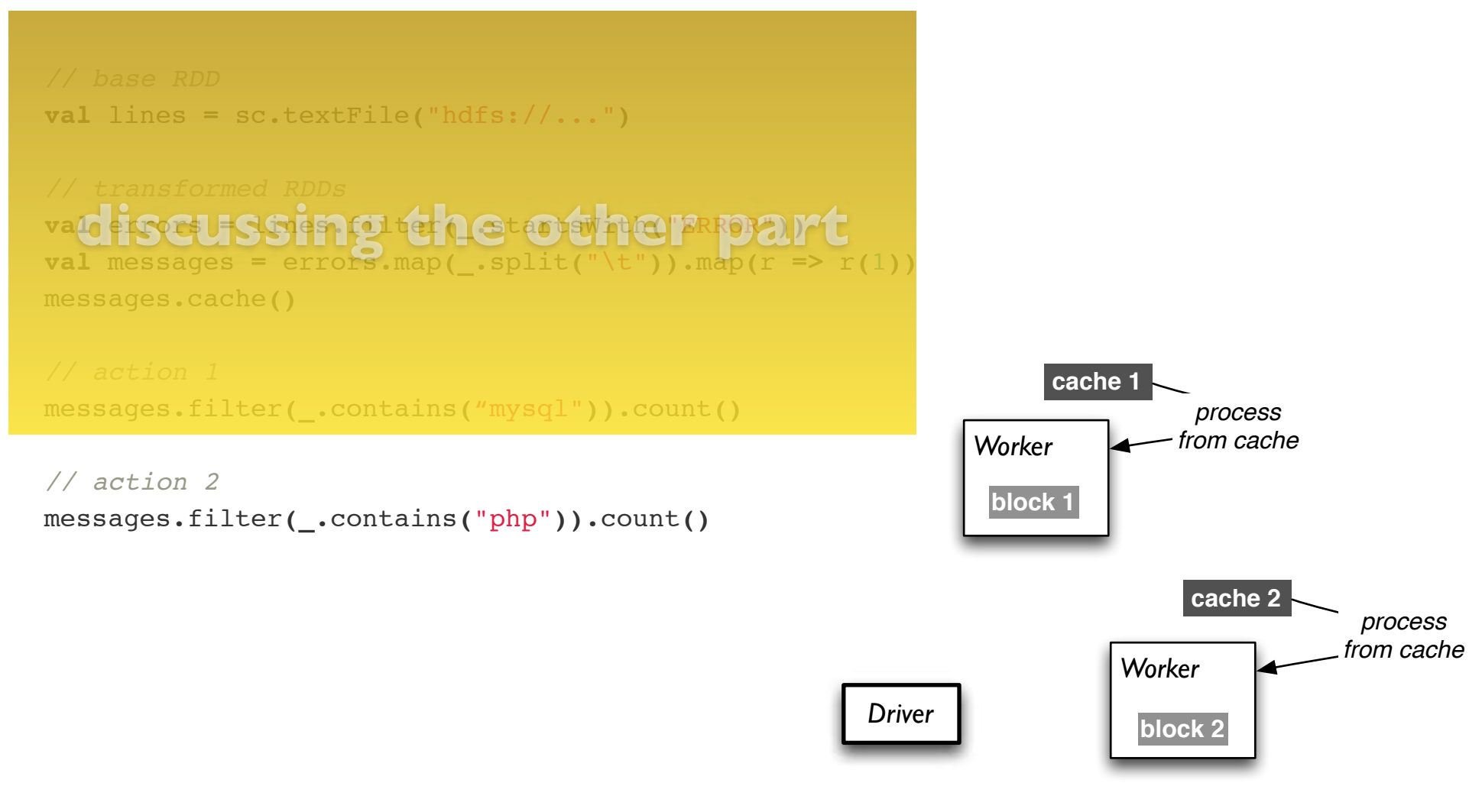

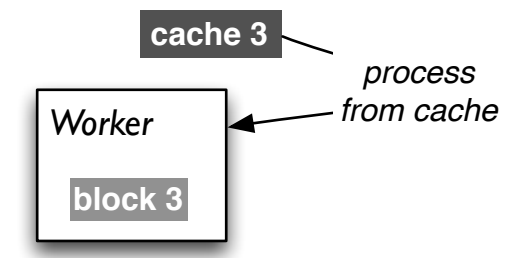

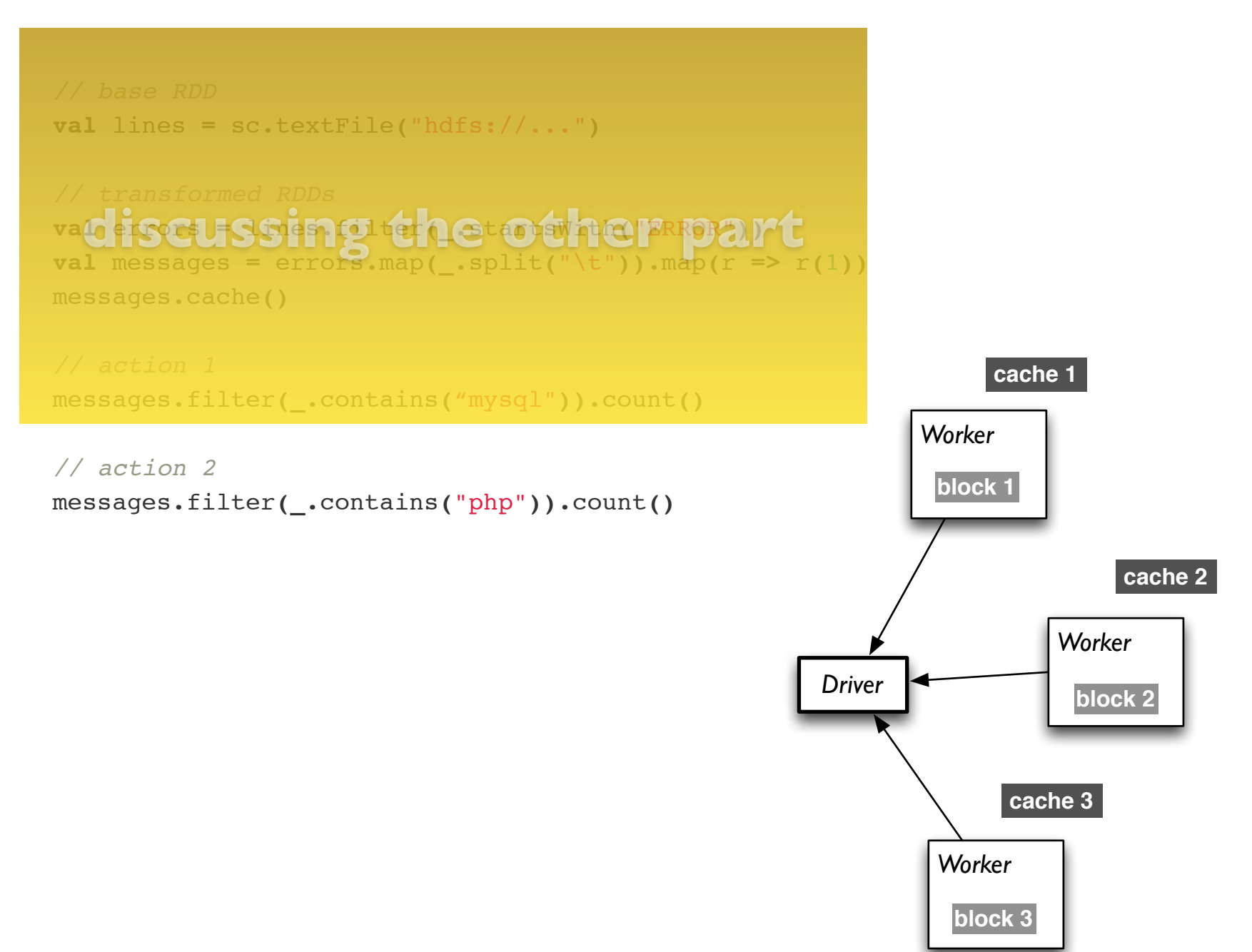

### Looking at the RDD transformations and actions from another perspective…

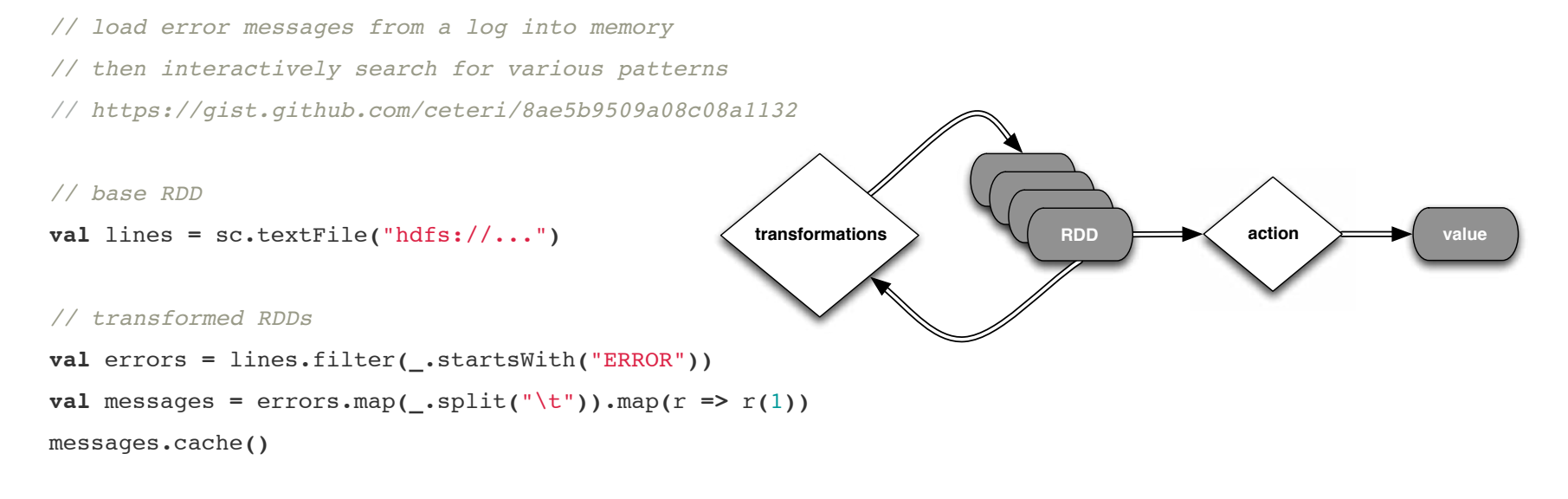

```
// action 1
```

```
messages.filter(_.contains("mysql")).count()
```

```
// action 2
```

```
messages.filter(_.contains("php")).count()
```
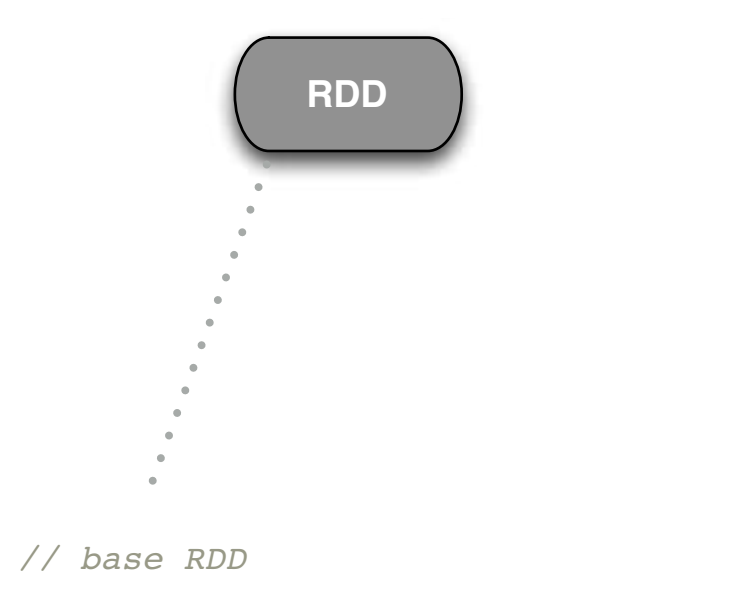

**val** lines **=** sc**.**textFile**(**"hdfs://..."**)**

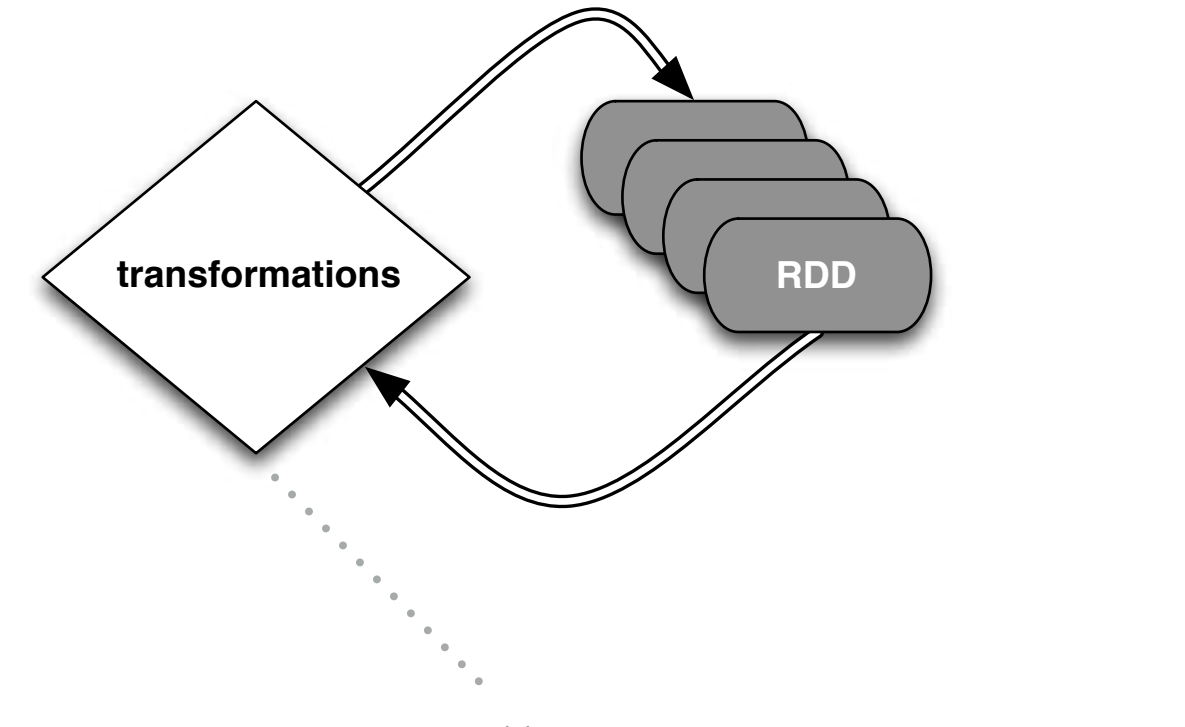

*// transformed RDDs* **val** errors **=** lines**.**filter**(\_.**startsWith**(**"ERROR"**)) val** messages = errors.map(\_.split("\t")).map( $r$  =>  $r(1)$ ) messages**.**cache**()**

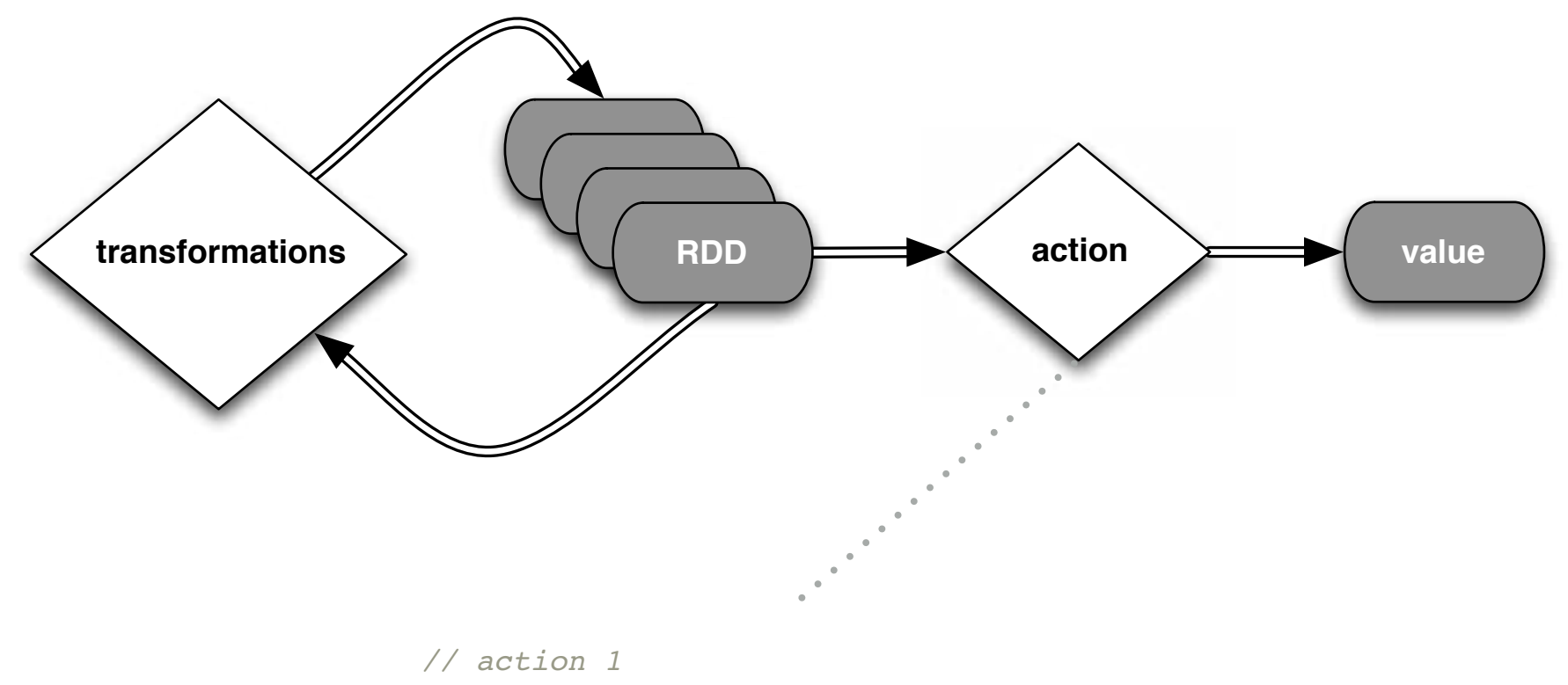

messages**.**filter**(\_.**contains**(**"mysql"**)).**count**()**

## **04: Getting Started**

# **Simple Spark Apps**

**lab: 20 min**

#### **Simple Spark Apps:** *WordCount*

#### *Definition*:

count how often each word appears *count how often each word appears*  in a collection of text documents *in a collection of text documents*

This simple program provides a good test case for parallel processing, since it:

- requires a minimal amount of code
- demonstrates use of both symbolic and numeric values
- isn't many steps away from search indexing
- serves as a "Hello World" for Big Data apps

A distributed computing framework that can run WordCount **efficiently in parallel at scale** can likely handle much larger and more interesting compute problems

```
void map (String doc_id, String text):
   for each word w in segment(text):
     emit(w, "1");
void reduce (String word, Iterator group):
  int count = 0;
   for each pc in group:
    count += Int(pc);
   emit(word, String(count));
```
### **Simple Spark Apps:** *WordCount*

### Scala:

```
val f = sc.textFile("README.md")
val wc = f.flatMap(1 \Rightarrow l.split(" ")) .map(word \Rightarrow (word, 1)) .reduceByKey( + )wc.saveAsTextFile("wc_out.txt")
```
# Python:

```
from operator import add
f = sc.textFile("README.md")
wc = f.flatMap(lambda x: x.split(' ')).map(lambda x: (x, 1)).reduceByKey(add)
wc.saveAsTextFile("wc_out.txt")
```
### **Simple Spark Apps:** *WordCount*

```
Scala:
```

```
val f = sc.textFile(
val wc 
wc.saveAsTextFile(
```
# Python how many "Spark" keywords? Checkpoint:

**from** operator  $f = sc$  $wc = f$ wc**.**saveAsTextFile( **Simple Spark Apps:** *Code + Data*

The code + data for the following example of a join is available in:

**[gist.github.com/ceteri/11381941](https://gist.github.com/ceteri/11381941)**

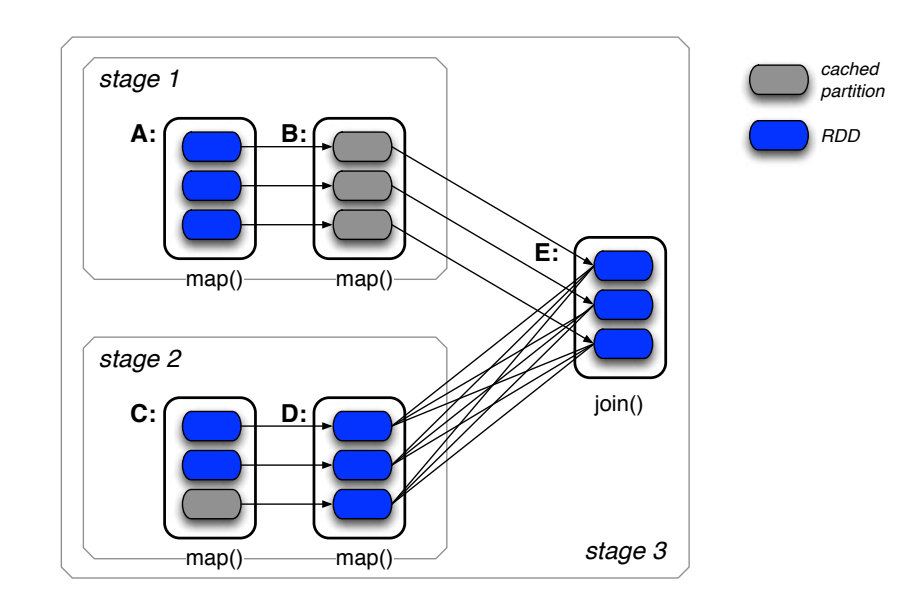

### **Simple Spark Apps:** *Source Code*

```
val format = new java.text.SimpleDateFormat("yyyy-MM-dd")
```

```
case class Register (d: java.util.Date, uuid: String, cust_id: String, lat: Float,
lng: Float)
case class Click (d: java.util.Date, uuid: String, landing_page: Int)
val reg = sc.textFile("reg.tsv").map(_.split("\t")).map(
 r => (r(1), Register(format.parse(r(0)), r(1), r(2), r(3).toFloat, r(4).toFloat))
)
val clk = sc.textFile("clk.tsv").map(_.split("\t")).map(
 c => (c(1), Click(format.parse(c(0)), c(1), c(2).trim.toInt))
)
```

```
reg.join(clk).take(2)
```
### **Simple Spark Apps:** *Operator Graph*

```
scala> req.join(clk).toDebugString
res5: String = 
FlatMappedValuesRDD[46] at join at <console>:23 (1 partitions)
   MappedValuesRDD[45] at join at <console>:23 (1 partitions)
     CoGroupedRDD[44] at join at <console>:23 (1 partitions)
       MappedRDD[36] at map at <console>:16 (1 partitions)
         MappedRDD[35] at map at <console>:16 (1 partitions)
           MappedRDD[34] at textFile at <console>:16 (1 partitions)
             HadoopRDD[33] at textFile at <console>:16 (1 partitions)
       MappedRDD[40] at map at <console>:16 (1 partitions)
         MappedRDD[39] at map at <console>:16 (1 partitions)
           MappedRDD[38] at textFile at <console>:16 (1 partitions)
             HadoopRDD[37] at textFile at <console>:16 (1 partitions)
```
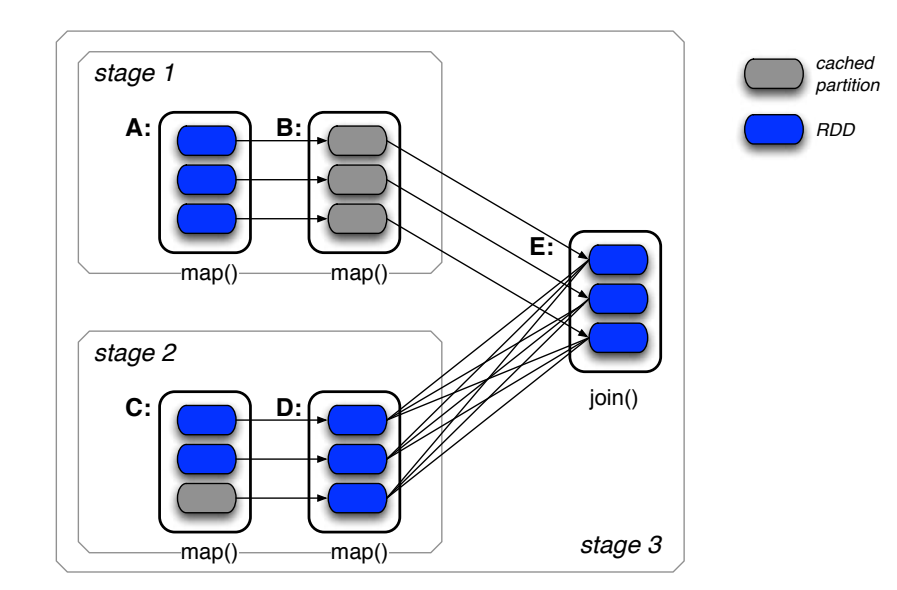

### **Simple Spark Apps:** *Operator Graph*

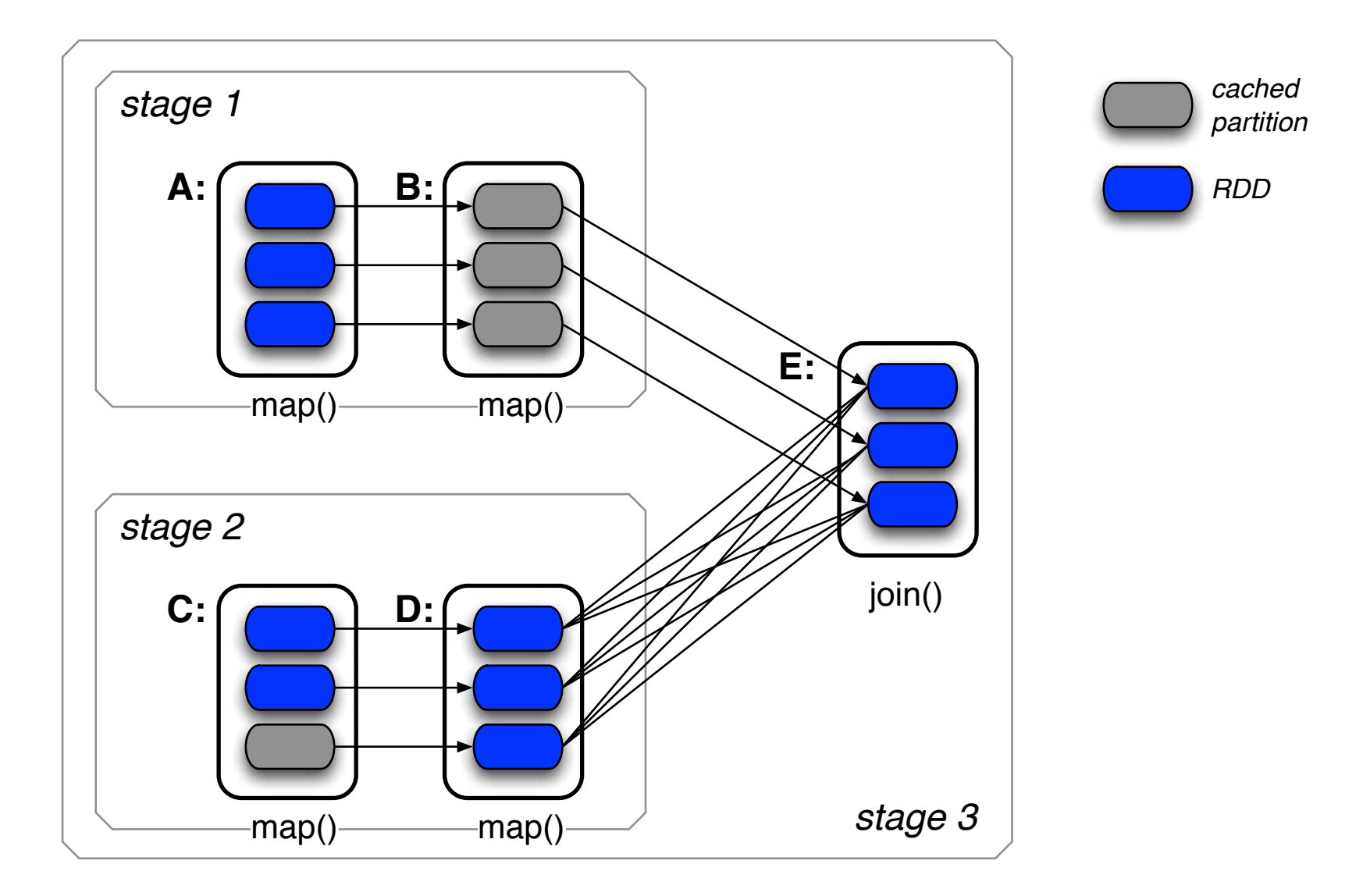

**Simple Spark Apps:** *Assignment*

Using the README.md and CHANGES.txt files in the Spark directory:

- 1. create RDDs to filter each line for the keyword "Spark"
- 2. perform a WordCount on each, i.e., so the results are  $(K, V)$  pairs of (word, count)
- 3. join the two RDDs

**Simple Spark Apps:** *Assignment*

```
Using the 
the Spark directory:
```
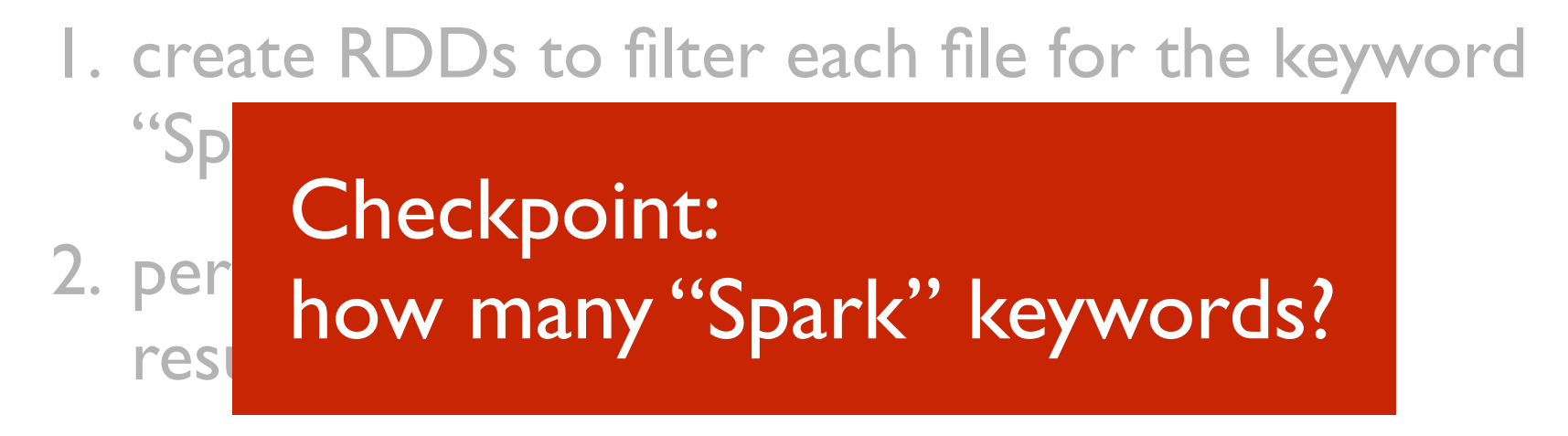

3. join the two RDDs

# **05: Getting Started**

# **A Brief History**

**lecture: 35 min**

### **A Brief History:**

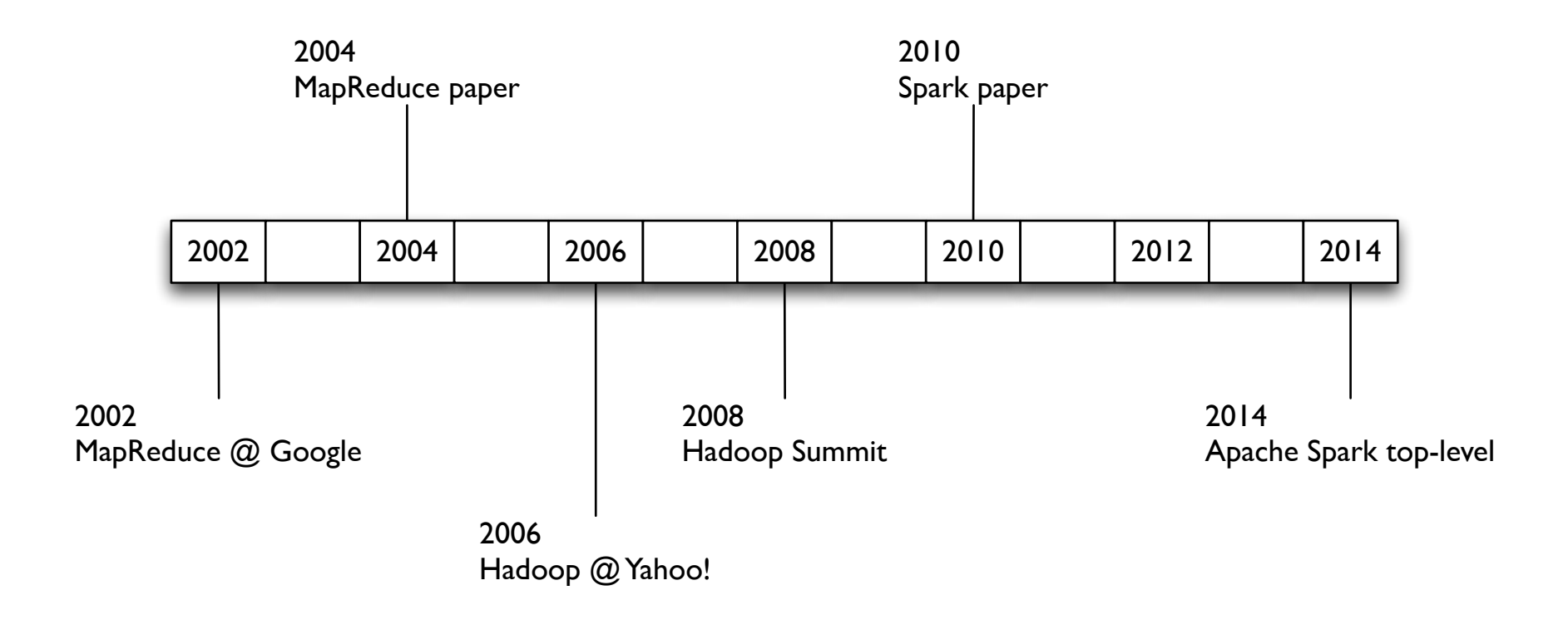

circa 1979 – **Stanford**, **MIT**, **CMU**, etc. set/list operations in LISP, Prolog, etc., for parallel processing **[www-formal.stanford.edu/jmc/history/lisp/lisp.htm](http://www-formal.stanford.edu/jmc/history/lisp/lisp.htm)**

circa 2004 – **Google** *MapReduce: Simplified Data Processing on Large Clusters* Jeffrey Dean and Sanjay Ghemawat **[research.google.com/archive/mapreduce.html](http://research.google.com/archive/mapreduce.html)**

circa 2006 – **Apache** *Hadoop*, originating from the Nutch Project Doug Cutting **[research.yahoo.com/files/cutting.pdf](http://research.yahoo.com/files/cutting.pdf)**

circa 2008 – **Yahoo** web scale search indexing *Hadoop Summit*, HUG, etc. **[developer.yahoo.com/hadoop/](http://developer.yahoo.com/hadoop/)**

circa 2009 – **Amazon AWS** Elastic MapReduce Hadoop modified for EC2/S3, plus support for Hive, Pig, Cascading, etc. **[aws.amazon.com/elasticmapreduce/](http://aws.amazon.com/elasticmapreduce/)**

Open Discussion:

*Enumerate several changes in data center technologies since 2002…*

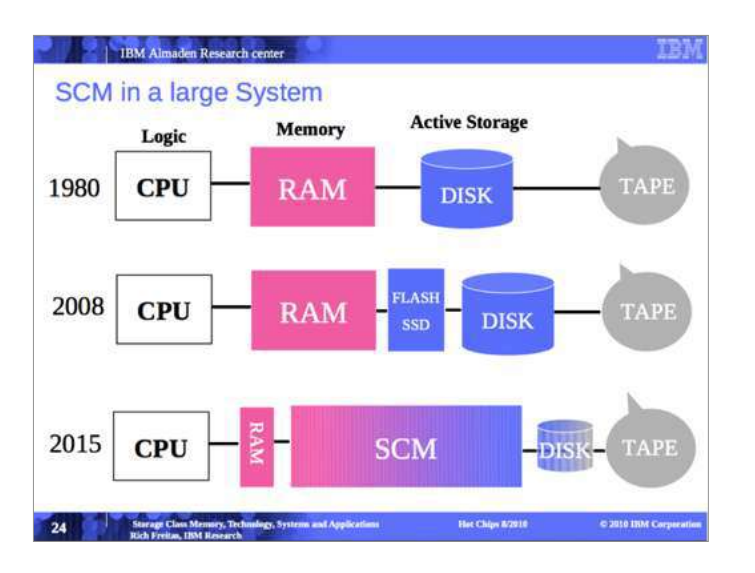

#### *Rich Freitas*, **[IBM Research](http://static.usenix.org/event/fast10/tutorials/T2.pdf)**

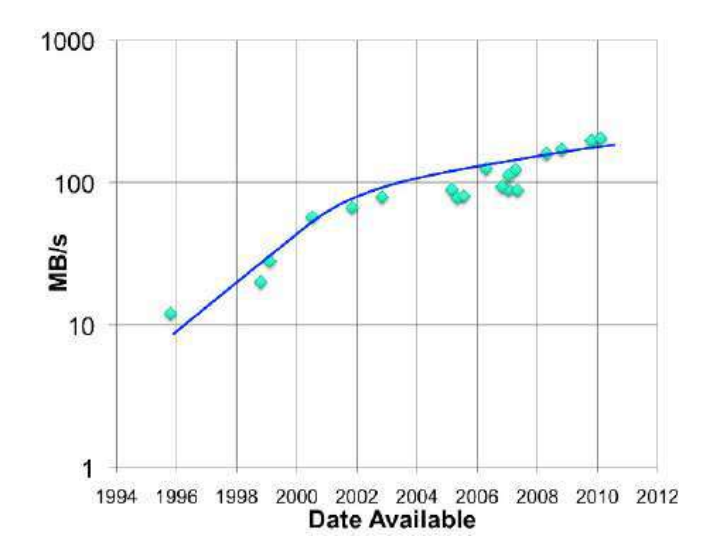

**storagenewsletter.com/rubriques/hard[disk-drives/hdd-technology-trends-ibm/](http://www.storagenewsletter.com/rubriques/hard-disk-drives/hdd-technology-trends-ibm/)**

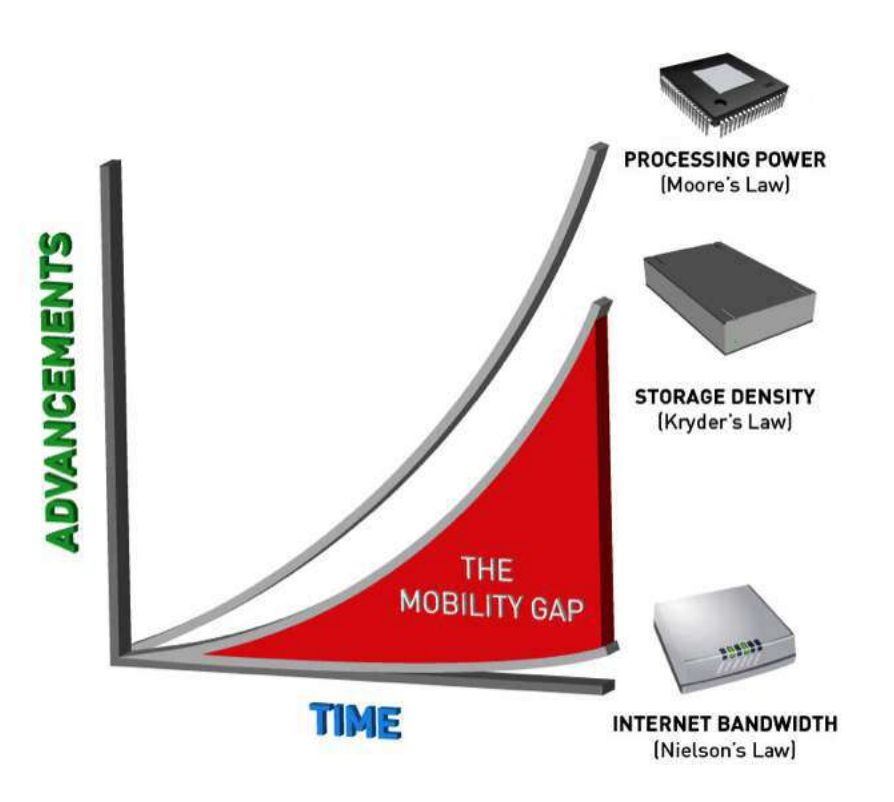

**[pistoncloud.com/2013/04/storage](http://www.pistoncloud.com/2013/04/storage-and-the-mobility-gap/)and-the-mobility-gap/**

*meanwhile, spinny disks haven't changed all that much…*

MapReduce use cases showed two major limitations:

- 1. difficultly of programming directly in MR
- 2. performance bottlenecks, or batch not fitting the use cases

In short, MR doesn't compose well for large applications

Therefore, people built *specialized systems* as workarounds…

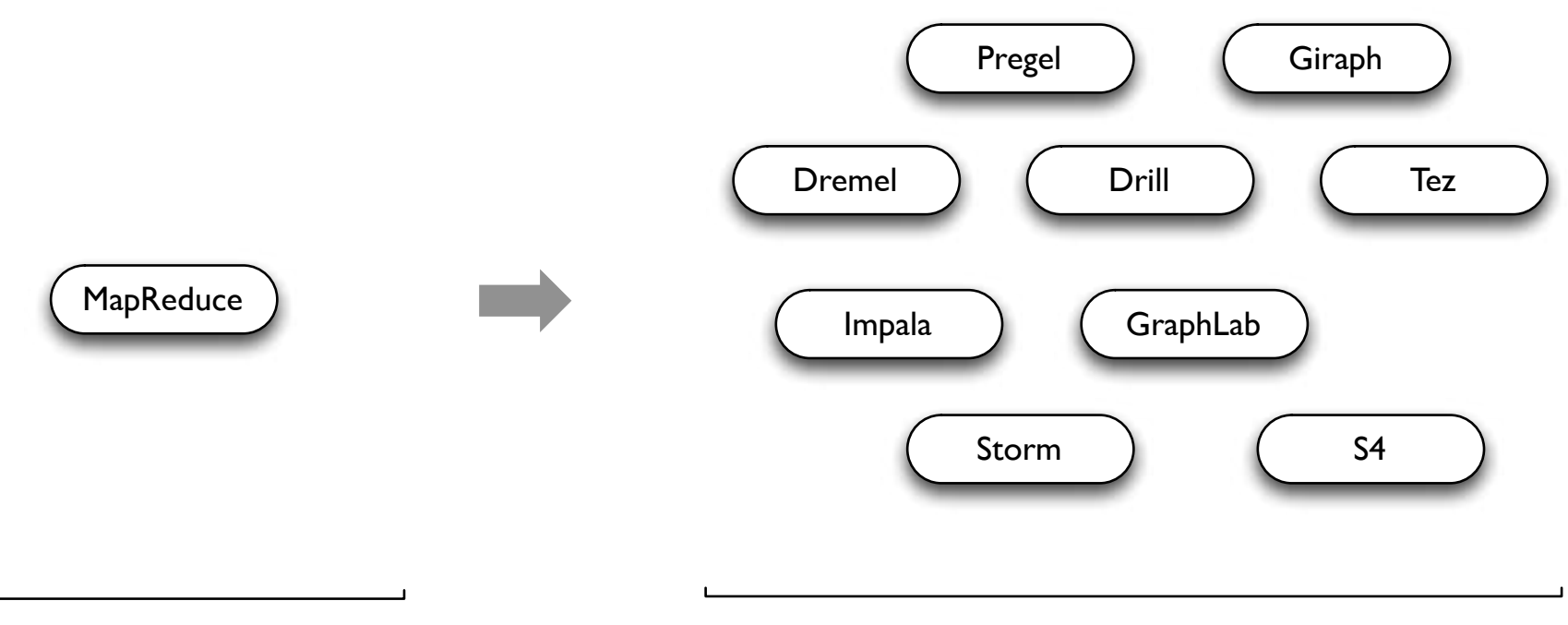

**General Batch Processing**

#### **Specialized Systems:**

iterative, interactive, streaming, graph, etc.

*The State of Spark, and Where We're Going Next* **Matei Zaharia**  Spark Summit (2013) **[youtu.be/nU6vO2EJAb4](http://youtu.be/nU6vO2EJAb4)**

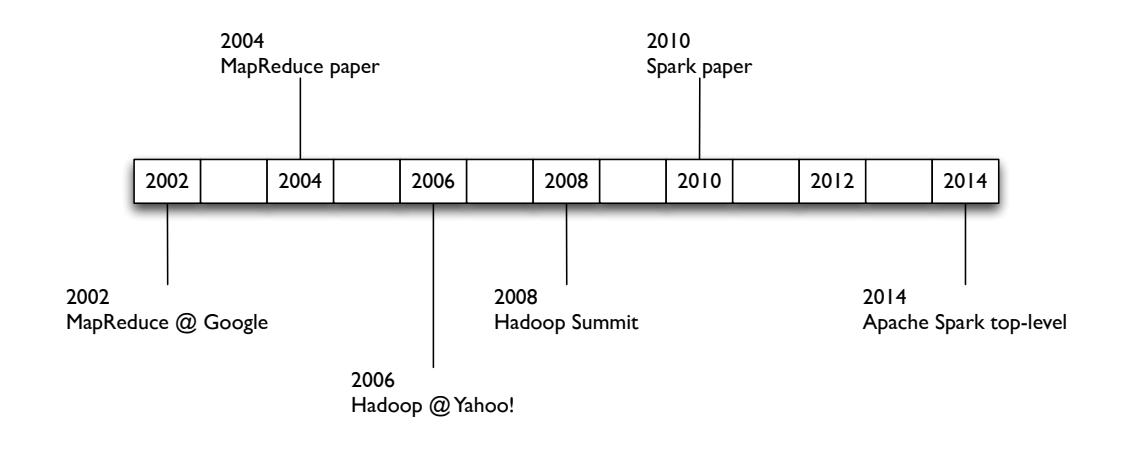

*Spark: Cluster Computing with Working Sets* Matei Zaharia, Mosharaf Chowdhury, Michael J. Franklin, Scott Shenker, Ion Stoica USENIX HotCloud (2010) **[people.csail.mit.edu/matei/papers/2010/hotcloud\\_spark.pdf](http://people.csail.mit.edu/matei/papers/2010/hotcloud_spark.pdf)**

*Resilient Distributed Datasets: A Fault-Tolerant Abstraction for In-Memory Cluster Computing* Matei Zaharia, Mosharaf Chowdhury, Tathagata Das, Ankur Dave, Justin Ma, Murphy McCauley, Michael J. Franklin, Scott Shenker, Ion Stoica NSDI (2012) **[usenix.org/system/files/conference/nsdi12/nsdi12-final138.pdf](https://www.usenix.org/system/files/conference/nsdi12/nsdi12-final138.pdf)**

Unlike the various specialized systems, Spark's goal was to *generalize* MapReduce to support new apps within same engine

Two reasonably small additions are enough to express the previous models:

- *• fast data sharing*
- *• general DAGs*

This allows for an approach which is more efficient for the engine, and much simpler for the end users

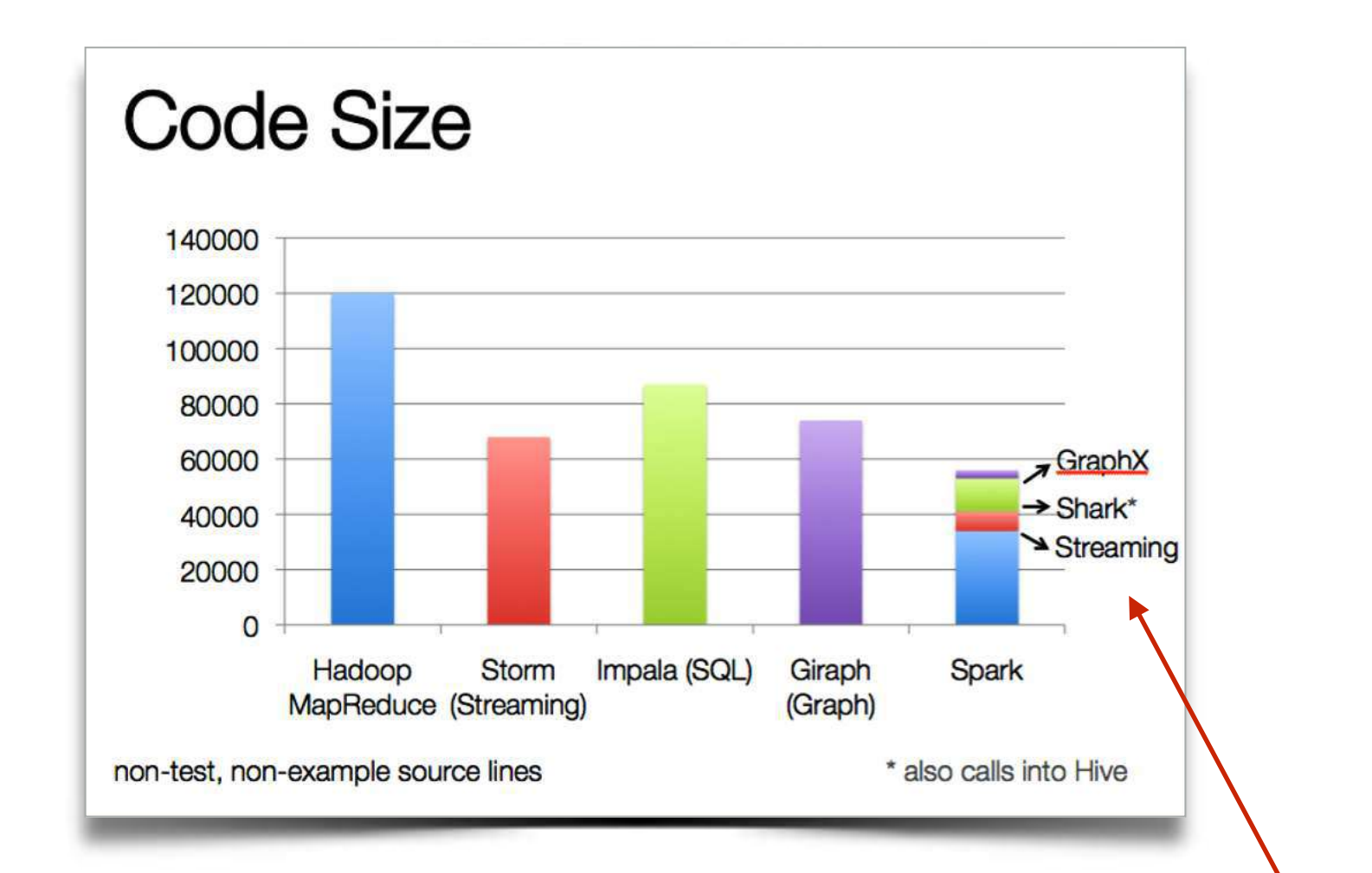

*The State of Spark, and Where We're Going Next* **Matei Zaharia**  Spark Summit (2013) **[youtu.be/nU6vO2EJAb4](http://youtu.be/nU6vO2EJAb4)**

*used as libs, instead of specialized systems* 

Some key points about Spark:

- handles batch, interactive, and real-time within a single framework
- native integration with Java, Python, Scala
- programming at a higher level of abstraction
- more general: map/reduce is just one set of supported constructs

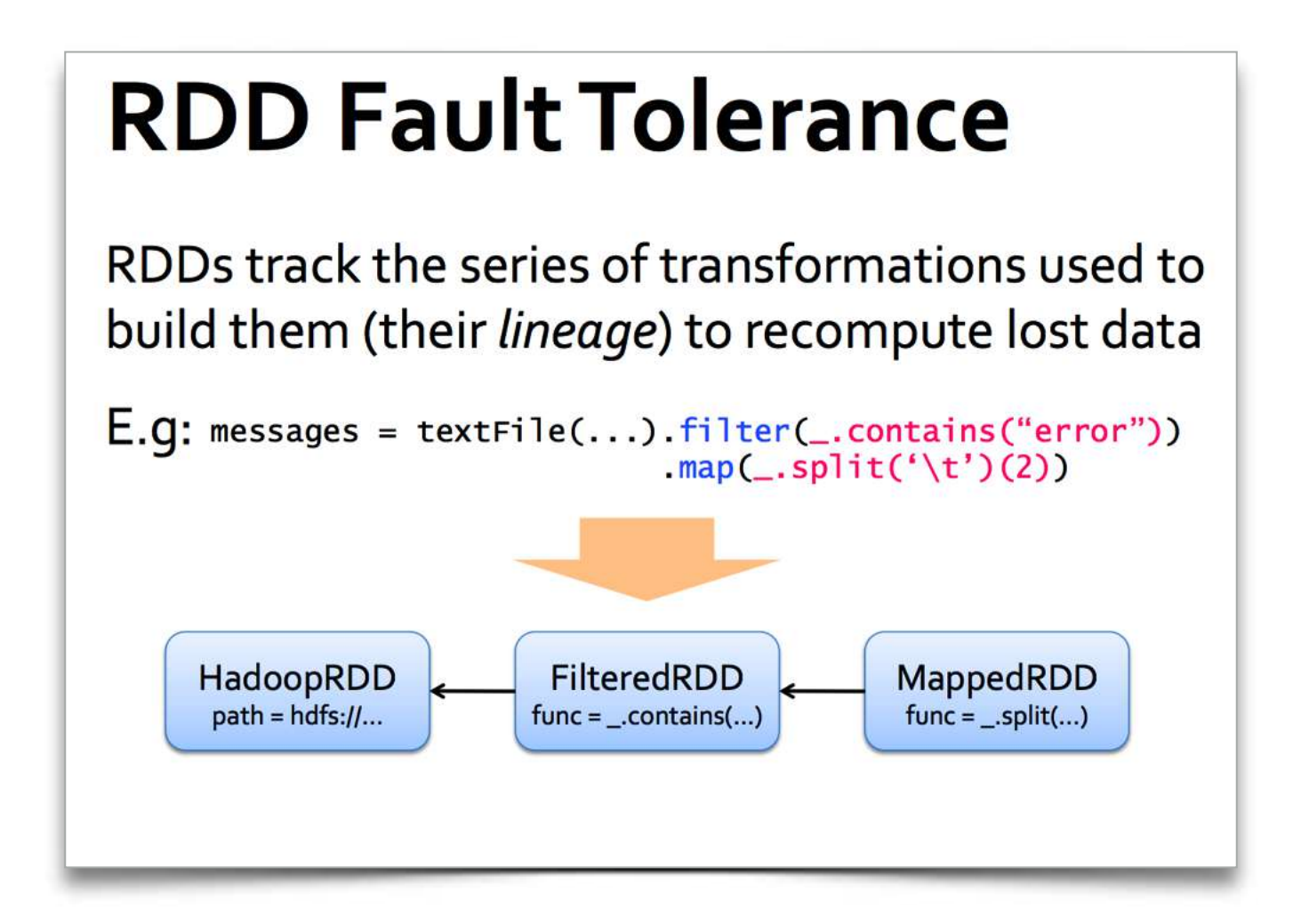

*The State of Spark, and Where We're Going Next* **Matei Zaharia**  Spark Summit (2013) **[youtu.be/nU6vO2EJAb4](http://youtu.be/nU6vO2EJAb4)**

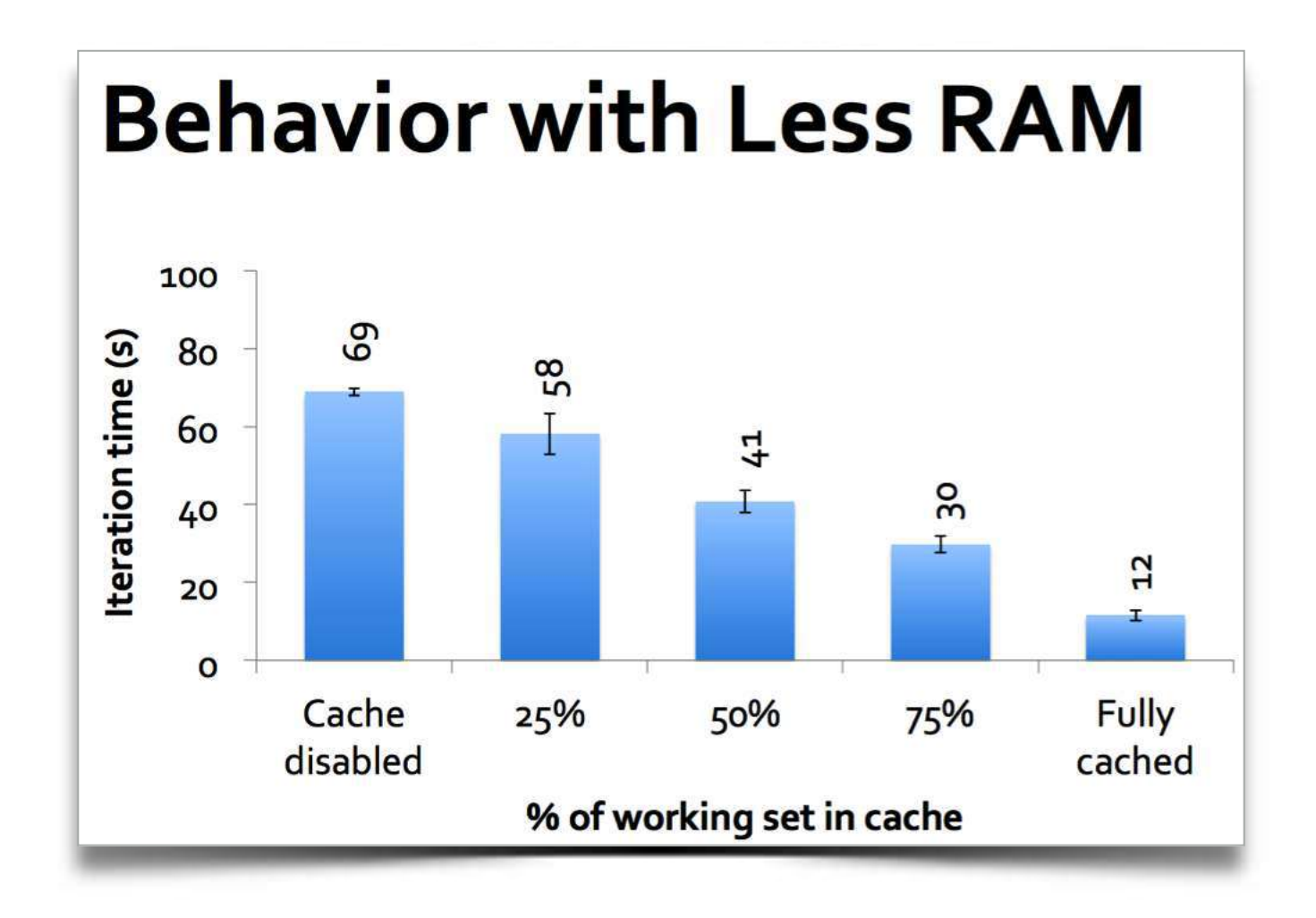

*The State of Spark, and Where We're Going Next* **Matei Zaharia**  Spark Summit (2013) **[youtu.be/nU6vO2EJAb4](http://youtu.be/nU6vO2EJAb4)**

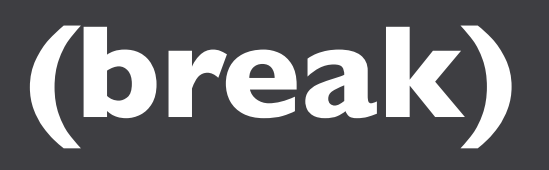

**break: 15 min**

# **03: Intro Spark Apps**

# **Spark Essentials**

**lecture/lab: 45 min**

### **Spark Essentials:**

Intro apps, showing examples in both Scala and Python…

Let's start with the basic concepts in:

**[spark.apache.org/docs/latest/scala](http://spark.apache.org/docs/latest/scala-programming-guide.html)programming-guide.html**

using, respectively:

- ./bin/spark-shell
- ./bin/pyspark

## alternatively, with IPython Notebook:

IPYTHON\_OPTS="notebook --pylab inline" ./bin/pyspark

First thing that a Spark program does is create a SparkContext object, which tells Spark how to access a cluster

In the shell for either Scala or Python, this is the sc variable, which is created automatically

Other programs must use a constructor to instantiate a new SparkContext

Then in turn SparkContext gets used to create other variables

### **Spark Essentials:** *SparkContext*

```
Scala:
```

```
scala> sc
res: spark.SparkContext = spark.SparkContext@470d1f30
```
# Python:

**>>>** sc

**<**pyspark**.**context**.**SparkContext object at 0x7f7570783350**>**

### **Spark Essentials:** *Master*

## The master parameter for a SparkContext determines which cluster to use

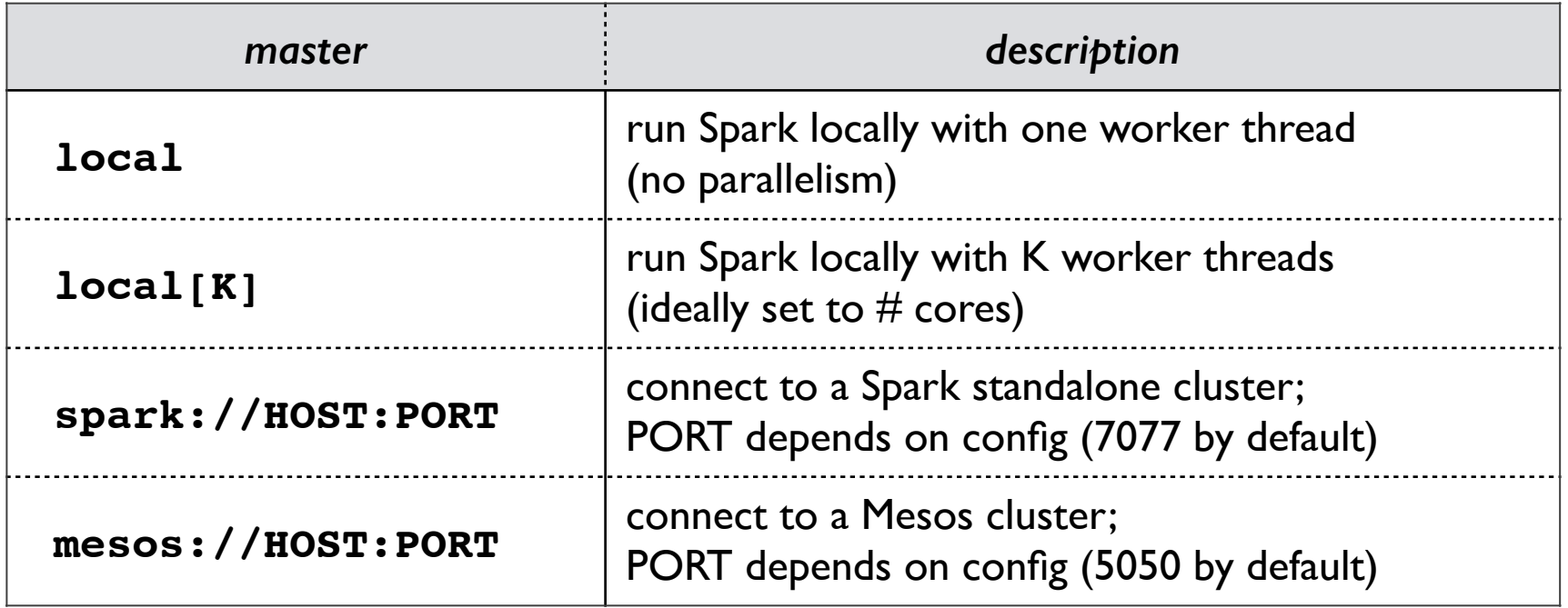

**Spark Essentials:** *Master*

### **[spark.apache.org/docs/latest/cluster](http://spark.apache.org/docs/latest/cluster-overview.html)overview.html**

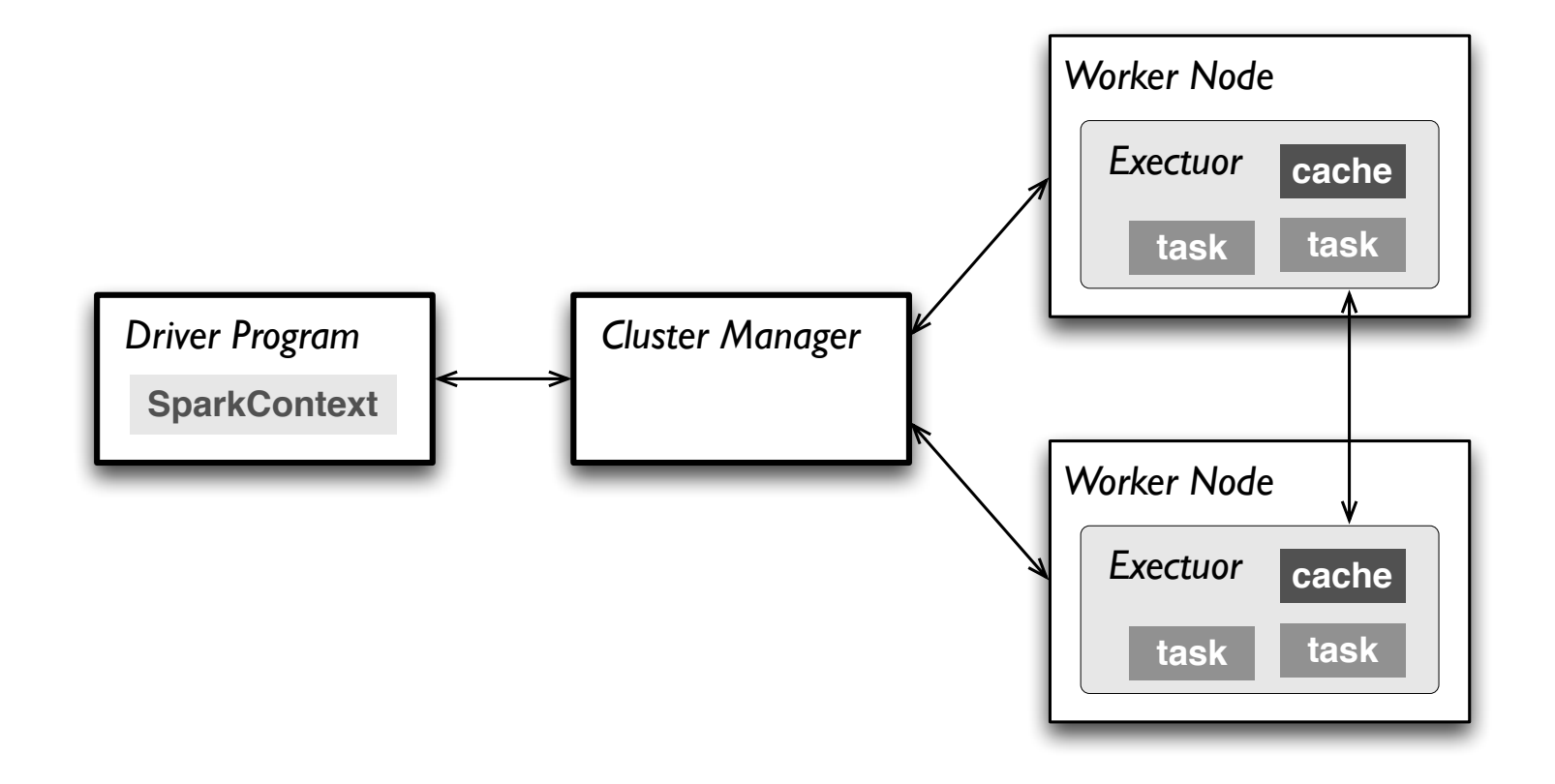

### **Spark Essentials:** *Master*

- 1. connects to a *cluster manager* which allocate resources across applications
- 2. acquires *executors* on cluster nodes worker processes to run computations and store data
- 3. sends *app code* to the executors
- 4. sends *tasks* for the executors to run

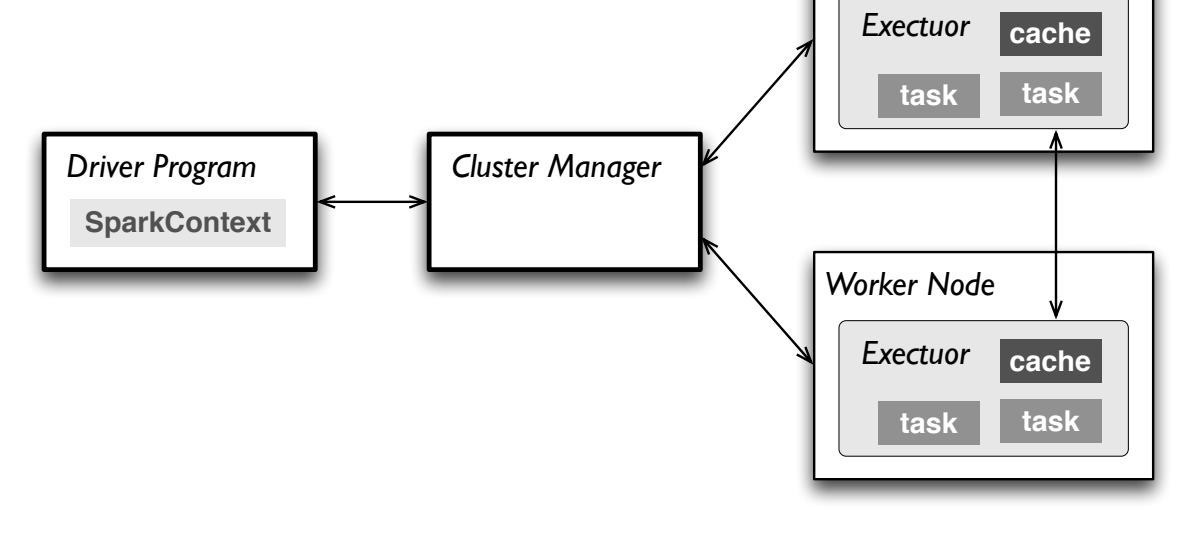

*Worker Node*

**R**esilient **D**istributed **D**atasets (RDD) are the primary abstraction in Spark – a fault-tolerant collection of elements that can be operated on in parallel

There are currently two types:

- *parallelized collections* take an existing Scala collection and run functions on it in parallel
- *Hadoop datasets* run functions on each record of a file in Hadoop distributed file system or any other storage system supported by Hadoop

- two types of operations on RDDs: *transformations* and *actions*
- transformations are lazy (not computed immediately)
- the transformed RDD gets recomputed when an action is run on it (default)
- however, an RDD can be *persisted* into storage in memory or disk

### Scala:

```
scala> val data = Array(1, 2, 3, 4, 5)data: Array[Int] = Array(1, 2, 3, 4, 5)
```
scala> **val** distData **=** sc.parallelize(data) distData**:** spark.RDD[Int] **=** spark.**ParallelCollection@**10d13e3e

## Python:

```
>>> data = [1, 2, 3, 4, 5]
>>> data
[1, 2, 3, 4, 5]>>> distData = sc.parallelize(data)
>>> distData
ParallelCollectionRDD[0] at parallelize at PythonRDD.scala:229
```
Spark can create RDDs from any file stored in HDFS or other storage systems supported by Hadoop, e.g., local file system, Amazon S3, Hypertable, HBase, etc.

Spark supports text files, SequenceFiles, and any other Hadoop InputFormat, and can also take a directory or a glob (e.g. /data/201404\*)

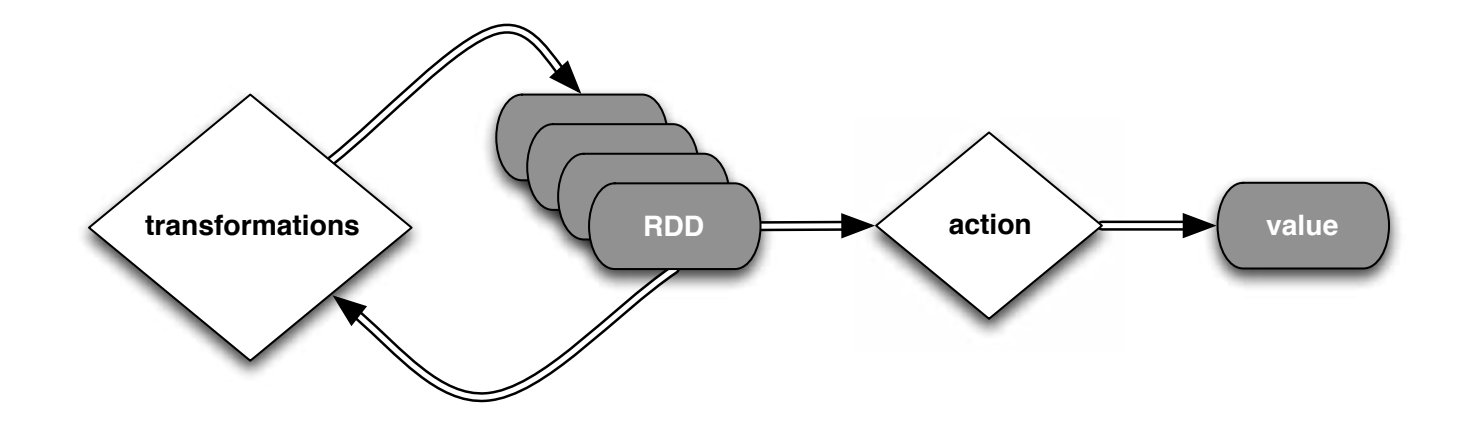

```
Scala:
```

```
scala> val distFile = sc.textFile("README.md")
distFile: spark.RDD[String] = spark.HadoopRDD@1d4cee08
```
# Python:

```
>>> distFile = sc.textFile("README.md")
14/04/19 23:42:40 INFO storage.MemoryStore: ensureFreeSpace(36827) called 
with curMem=0, maxMem=318111744
14/04/19 23:42:40 INFO storage.MemoryStore: Block broadcast_0 stored as 
values to memory (estimated size 36.0 KB, free 303.3 MB)
>>> distFile
MappedRDD[2] at textFile at NativeMethodAccessorImpl.java:-2
```
Transformations create a new dataset from an existing one

All transformations in Spark are *lazy*: they do not compute their results right away – instead they remember the transformations applied to some base dataset

- optimize the required calculations
- recover from lost data partitions

### **Spark Essentials:** *Transformations*

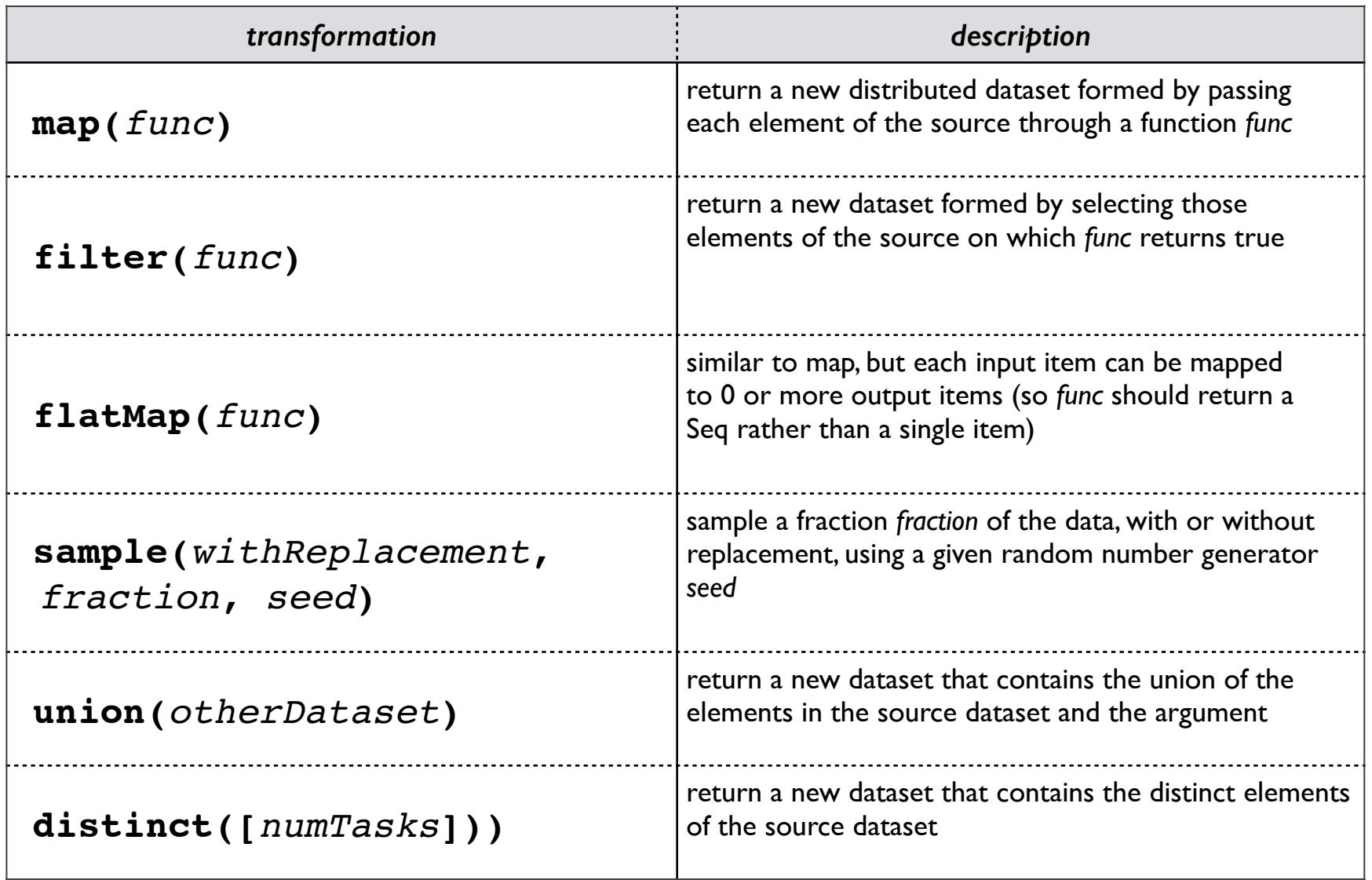
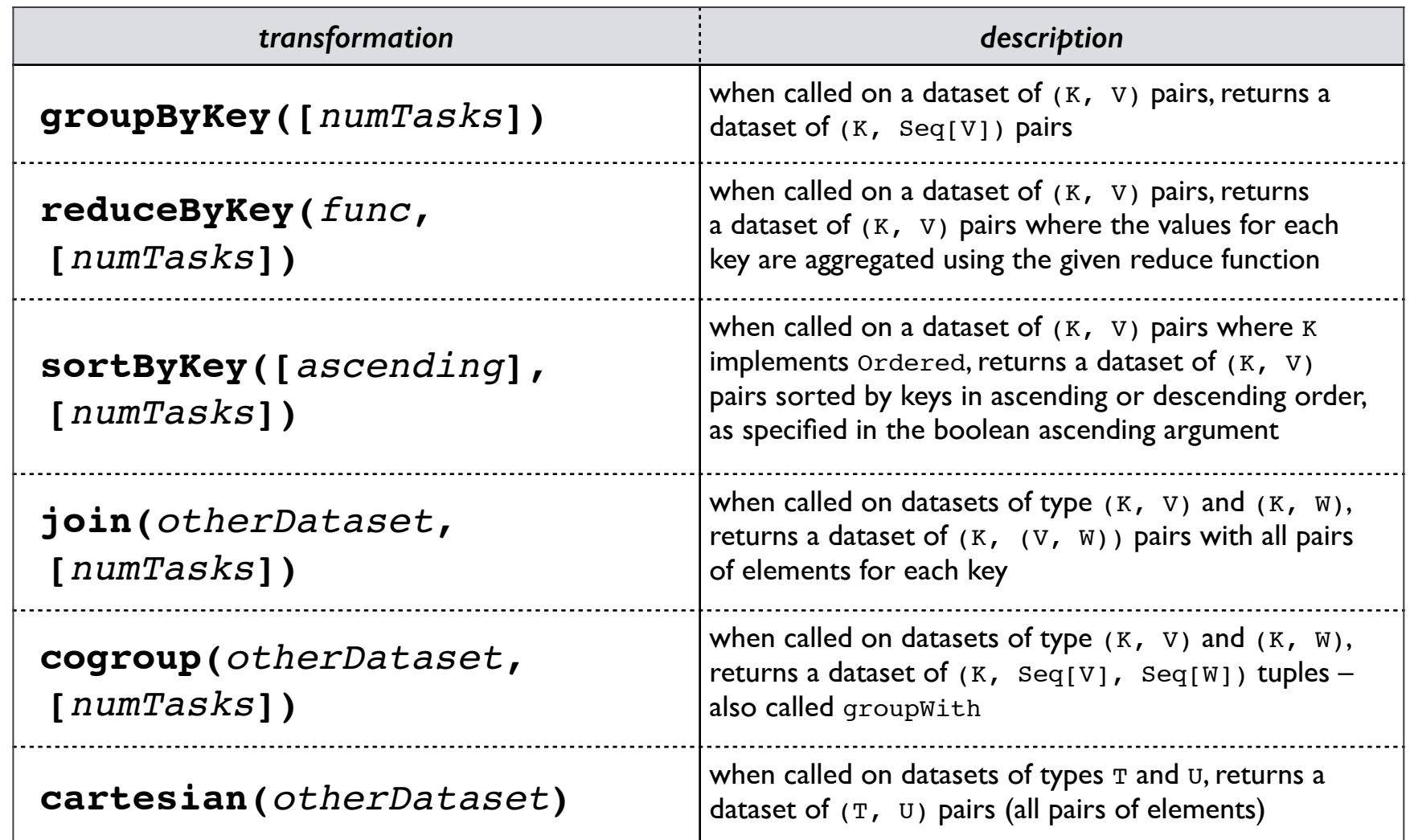

```
Scala:
```

```
val distFile = sc.textFile("README.md")
distFile.map(l => l.split(" ")).collect()
distFile.flatMap(l => l.split(" ")).collect()
```
*distFile is a collection of lines*

# Python:

```
distFile = sc.textFile("README.md")
distFile.map(lambda x: x.split(' ')).collect()
distFile.flatMap(lambda x: x.split(' ')).collect()
```
### Scala:

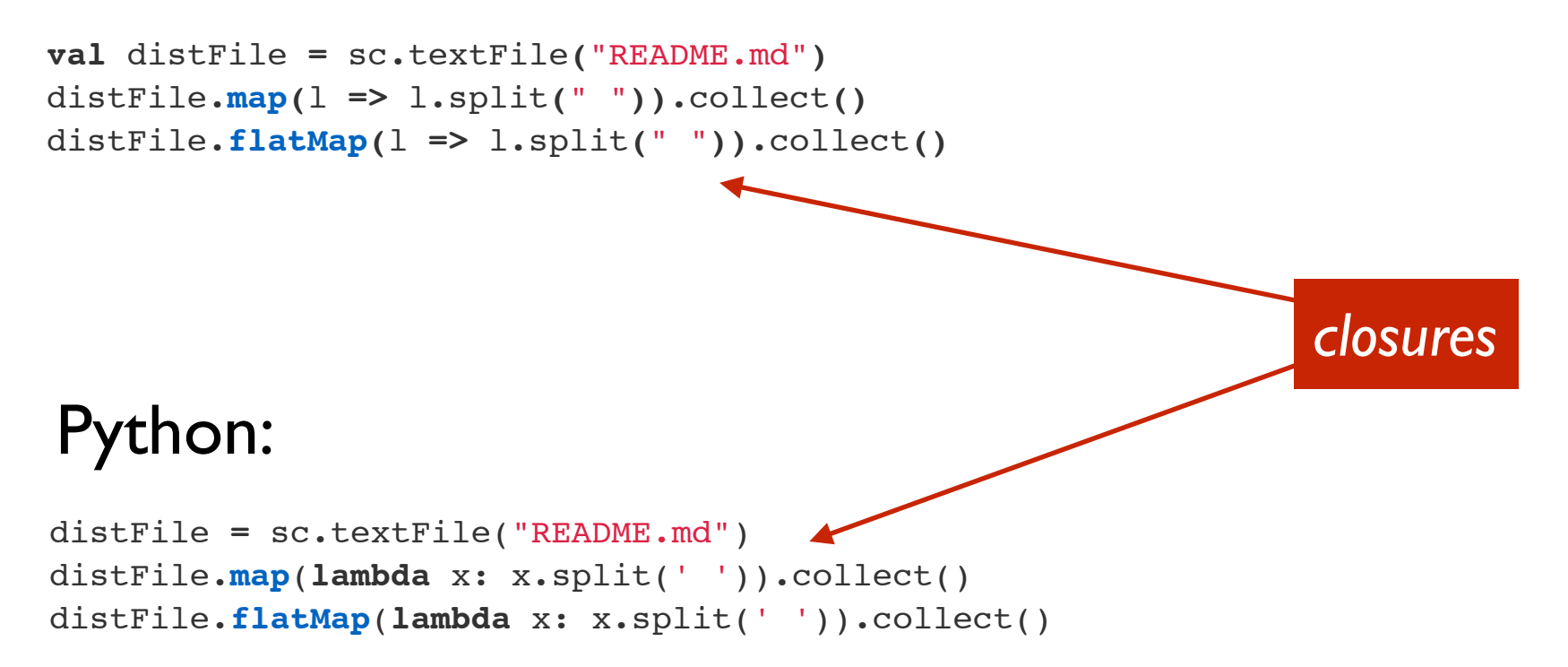

### Scala:

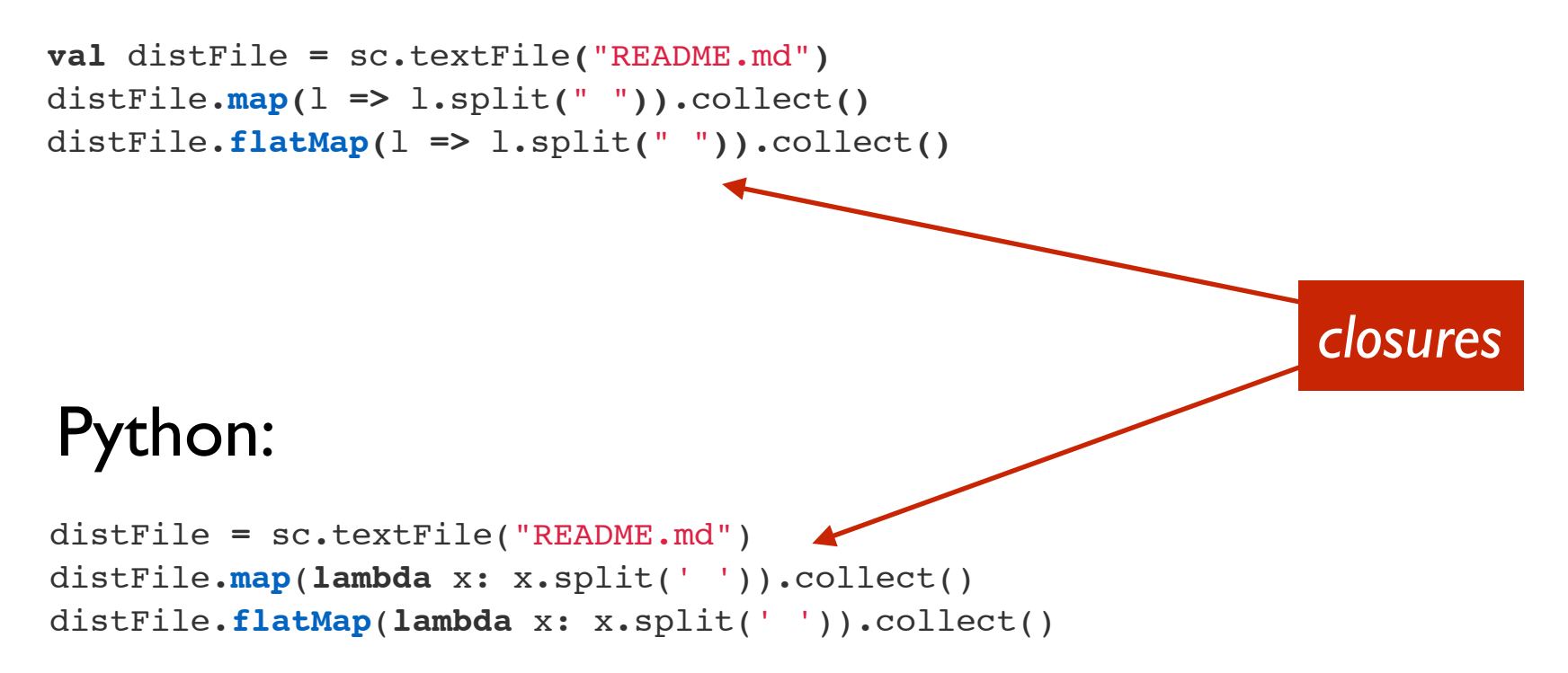

*looking at the output, how would you compare results for map() vs. flatMap() ?*

Using closures is now possible in Java 8 with *lambda expressions* support, see the tutorial:

**[databricks.com/blog/2014/04/14/Spark-with-](http://databricks.com/blog/2014/04/14/Spark-with-Java-8.html)Java-8.html**

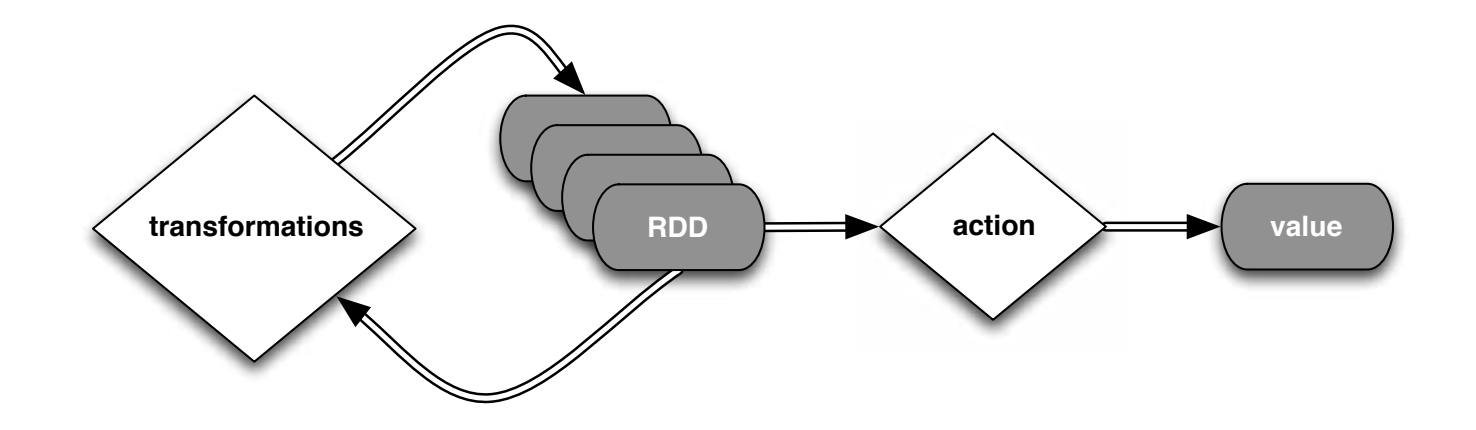

```
Java 7:
```

```
JavaRDD<String> distFile = sc.textFile("README.md");
// Map each line to multiple words
JavaRDD<String> words = distFile.flatMap(
   new FlatMapFunction<String, String>() {
     public Iterable<String> call(String line) {
       return Arrays.asList(line.split(" "));
     }
});
```
# Java 8:

```
JavaRDD<String> distFile = sc.textFile("README.md");
JavaRDD<String> words =
    distFile.flatMap(line -> Arrays.asList(line.split(" ")));
```
### **Spark Essentials:** *Actions*

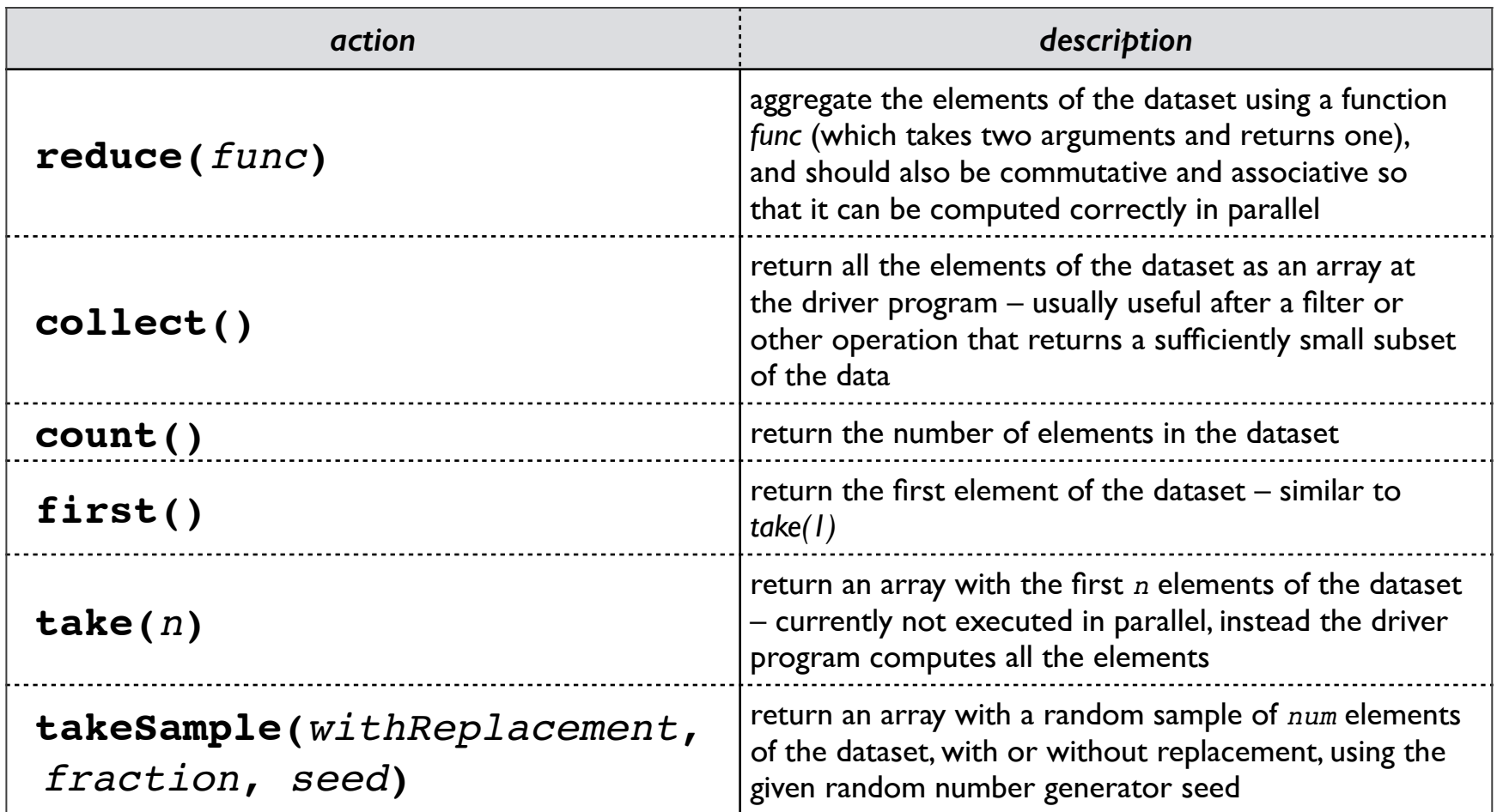

### **Spark Essentials:** *Actions*

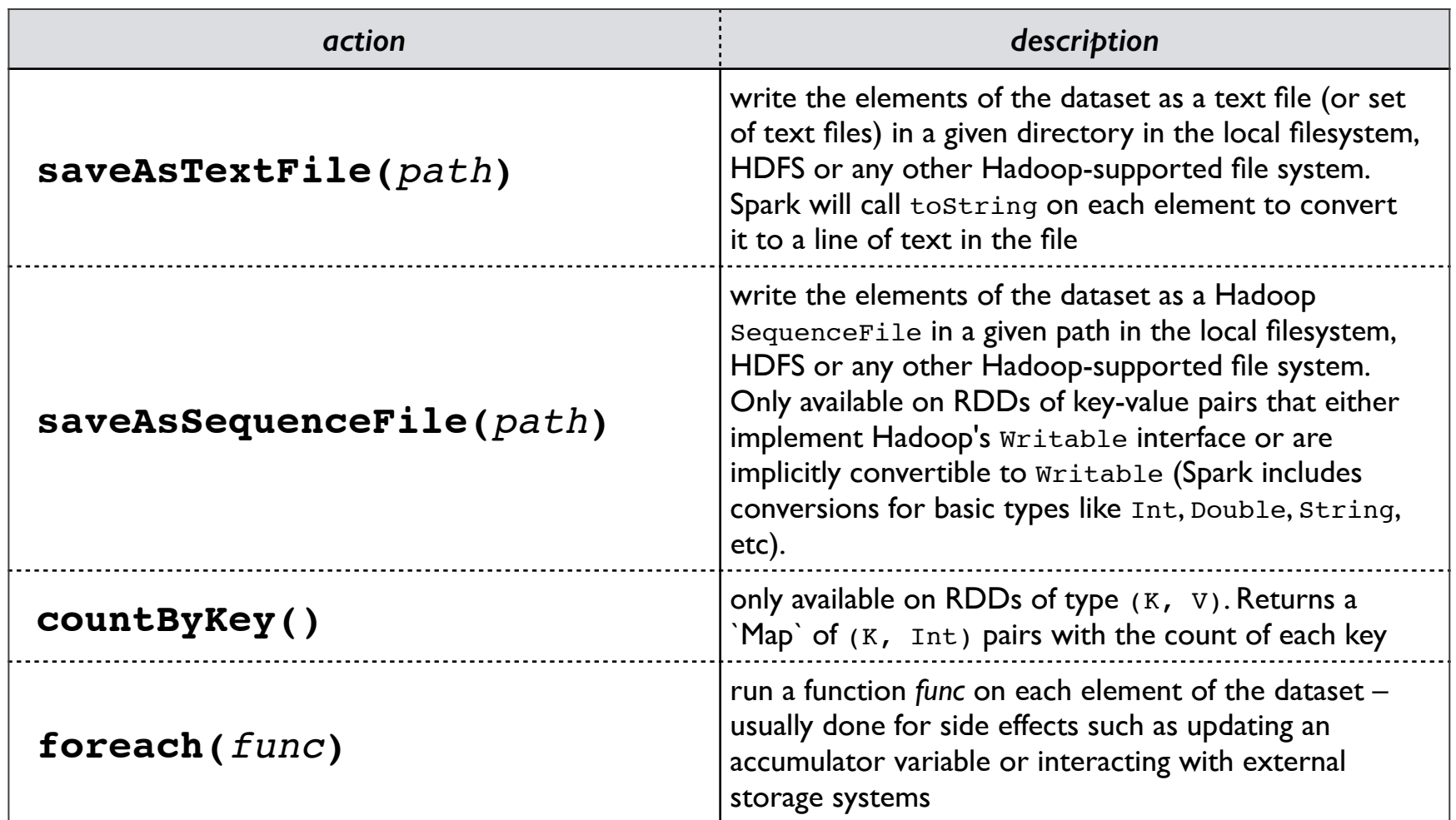

#### **Spark Essentials:** *Actions*

### Scala:

```
val f = sc.textFile("README.md")
val words = f.flatMap(l => l.split(" ")).map(word => (word, 1))
words.reduceByKey(_ + _).collect.foreach(println)
```
# Python:

```
from operator import add
f = sc.textFile("README.md")
words = f.flatMap(lambda x: x.split(' ')).map(lambda x: (x, 1))
words.reduceByKey(add).collect()
```
### **Spark Essentials:** *Persistence*

Spark can *persist* (or cache) a dataset in memory across operations

Each node stores in memory any slices of it that it computes and reuses them in other actions on that dataset – often making future actions more than 10x faster

The cache is *fault-tolerant*: if any partition of an RDD is lost, it will automatically be recomputed using the transformations that originally created it

### **Spark Essentials:** *Persistence*

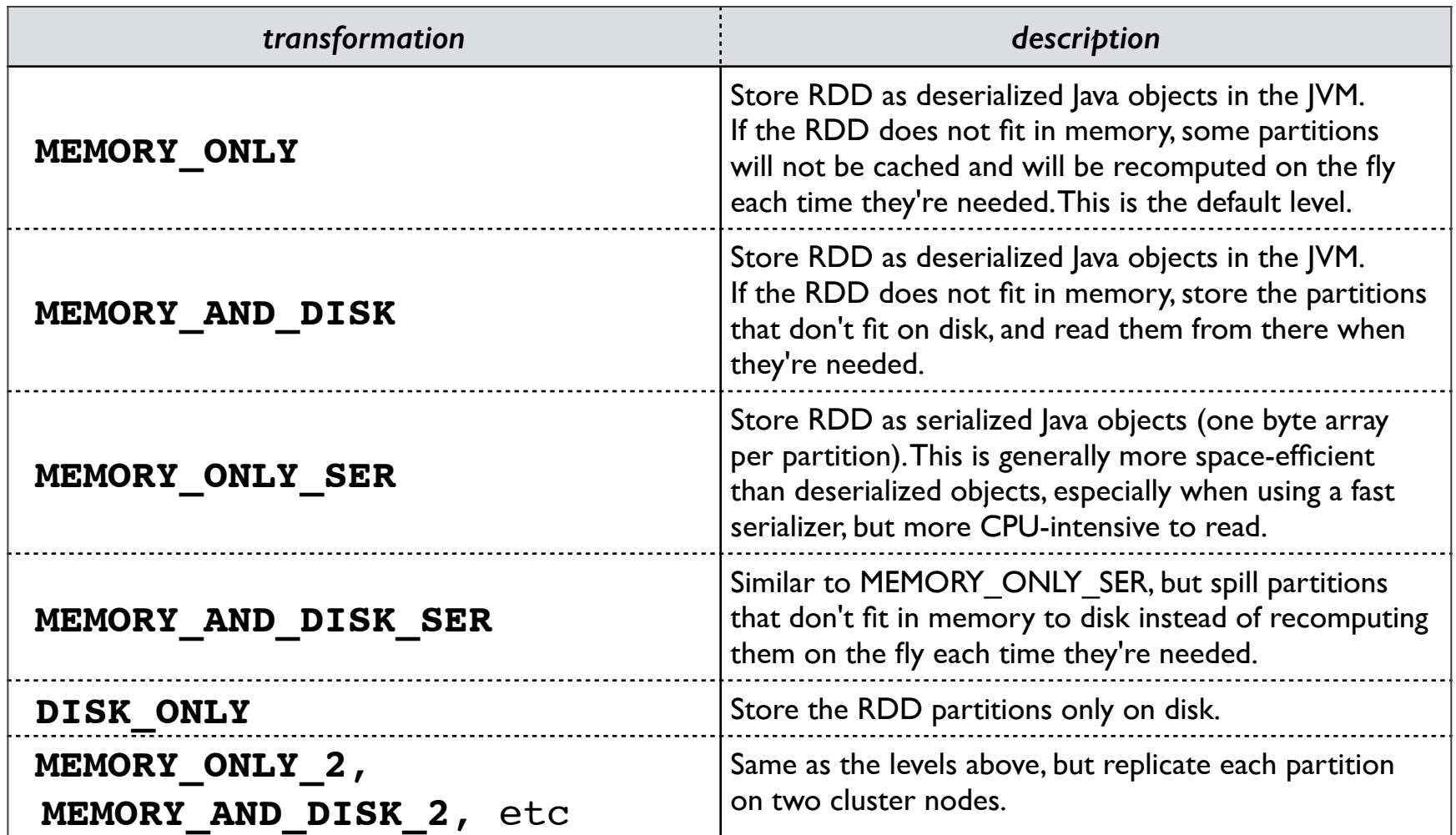

#### **Spark Essentials:** *Persistence*

```
Scala:
```

```
val f = sc.textFile("README.md")
val w = f.flatMap(l => l.split(" ")).map(word => (word, 1)).cache()
w.reduceByKey(_ + _).collect.foreach(println)
```
# Python:

```
from operator import add
f = sc.textFile("README.md")
w = f.flatMap(lambda x: x.split(' ')).map(lambda x: (x, 1)).cache()
w.reduceByKey(add).collect()
```
Broadcast variables let programmer keep a read-only variable cached on each machine rather than shipping a copy of it with tasks

For example, to give every node a copy of a large input dataset efficiently

Spark also attempts to distribute broadcast variables using efficient broadcast algorithms to reduce communication cost

### **Spark Essentials:** *Broadcast Variables*

```
Scala:
```

```
val broadcastVar = sc.broadcast(Array(1, 2, 3))
broadcastVar.value
```
# Python:

```
broadcastVar = sc.broadcast(list(range(1, 4)))
broadcastVar.value
```
Accumulators are variables that can only be "added" to through an *associative* operation

Used to implement counters and sums, efficiently in parallel

Spark natively supports accumulators of numeric value types and standard mutable collections, and programmers can extend for new types

Only the driver program can read an accumulator's value, not the tasks

#### **Spark Essentials:** *Accumulators*

```
Scala:
```

```
val accum = sc.accumulator(0)
sc.parallelize(Array(1, 2, 3, 4)).foreach(x => accum += x)
```
accum**.value**

# Python:

```
accum = sc.accumulator(0)
rdd = sc.parallelize([1, 2, 3, 4])
def f(x):
    global accum
    accum += x
rdd.foreach(f)
accum.value
```
### **Spark Essentials:** *Accumulators*

```
Scala:
```
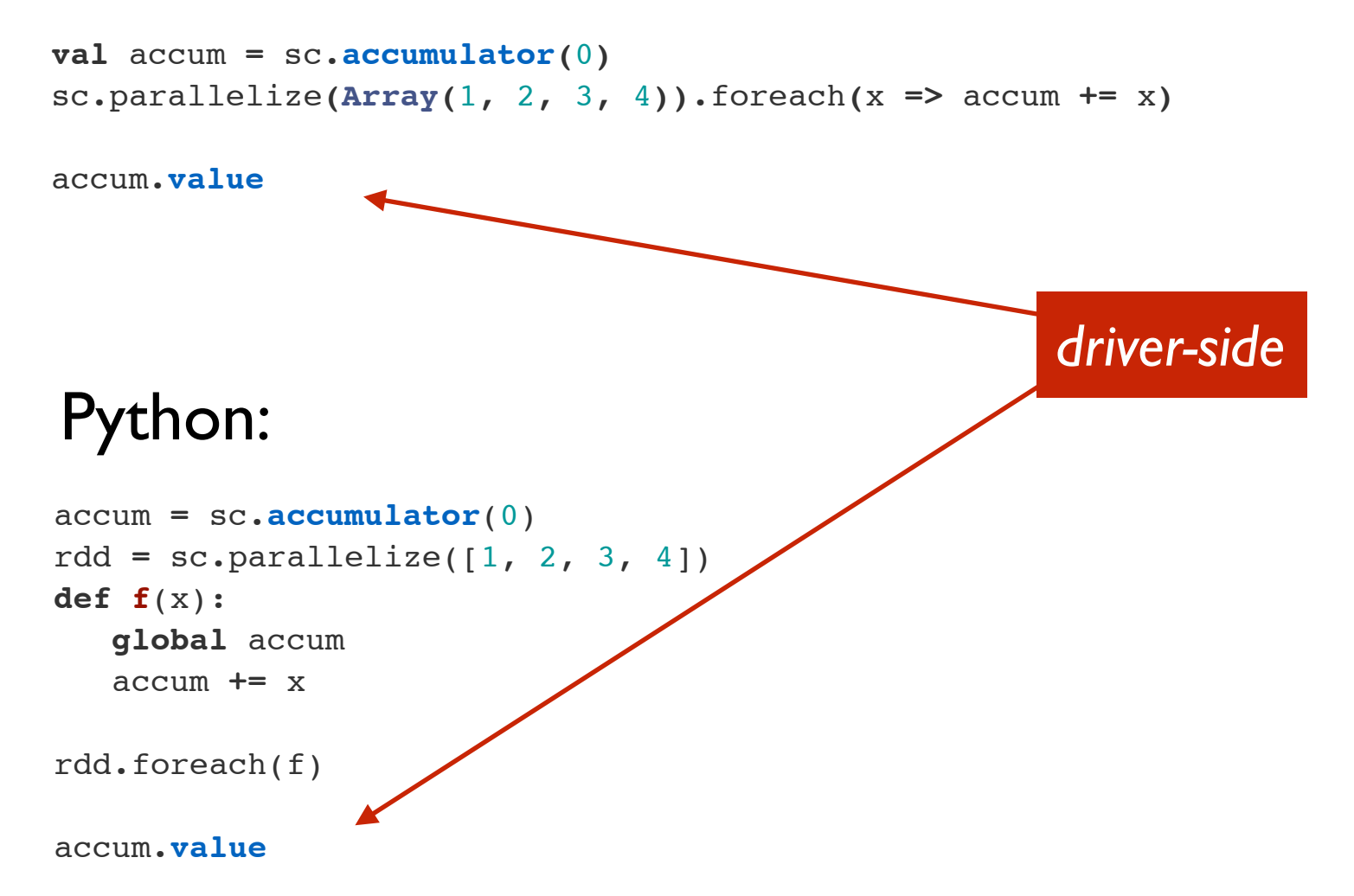

### **Spark Essentials:** *(K, V) pairs*

# Scala:

**val** pair **= (**a**,** b**)** pair**.**\_1 *// => a* pair**.**\_2 *// => b*

# Python:

pair **=** (a, b) pair[0] *# => a*  $pair[1]$   $\#$  => b

### Java:

```
Tuple2 pair = new Tuple2(a, b);
     pair._1 // => a
     pair._2 // => b
```
**Spark Essentials:** *API Details*

For more details about the Scala/Java API:

**[spark.apache.org/docs/latest/api/scala/](http://spark.apache.org/docs/latest/api/scala/index.html#org.apache.spark.package) index.html#org.apache.spark.package**

For more details about the Python API: **[spark.apache.org/docs/latest/api/python/](http://spark.apache.org/docs/latest/api/python/)**

# **03: Intro Spark Apps**

# **Spark Examples**

**lecture/lab: 10 min**

## Next, try using a **[Monte Carlo method](http://demonstrations.wolfram.com/MonteCarloEstimateForPi/)** to estimate the value of Pi

./bin/run-example SparkPi 2 local

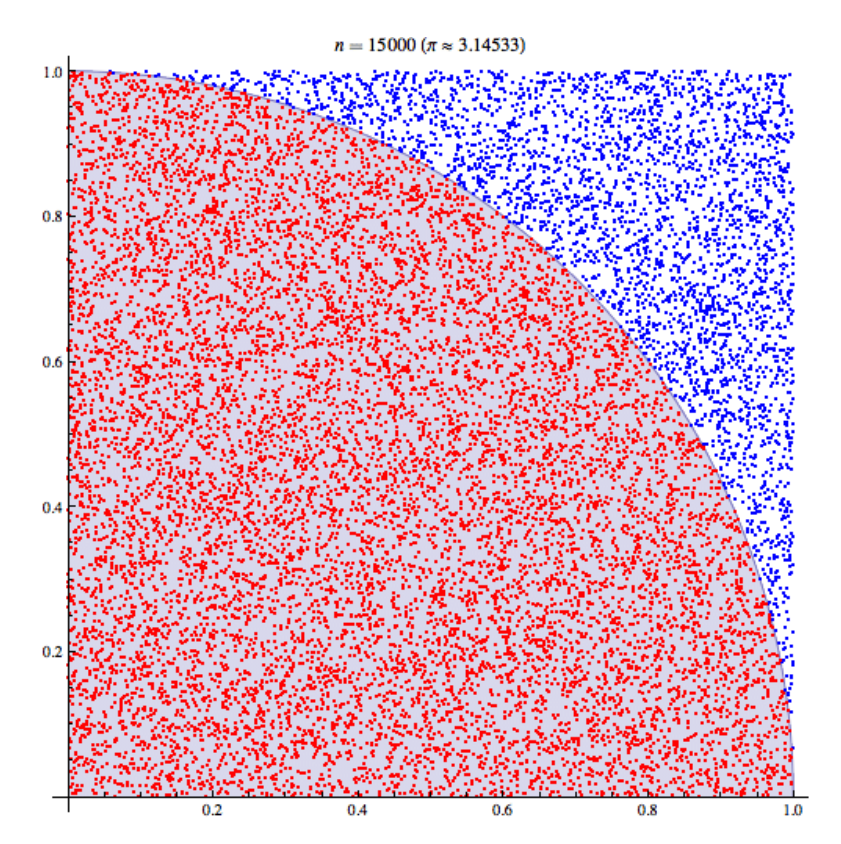

**[wikipedia.org/wiki/Monte\\_Carlo\\_method](http://en.wikipedia.org/wiki/Monte_Carlo_method)**

```
import scala.math.random
import org.apache.spark.
/** Computes an approximation to pi */
object SparkPi {
   def main(args: Array[String]) {
     val conf = new SparkConf().setAppName("Spark Pi")
     val spark = new SparkContext(conf) 
     val slices = if (args.length > 0) args(0).toInt else 2
     val n = 100000 * slices 
     val count = spark.parallelize(1 to n, slices).map { i =>
      val x = random * 2 - 1val y = random * 2 - 1if (x*x + y*y < 1) 1 else 0
     }.reduce(_ + _)
     println("Pi is roughly " + 4.0 * count / n)
     spark.stop()
   }
}
```
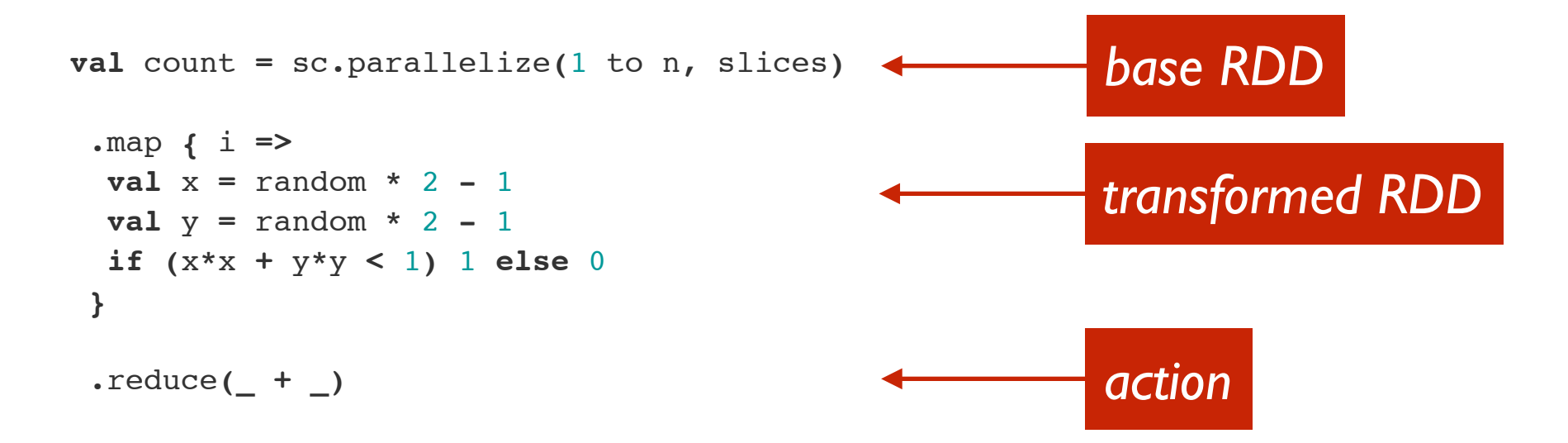

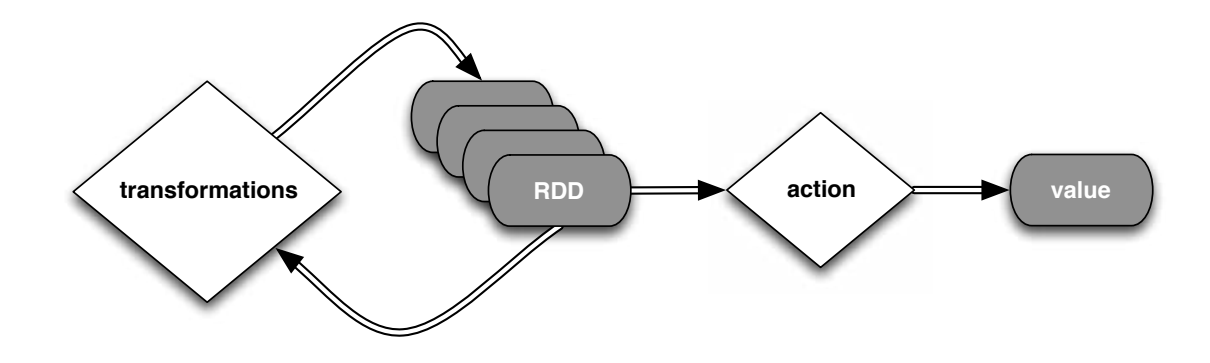

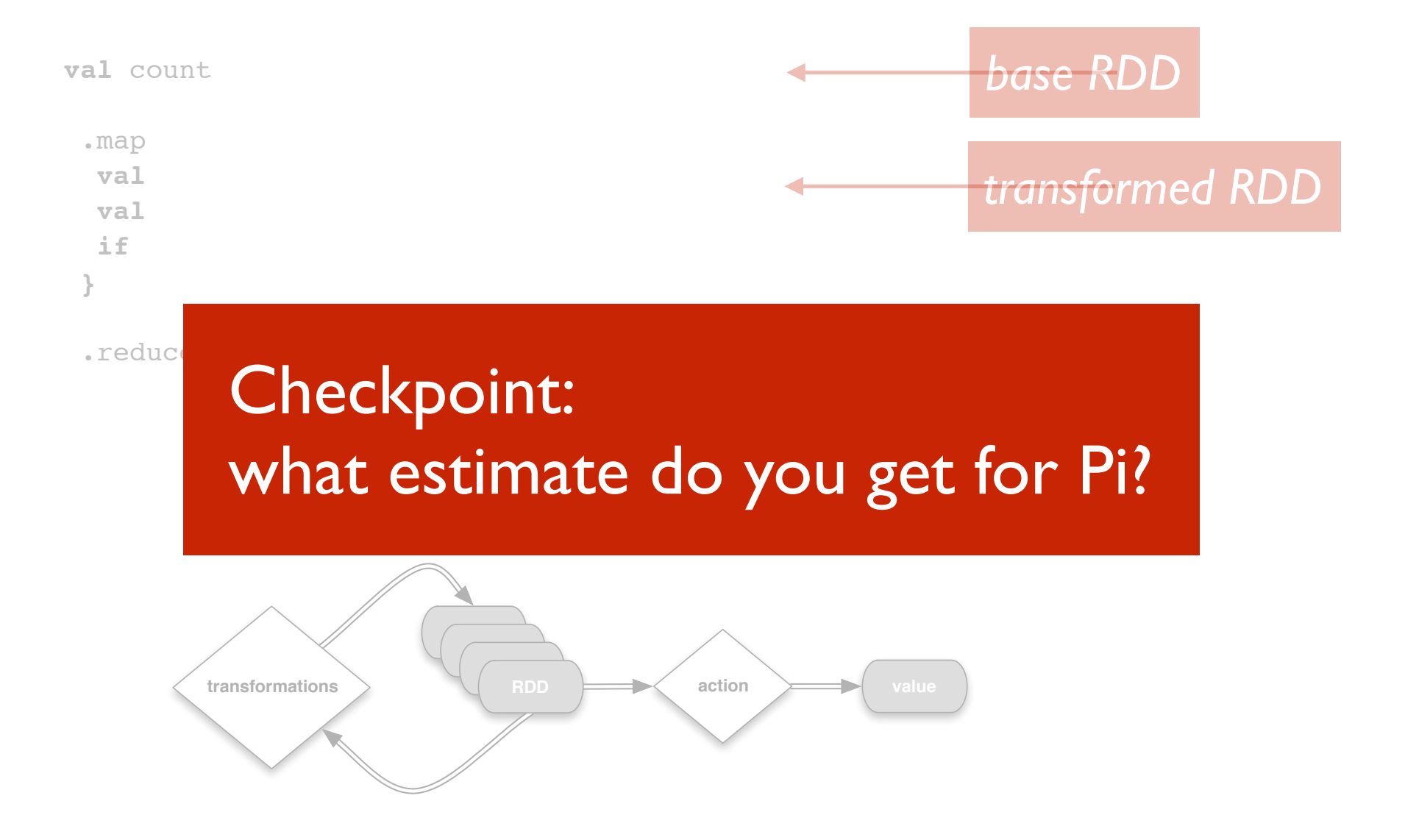

### **Spark Examples:** *K-Means*

# Next, try using **[K-Means](http://en.wikipedia.org/wiki/K-means_clustering)** to cluster a set of vector values:

cp ../data/examples-data/kmeans\_data.txt . ./bin/run-example SparkKMeans kmeans\_data.txt 3 0.01 local

### Based on the data set:

0.0 0.0 0.0 0.1 0.1 0.1 0.2 0.2 0.2 9.0 9.0 9.0 9.1 9.1 9.1 9.2 9.2 9.2

### Please refer to the source code in:

examples/src/main/scala/org/apache/spark/examples/SparkKMeans.scala

### **Spark Examples:** *PageRank*

# Next, try using **[PageRank](http://en.wikipedia.org/wiki/PageRank)** to rank the relationships in a graph:

cp ../data/examples-data/pagerank\_data.txt . ./bin/run-example SparkPageRank pagerank data.txt 10 local

### Based on the data set:

- 1 2
- 1 3
- 1 4
- 2 1
- 3 1
- 
- 4 1

### Please refer to the source code in:

examples/src/main/scala/org/apache/spark/examples/SparkPageRank.scala

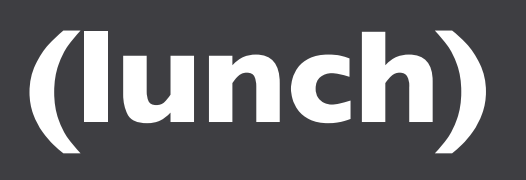

**lunch: 60 min -ish**

### **Lunch:**

Depending on the venue:

- *• if not catered, we're off to find food!*
- *• we'll lock the room to secure valuables*

Let's take an hour or so…

Networking is some of the best part of these workshops!

# **04: Data Workflows**

# **Unifying the Pieces**

**lecture/demo: 40 min**

### **Data Workflows:**

Again, unlike the various specialized systems, Spark's goal was to *generalize* MapReduce to support new apps within same engine

Two reasonably small additions allowed the previous specialized models to be expressed within Spark:

- *• fast data sharing*
- *• general DAGs*

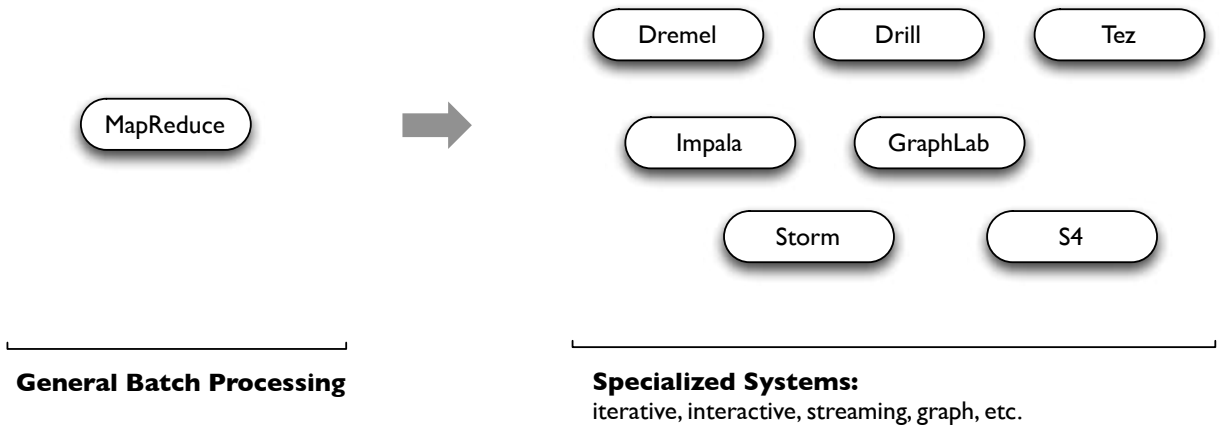

Pregel ) (Giraph

### **Data Workflows:**

Unifying the pieces into a single app: Spark SQL, Streaming, Shark, MLlib, etc.

- discuss how the same business logic can be deployed across multiple topologies
- demo Spark SQL
- demo Spark Streaming
- discuss features/benefits for Shark
- discuss features/benefits for MLlib

*blurs the lines between RDDs and relational tables*

**[spark.apache.org/docs/latest/sql-programming](http://spark.apache.org/docs/latest/sql-programming-guide.html)guide.html**

intermix SQL commands to query external data, along with complex analytics, in a single app:

- allows SQL extensions based on MLIib
- Shark is being migrated to Spark SQL

*Spark SQL: Manipulating Structured Data Using Spark* Michael Armbrust, Reynold Xin (2014-03-24) **databricks.com/blog/2014/03/26/Spark-SQL[manipulating-structured-data-using-Spark.html](http://databricks.com/blog/2014/03/26/Spark-SQL-manipulating-structured-data-using-Spark.html)**

**val** sqlContext **= new** org**.**apache**.**spark**.**sql**.SQLContext(**sc**) import** sqlContext.\_

*// Define the schema using a case class.* **case class Person(**name**: String,** age**: Int)**

```
// Create an RDD of Person objects and register it as a table.
val people = sc.textFile("examples/src/main/resources/
people.txt").map(_.split(",")).map(p => Person(p(0), p(1).trim.toInt))
```

```
people.registerAsTable("people")
```
*// SQL statements can be run by using the sql methods provided by sqlContext.* **val** teenagers **=** sql**(**"SELECT name FROM people WHERE age >= 13 AND age <= 19"**)**

*// The results of SQL queries are SchemaRDDs and support all the // normal RDD operations. // The columns of a row in the result can be accessed by ordinal.* teenagers**.**map**(**t **=>** "Name: " **+** t**(**0**)).**collect**().**foreach**(**println**)**

```
val sqlContext 
import
```

```
// Define the schema using a case class.
case class
```
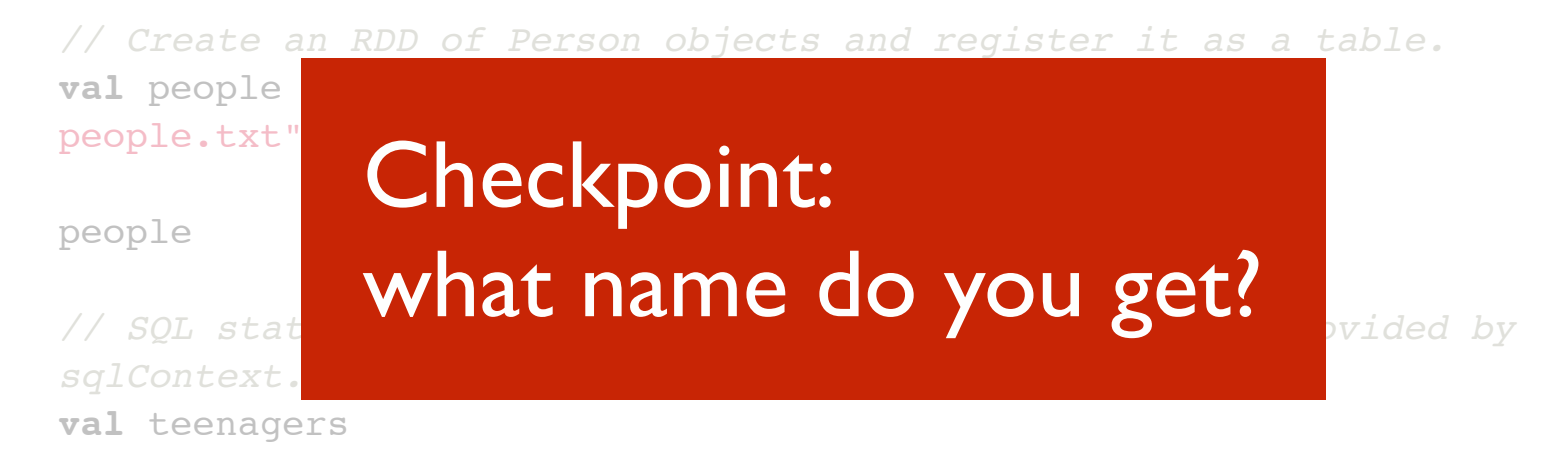

*// The results of SQL queries are SchemaRDDs and support all the // normal RDD operations. // The columns of a row in the result can be accessed by ordinal.* teenagers

Source files, commands, and expected output are shown in this gist:

**gist.github.com/ceteri/ [f2c3486062c9610eac1d#file-05-spark-sql-txt](https://gist.github.com/ceteri/f2c3486062c9610eac1d#file-05-spark-sql-txt)**

#### **Data Workflows:** *Spark SQL: queries in HiveQL*

*//***val** sc**: SparkContext** *// An existing SparkContext. //NB: example on laptop lacks a Hive MetaStore* **val** hiveContext **= new** org**.**apache**.**spark**.**sql**.**hive**.HiveContext(**sc**)**

*// Importing the SQL context gives access to all the // public SQL functions and implicit conversions.* **import** hiveContext.\_

hql**(**"CREATE TABLE IF NOT EXISTS src (key INT, value STRING)"**)** hql**(**"LOAD DATA LOCAL INPATH 'examples/src/main/resources/kv1.txt' INTO TABLE src"**)**

*// Queries are expressed in HiveQL* hql**(**"FROM src SELECT key, value"**).**collect**().**foreach**(**println**)**
Parquet is a columnar format, supported by many different Big Data frameworks

**<http://parquet.io/>**

Spark SQL supports read/write of parquet files, automatically preserving the schema of the original data (HUGE benefits)

Modifying the previous example…

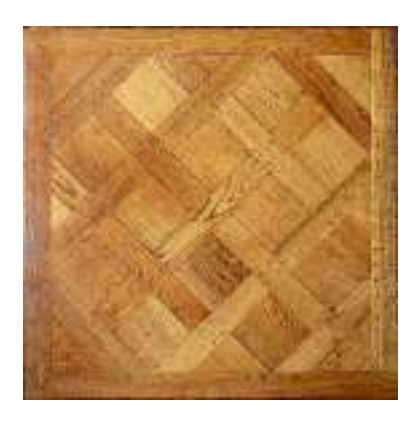

```
val sqlContext = new org.apache.spark.sql.SQLContext(sc)
import sqlContext._
```
*// Define the schema using a case class.* **case class Person(**name**: String,** age**: Int)**

```
// Create an RDD of Person objects and register it as a table.
val people = sc.textFile("examples/src/main/resources/people.txt").
map(_.split(",")).map(p => Person(p(0), p(1).trim.toInt))
people.registerAsTable("people")
```

```
// The RDD is implicitly converted to a SchemaRDD
## allowing it to be stored using parquet.
people.saveAsParquetFile("people.parquet")
```

```
// Read in the parquet file created above. Parquet files are 
// self-describing so the schema is preserved.
// The result of loading a parquet file is also a JavaSchemaRDD.
val parquetFile = sqlContext.parquetFile("people.parquet")
```

```
//Parquet files can also be registered as tables and then used in
// SQL statements.
parquetFile.registerAsTable("parquetFile")
val teenagers =
   sql("SELECT name FROM parquetFile WHERE age >= 13 AND age <= 19")
teenagers.collect().foreach(println)
```
## In particular, check out the *query plan* in the console output:

```
= Query Plan =Project [name#4:0]
 Filter ((age#5:1 >= 13) && (age#5:1 <= 19))
   ParquetTableScan [name#4,age#5], (ParquetRelation people.parquet), None
```
## generated from the SQL query:

SELECT name FROM parquetFile WHERE age >= 13 AND age <= 19

## An output directory get created for each Parquet "file":

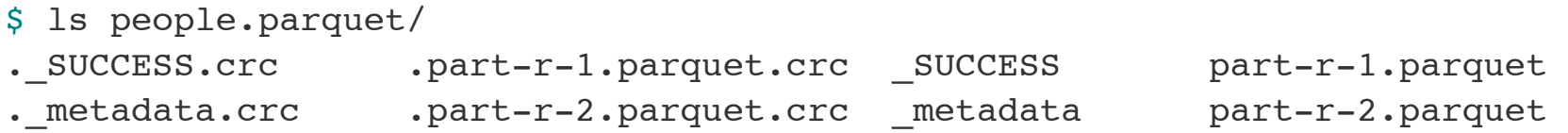

\$ file people.parquet/part-r-1.parquet people.parquet/part-r-1.parquet: Par archive data

#### **gist.github.com/ceteri/ [f2c3486062c9610eac1d#file-05-spark-sql-parquet-txt](https://gist.github.com/ceteri/f2c3486062c9610eac1d#file-05-spark-sql-parquet-txt)**

**Data Workflows:** *Spark SQL: DSL*

Spark SQL also provides a DSL for queries

Scala symbols represent columns in the underlying table, which are identifiers prefixed with a tick (')

For a full list of the functions supported, see:

**spark.apache.org/docs/latest/api/scala/ [index.html#org.apache.spark.sql.SchemaRDD](http://spark.apache.org/docs/latest/api/scala/index.html#org.apache.spark.sql.SchemaRDD)**

…again, modifying the previous example

For a comparison, check out LINQ: **[linqpad.net/WhyLINQBeatsSQL.aspx](https://www.linqpad.net/WhyLINQBeatsSQL.aspx)**

#### **Data Workflows:** *Spark SQL: DSL*

**val** sqlContext **= new** org**.**apache**.**spark**.**sql**.SQLContext(**sc**) import** sqlContext.\_

*// Define the schema using a case class.* **case class Person(**name**: String,** age**: Int)**

*// Create an RDD of Person objects and register it as a table.* **val** people **=** sc**.**textFile**(**"examples/src/main/resources/ people.txt"**).**map**(\_.**split**(**","**)).**map**(**p **=> Person(**p**(**0**),** p**(**1**).**trim**.**toInt**))**

```
people.registerAsTable("people")
```
*// The following is the same as // 'SELECT name FROM people WHERE age >= 13 AND age <= 19'* **val** teenagers **=** people**.**where**(**'age **>=** 13**).**where**(**'age **<=** 19**).**select**(**'name**)**

*// The results of SQL queries are SchemaRDDs and support all the // normal RDD operations. // The columns of a row in the result can be accessed by ordinal.* teenagers**.**map**(**t **=>** "Name: " **+** t**(**0**)).**collect**().**foreach**(**println**)**

**Data Workflows:** *Spark SQL: PySpark*

Let's also take a look at Spark SQL in PySpark, using **[IPython Notebook](http://ipython.org/notebook.html)**…

**spark.apache.org/docs/latest/api/scala/ [index.html#org.apache.spark.sql.SchemaRDD](http://spark.apache.org/docs/latest/api/scala/index.html#org.apache.spark.sql.SchemaRDD)**

To launch:

IPYTHON\_OPTS**=**"notebook --pylab inline" ./bin/pyspark

# **IP [y]**: IPython<br>Interactive Computing

#### **Data Workflows:** *Spark SQL: PySpark*

```
from pyspark.sql import SQLContext
from pyspark import SparkContext
sc = SparkContext()
sqlCtx = SQLContext(sc)
```

```
# Load a text file and convert each line to a dictionary
lines = sc.textFile("examples/src/main/resources/people.txt")
parts = lines.map(lambda l: l.split(","))
people = parts.map(lambda p: {"name": p[0], "age": int(p[1])})
```

```
# Infer the schema, and register the SchemaRDD as a table.
# In future versions of PySpark we would like to add support 
# for registering RDDs with other datatypes as tables
peopleTable = sqlCtx.inferSchema(people)
peopleTable.registerAsTable("people")
```

```
# SQL can be run over SchemaRDDs that have been registered as a table
teenagers = sqlCtx.sql("SELECT name FROM people WHERE age >= 13 AND age <= 19")
```

```
teenNames = teenagers.map(lambda p: "Name: " + p.name)
teenNames.collect()
```
**Data Workflows:** *Spark SQL: PySpark*

Source files, commands, and expected output are shown in this gist:

**gist.github.com/ceteri/ [f2c3486062c9610eac1d#file-05-pyspark-sql-txt](https://gist.github.com/ceteri/f2c3486062c9610eac1d#file-05-pyspark-sql-txt)**

Spark Streaming extends the core API to allow high-throughput, fault-tolerant stream processing of live data streams

#### **[spark.apache.org/docs/latest/streaming](http://spark.apache.org/docs/latest/streaming-programming-guide.html)programming-guide.html**

*Discretized Streams: A Fault-Tolerant Model for Scalable Stream Processing* Matei Zaharia, Tathagata Das, Haoyuan Li, Timothy Hunter, Scott Shenker, Ion Stoica Berkeley EECS (2012-12-14) **[www.eecs.berkeley.edu/Pubs/TechRpts/2012/EECS-2012-259.pdf](http://www.eecs.berkeley.edu/Pubs/TechRpts/2012/EECS-2012-259.pdf)**

Data can be ingested from many sources: **[Kafka](http://kafka.apache.org/)**, **[Flume](http://flume.apache.org/)**, **[Twitter](https://dev.twitter.com/docs/api/streaming)**, **[ZeroMQ](http://zeromq.org/)**, TCP sockets, etc.

Results can be pushed out to filesystems, databases, live dashboards, etc.

Spark's built-in machine learning algorithms and graph processing algorithms can be applied to data streams

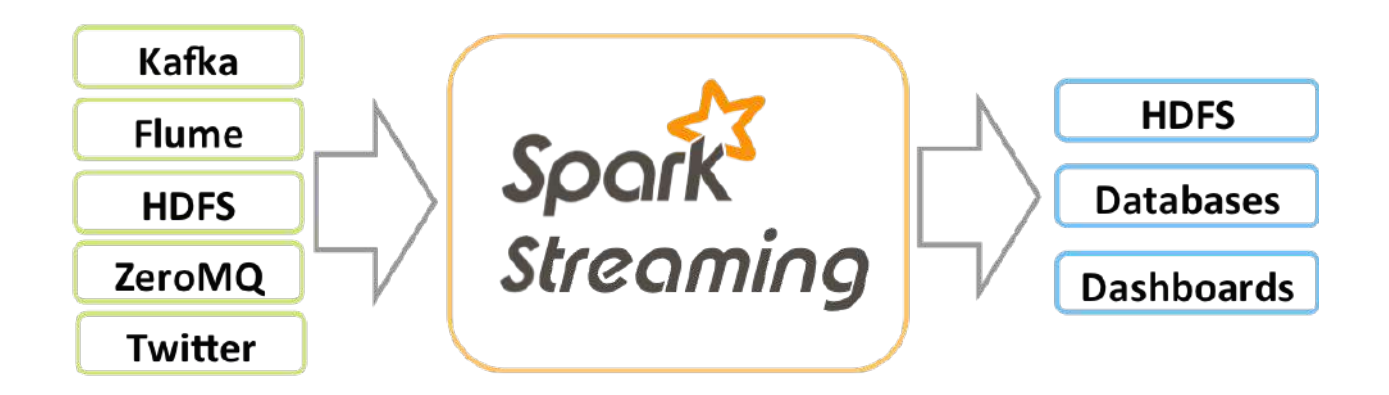

Comparisons:

- Twitter **[Storm](http://storm-project.net/)**
- Yahoo! **[S4](http://incubator.apache.org/s4/)**
- Google **[MillWheel](http://research.google.com/pubs/pub41378.html)**

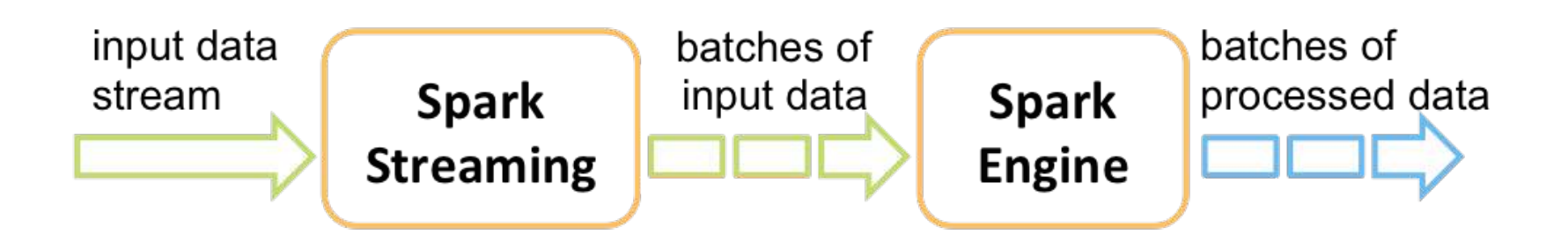

*# in one terminal run the NetworkWordCount example in Spark Streaming # expecting a data stream on the localhost:9999 TCP socket* ./bin/run-example org.apache.spark.examples.streaming.NetworkWordCount localhost 9999

*# in another terminal use Netcat http://nc110.sourceforge.net/ # to generate a data stream on the localhost:9999 TCP socket* \$ nc -lk 9999 hello world hi there fred what a nice world there

```
import org.apache.spark.streaming.
import org.apache.spark.streaming.StreamingContext.
// Create a StreamingContext with a SparkConf configuration
val ssc = new StreamingContext(sparkConf, Seconds(10))
// Create a DStream that will connect to serverIP:serverPort
val lines = ssc.socketTextStream(serverIP, serverPort)
// Split each line into words
val words = lines.flatMap(_.split(" "))
// Count each word in each batch
val pairs = words.map(word => (word, 1))
val wordCounts = pairs.reduceByKey(_ + _)
// Print a few of the counts to the console
wordCounts.print()
ssc.start() // Start the computation
```
ssc**.**awaitTermination**()** *// Wait for the computation to terminate*

### What the stream analysis produced:

14/04/19 13:41:28 INFO scheduler.TaskSetManager: Finished TID 3 in 17 ms on localhost (progress: 1/1) 14/04/19 13:41:28 INFO scheduler.TaskSchedulerImpl: Removed TaskSet 3.0, whose tasks have all completed, from pool 14/04/19 13:41:28 INFO scheduler.DAGScheduler: Completed ResultTask(3, 1) 14/04/19 13:41:28 INFO scheduler.DAGScheduler: Stage 3 (take at DStream.scala:583) finished in 0.019 s 14/04/19 13:41:28 INFO spark.SparkContext: Job finished: take at DStream.scala:583, took 0.034258 s -------------------------------------------

Time: 1397940088000 ms

-------------------------------------------

(hello,1)

 $(\text{what}, 1)$ 

(world,2)

(there,2)

(fred,1)

(hi,1)

(a,1)

 $(nice,1)$ 

**Data Workflows:** *Shark*

An open source distributed SQL query engine for Hadoop data, based on Spark

**<http://shark.cs.berkeley.edu/>**

Runs unmodified Hive queries on existing warehouses

Up to 100x faster in memory, 10x faster on disk

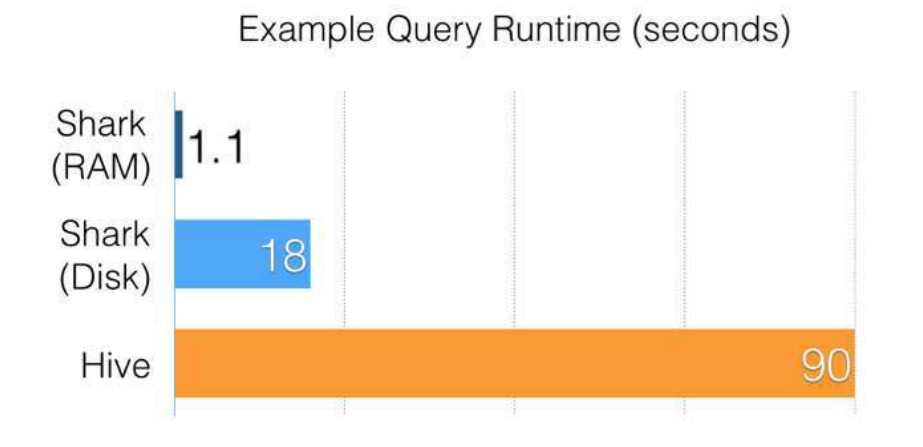

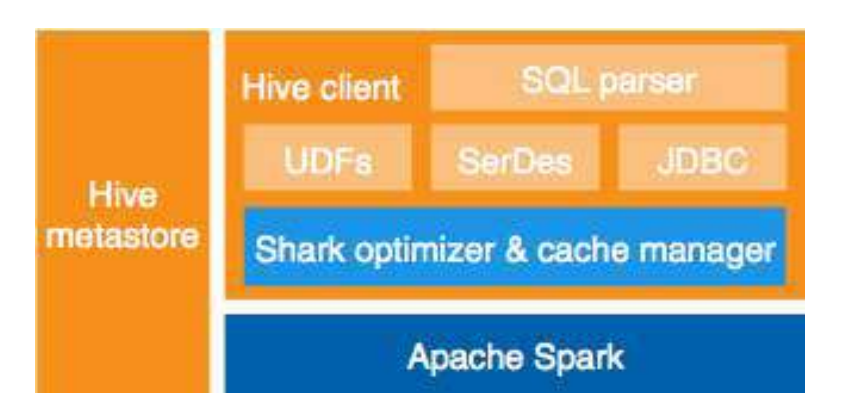

#### **[spark.apache.org/docs/latest/mllib-guide.html](http://spark.apache.org/docs/latest/mllib-guide.html)**

val data = // RDD of Vector val model = KMeans.train(data, k=10)

> *MLI: An API for Distributed Machine Learning* **Evan Sparks**, **Ameet Talwalkar**, et al. International Conference on Data Mining (2013) **<http://arxiv.org/abs/1310.5426>**

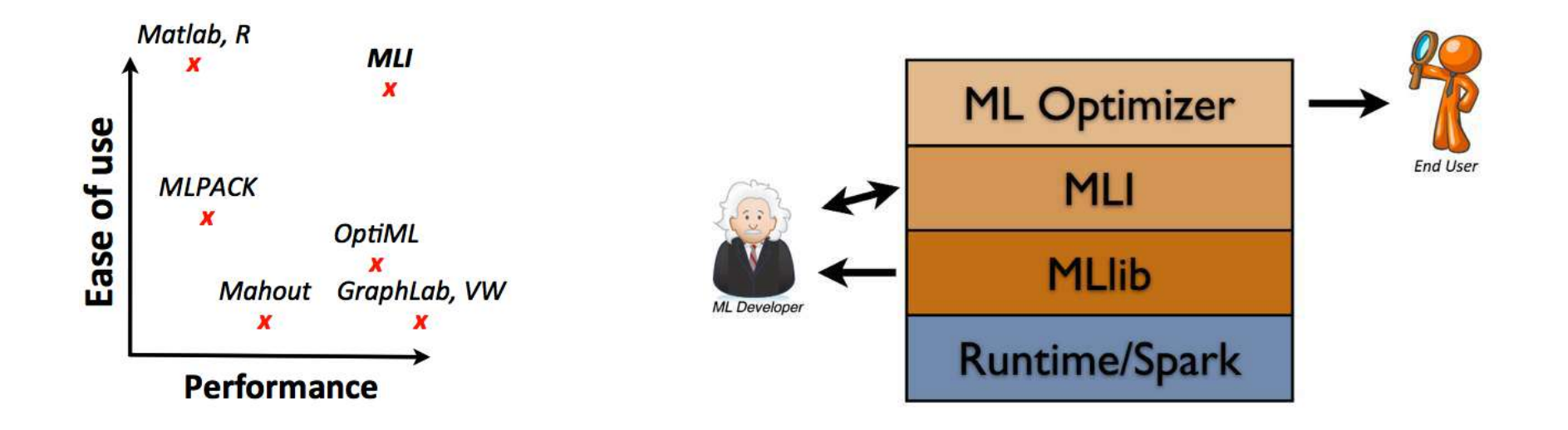

## **05: Data Workflows**

# **Advanced Topics**

**discussion: 20 min**

#### **Advanced Topics:**

Other **[BDAS](https://amplab.cs.berkeley.edu/software/)** projects running atop Spark for graphs, sampling, and memory sharing:

- **[BlinkDB](http://blinkdb.org/)**
- **[GraphX](http://amplab.github.io/graphx/)**
- **[Tachyon](http://tachyon-project.org/)**

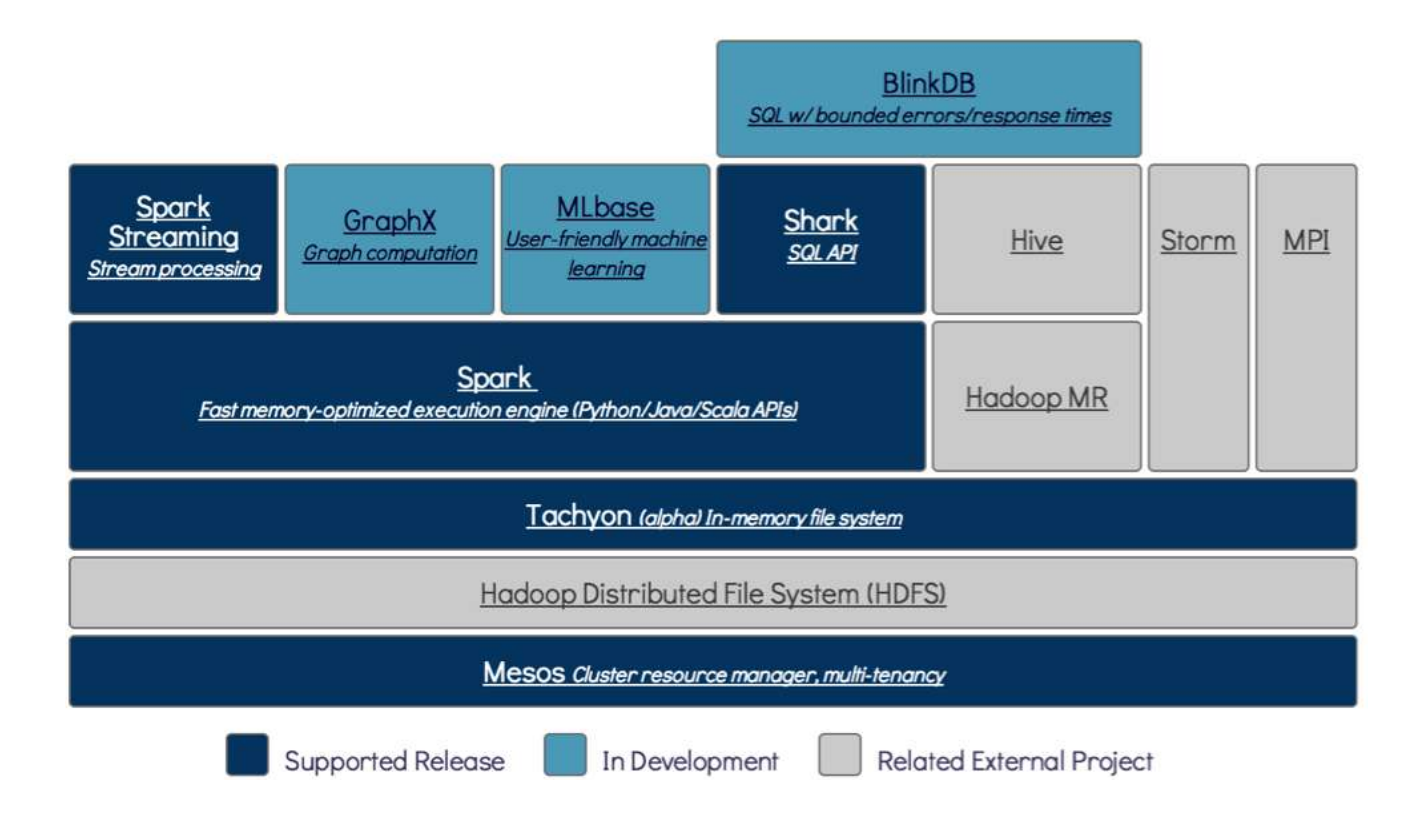

**Advanced Topics:** *BlinkDB*

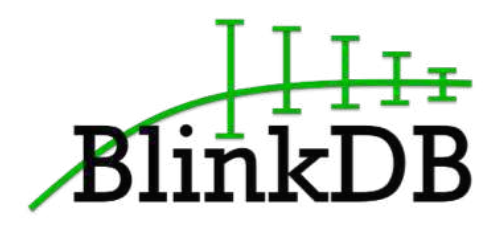

## BlinkDB **[blinkdb.org/](http://blinkdb.org/)**

*massively parallel, approximate query engine for running interactive SQL queries on large volumes of data*

- allows users to trade-off query accuracy for response time
- enables interactive queries over massive data by running queries on data samples
- presents results annotated with meaningful error bars

#### **Advanced Topics:** *BlinkDB*

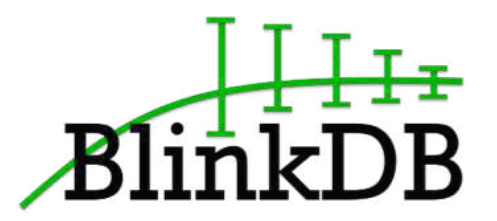

*"Our experiments on a 100 node cluster show that BlinkDB can answer queries on up to 17 TBs of data in less than 2 seconds (over 200 x faster than Hive), within an error of 2-10%."*

*BlinkDB: Queries with Bounded Errors and Bounded Response Times on Very Large Data* Sameer Agarwal, Barzan Mozafari, Aurojit Panda, Henry Milner, Samuel Madden, Ion Stoica EuroSys (2013) **[dl.acm.org/citation.cfm?id=2465355](http://www.cs.berkeley.edu/~sameerag/blinkdb_eurosys13.pdf)**

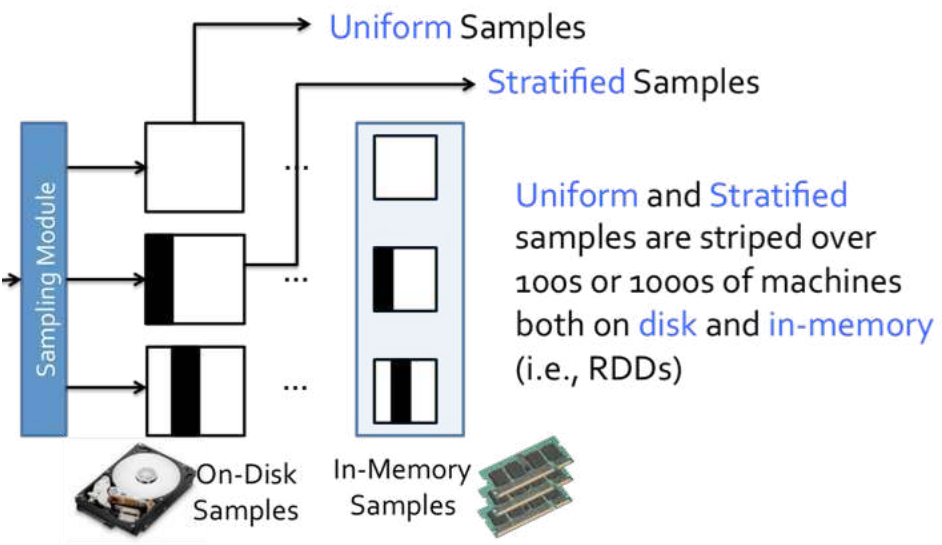

#### **Advanced Topics:** *BlinkDB*

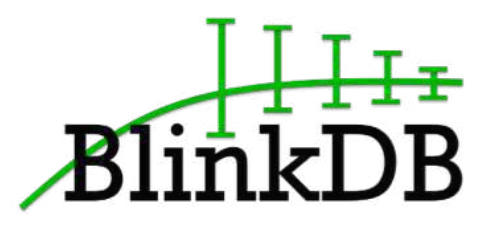

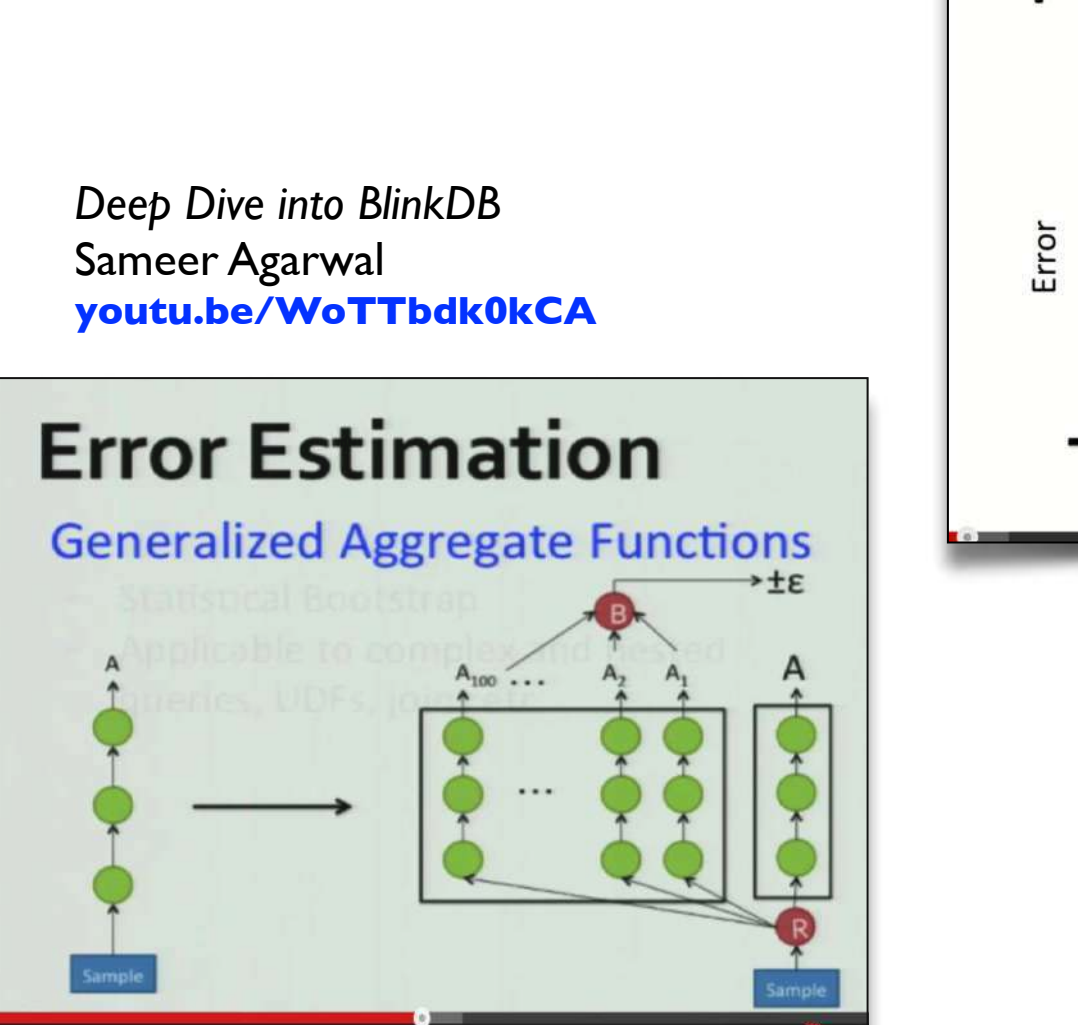

### **Speed/Accuracy Trade-off**

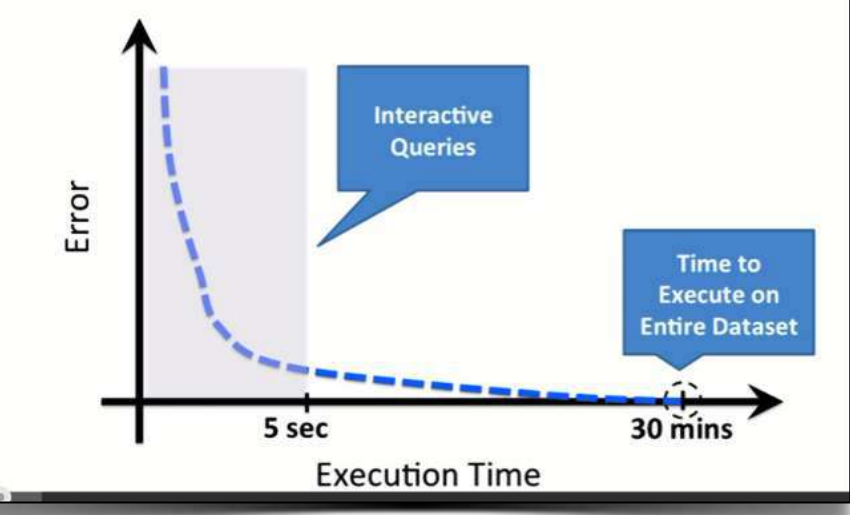

*Introduction to using BlinkDB* Sameer Agarwal **[youtu.be/Pc8\\_EM9PKqY](http://youtu.be/Pc8_EM9PKqY)**

**Advanced Topics:** *GraphX*

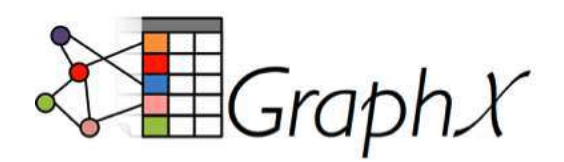

### GraphX **[amplab.github.io/graphx/](http://amplab.github.io/graphx/)**

*extends the distributed fault-tolerant collections API and interactive console of Spark with a new graph API which leverages recent advances in graph systems (e.g., GraphLab) to enable users to easily and interactively build, transform, and reason about graph structured data at scale*

**Advanced Topics:** *GraphX*

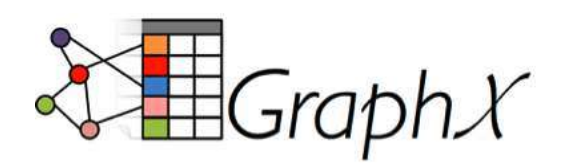

## *unifying graphs and tables*

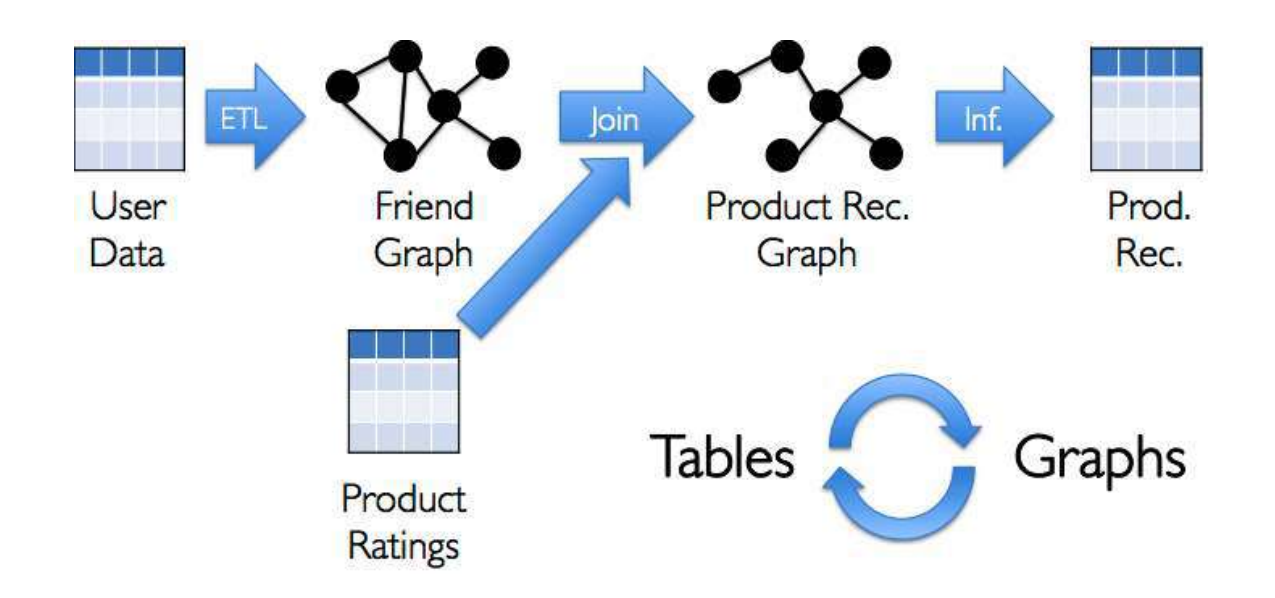

**[spark.apache.org/docs/latest/graphx-programming](http://spark.apache.org/docs/latest/graphx-programming-guide.html)guide.html**

**[ampcamp.berkeley.edu/big-data-mini-course/graph](http://ampcamp.berkeley.edu/big-data-mini-course/graph-analytics-with-graphx.html)analytics-with-graphx.html**

#### **Advanced Topics:** *GraphX*

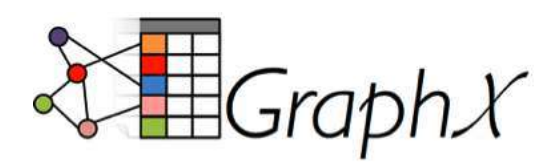

*Introduction to GraphX* Joseph Gonzalez, Reynold Xin **[youtu.be/mKEn9C5bRck](http://youtu.be/mKEn9C5bRck)**

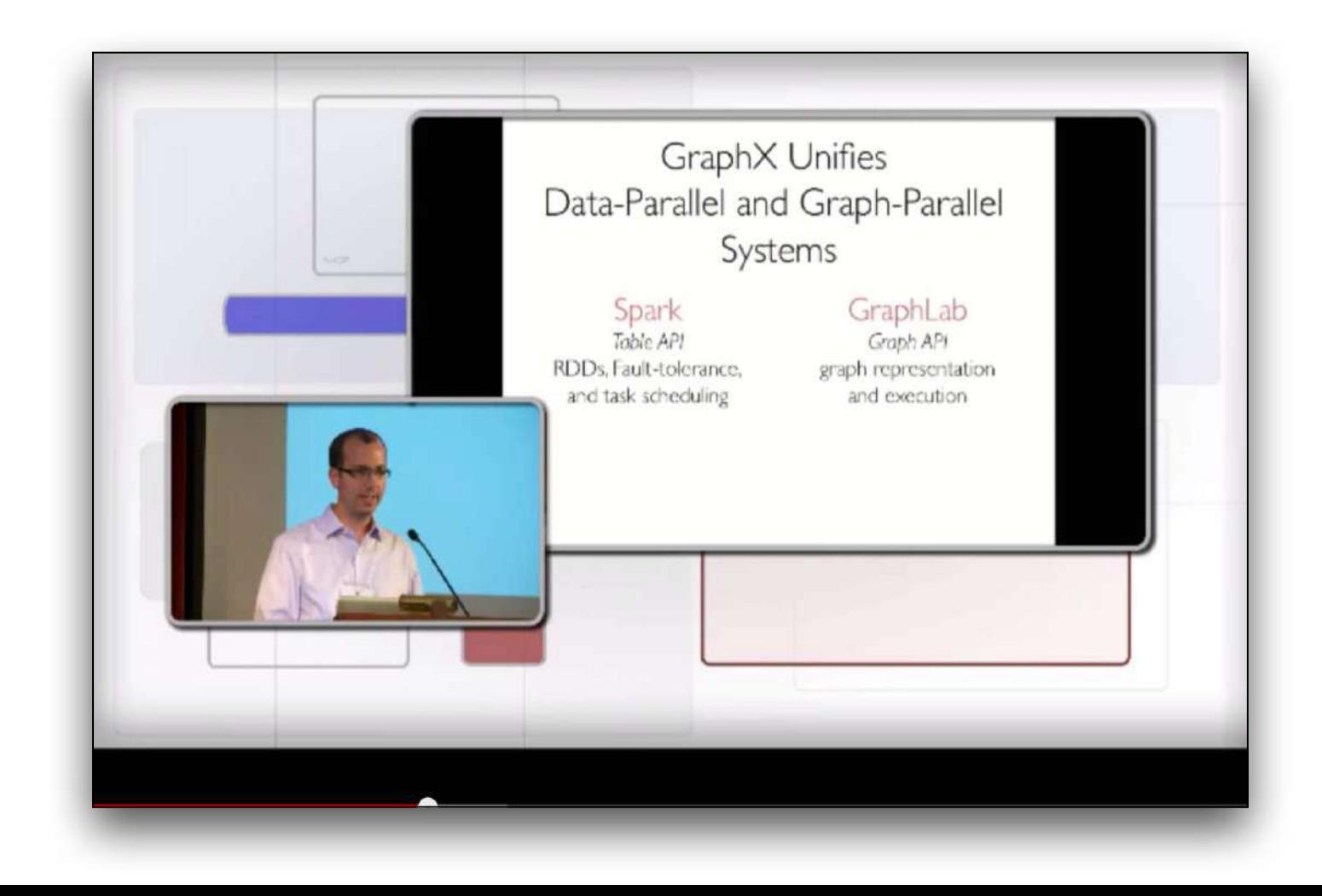

#### **Advanced Topics:** *Tachyon*

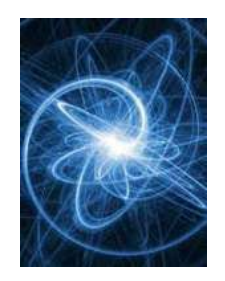

## Tachyon **[tachyon-project.org/](http://tachyon-project.org/)**

- fault tolerant distributed file system enabling reliable file sharing at memory-speed across cluster frameworks
- achieves high performance by leveraging lineage information and using memory aggressively
- caches working set files in memory thereby avoiding going to disk to load datasets that are frequently read
- enables different jobs/queries and frameworks to access cached files at memory speed

**Advanced Topics:** *Tachyon*

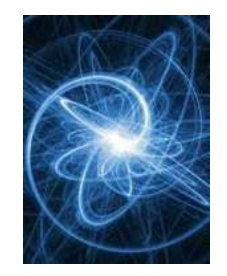

More details:

**[tachyon-project.org/Command-Line-Interface.html](http://tachyon-project.org/Command-Line-Interface.html)**

**[ampcamp.berkeley.edu/big-data-mini-course/](http://ampcamp.berkeley.edu/big-data-mini-course/tachyon.html) tachyon.html**

**[timothysc.github.io/blog/2014/02/17/bdas-tachyon/](http://timothysc.github.io/blog/2014/02/17/bdas-tachyon/)**

#### **Advanced Topics:** *Tachyon*

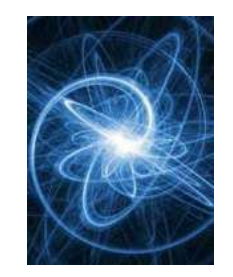

*Introduction to Tachyon* Haoyuan Li **[youtu.be/4lMAsd2LNEE](http://youtu.be/4lMAsd2LNEE)**

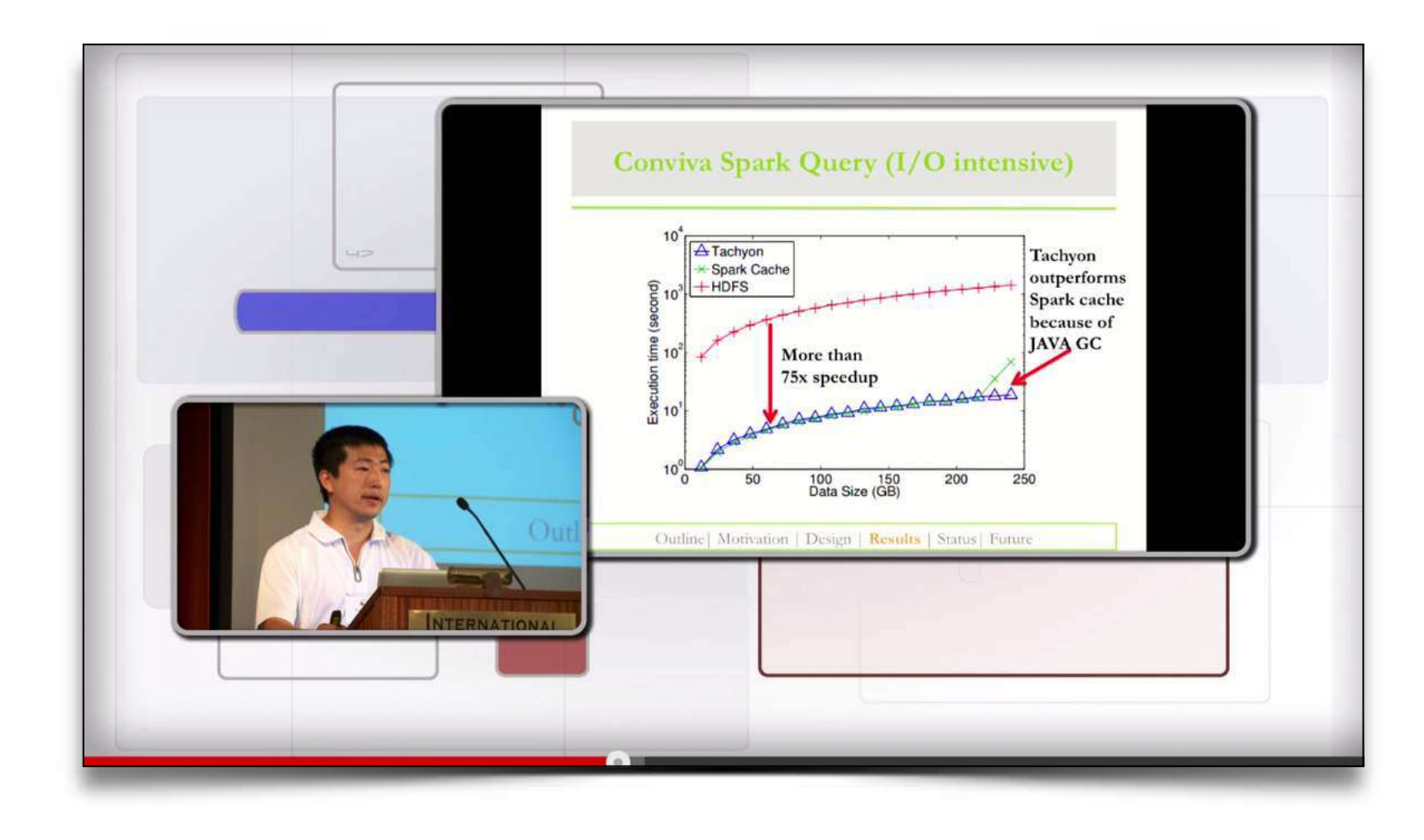

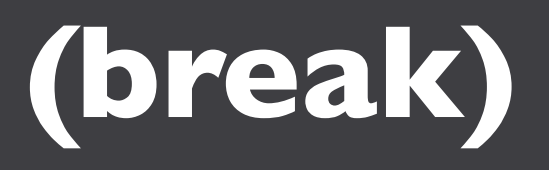

**break: 15 min**

## **06: Spark in Production**

# **The Full SDLC**

**lecture/lab: 75 min**

#### **Spark in Production:**

In the following, let's consider the progression through a full software development lifecycle, step by step:

- **1. build**
- **2. deploy**
- **3. monitor**

#### **Spark in Production:** *Build*

## builds:

- build/run a JAR using Java + Maven
- SBT primer
- build/run a JAR using Scala + SBT

The following sequence shows how to build a JAR file from a Java app, using Maven

**[maven.apache.org/guides/introduction/](http://maven.apache.org/guides/introduction/introduction-to-the-pom.html) introduction-to-the-pom.html**

- First, connect into a *different* directory where you have space to create several files
- Then run the following commands...

```
# Java source (cut&paste 1st following slide)
mkdir -p src/main/java
cat > src/main/java/SimpleApp.java
```
*# project model (cut&paste 2nd following slide)* cat > pom.xml

```
# copy a file to use for data
cp $SPARK_HOME/README.md .
```

```
# build the JAR
mvn clean package
```
*# run the JAR* mvn exec:java -Dexec.mainClass**=**"SimpleApp"

```
/*** SimpleApp.java ***/
import org.apache.spark.api.java.*;
import org.apache.spark.api.java.function.Function;
public class SimpleApp {
   public static void main(String[] args) {
     String logFile = "README.md";
```

```
 JavaSparkContext sc = new JavaSparkContext("local", "Simple App",
   "$SPARK_HOME", new String[]{"target/simple-project-1.0.jar"});
 JavaRDD<String> logData = sc.textFile(logFile).cache();
```

```
 long numAs = logData.filter(new Function<String, Boolean>() {
  public Boolean call(String s) { return s.contains("a"); }
 }).count();
```

```
 long numBs = logData.filter(new Function<String, Boolean>() {
  public Boolean call(String s) { return s.contains("b"); }
 }).count();
```

```
 System.out.println("Lines with a: " + numAs + ", lines with b: " + numBs);
  }
}
```

```
<project>
   <groupId>edu.berkeley</groupId>
   <artifactId>simple-project</artifactId>
   <modelVersion>4.0.0</modelVersion>
   <name>Simple Project</name>
   <packaging>jar</packaging>
   <version>1.0</version>
   <repositories>
     <repository>
       <id>Akka repository</id>
       <url>http://repo.akka.io/releases</url>
     </repository>
   </repositories>
   <dependencies>
     <dependency> <!-- Spark dependency -->
       <groupId>org.apache.spark</groupId>
       <artifactId>spark-core_2.10</artifactId>
       <version>0.9.1</version>
     </dependency>
     <dependency>
       <groupId>org.apache.hadoop</groupId>
       <artifactId>hadoop-client</artifactId>
       <version>2.2.0</version>
     </dependency>
   </dependencies>
</project>
```
Source files, commands, and expected output are shown in this gist:

**gist.github.com/ceteri/ [f2c3486062c9610eac1d#file-04-java-maven-txt](https://gist.github.com/ceteri/f2c3486062c9610eac1d#file-04-java-maven-txt)**

…and the JAR file that we just used:

ls target/simple-project-1.0.jar

## builds:

- build/run a JAR using Java + Maven
- SBT primer
- build/run a JAR using Scala + SBT

SBT is the **S**imple **B**uild **T**ool for Scala: **[www.scala-sbt.org/](http://www.scala-sbt.org/)**

This is included with the Spark download, and does not need to be installed separately.

Similar to Maven, however it provides for *incremental compilation* and an *interactive shell,* among other innovations.

SBT project uses *StackOverflow* for Q&A, that's a good resource to study further:

**[stackoverflow.com/tags/sbt](http://stackoverflow.com/tags/sbt)**

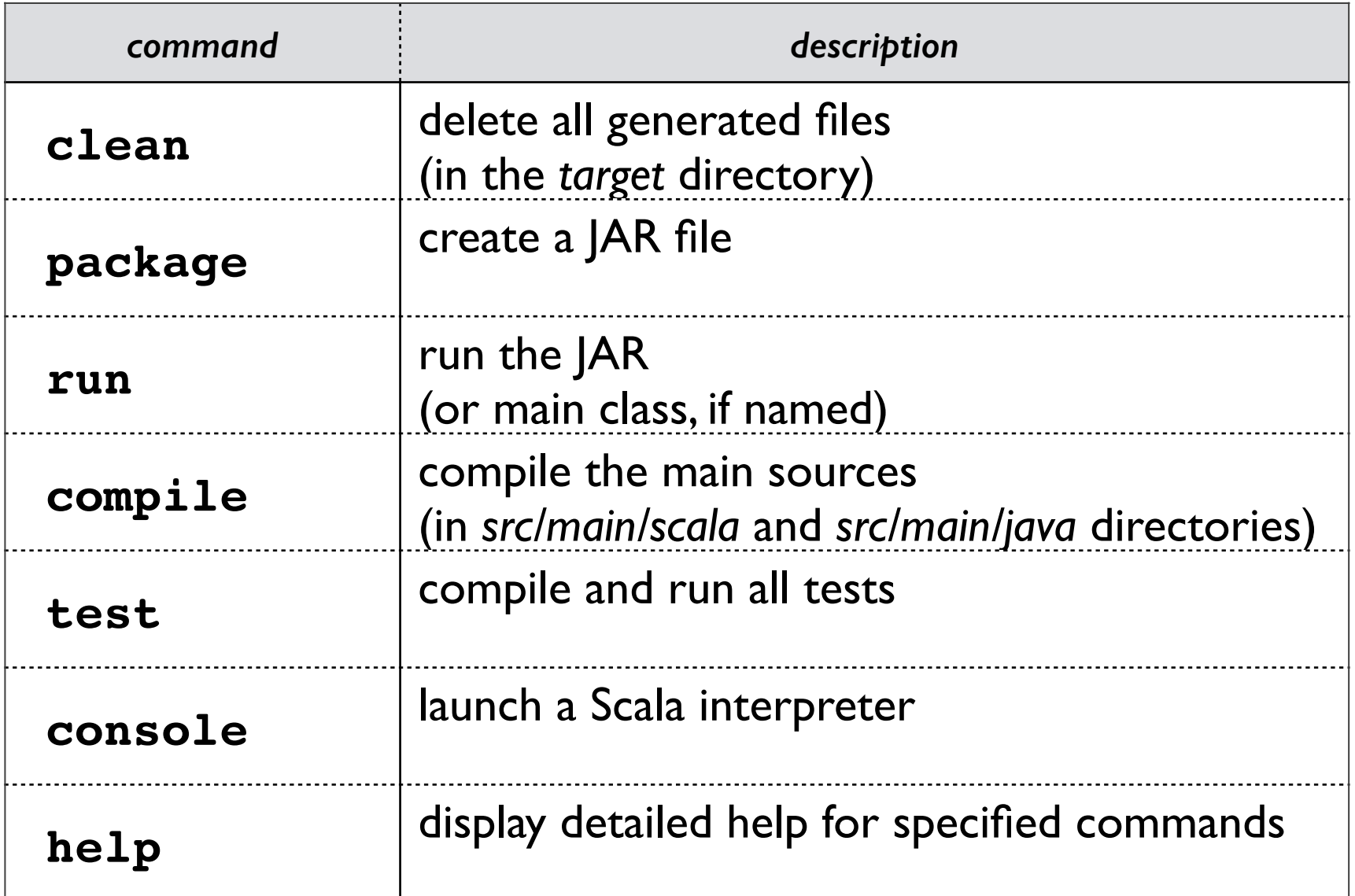

## builds:

- build/run a JAR using Java + Maven
- SBT primer
- build/run a JAR using Scala + SBT

The following sequence shows how to build a JAR file from a Scala app, using SBT

- First, this requires the "source" download, not the "binary"
- Connect into the SPARK HOME directory
- Then run the following commands…

*# Scala source + SBT build script on following slides*

cd simple-app

../sbt/sbt -Dsbt.ivy.home=../sbt/ivy package

```
../spark/bin/spark-submit \
  --class "SimpleApp" \
  --master local[*] \
  target/scala-2.10/simple-project_2.10-1.0.jar
```

```
/*** SimpleApp.scala ***/
import org.apache.spark.SparkContext
import org.apache.spark.SparkContext._
object SimpleApp {
   def main(args: Array[String]) {
     val logFile = "README.md" // Should be some file on your system
     val sc = new SparkContext("local", "Simple App", "SPARK_HOME",
       List("target/scala-2.10/simple-project_2.10-1.0.jar"))
     val logData = sc.textFile(logFile, 2).cache()
     val numAs = logData.filter(line => line.contains("a")).count()
     val numBs = logData.filter(line => line.contains("b")).count()
     println("Lines with a: %s, Lines with b: %s".format(numAs, numBs))
  }
}
```

```
name := "Simple Project"
```
version **:=** "1.0"

```
scalaVersion := "2.10.4"
```
libraryDependencies **+=** "org.apache.spark" **%** "spark-core\_2.10" **%** "1.0.0"

```
resolvers += "Akka Repository" at "http://repo.akka.io/releases/"
```
Source files, commands, and expected output are shown in this gist:

**gist.github.com/ceteri/ [f2c3486062c9610eac1d#file-04-scala-sbt-txt](https://gist.github.com/ceteri/f2c3486062c9610eac1d#file-04-scala-sbt-txt)**

The expected output from running the JAR is shown in this gist:

**gist.github.com/ceteri/ [f2c3486062c9610eac1d#file-04-run-jar-txt](https://gist.github.com/ceteri/f2c3486062c9610eac1d#file-04-run-jar-txt)**

Note that console lines which begin with "[error]" are not errors – that's simply the console output being written to *stderr*

**Spark in Production:** *Deploy*

- discuss how to run atop Apache Mesos
- discuss how to install on CM
- discuss how to run on HDP
- discuss how to run on MapR
- discuss how to run on EC2
- discuss using **SIMR** (run shell within MR job)
- …or, simply run the JAR on YARN

**Spark in Production:** *Deploy: Mesos*

- discuss how to run atop Apache Mesos
- discuss how to install on CM
- discuss how to run on HDP
- discuss how to run on MapR
- discuss how to run on EC2
- discuss using **[SIMR](http://databricks.github.io/simr/)** (run shell within MR job)
- …or, simply run the JAR on YARN

## **[Apache Mesos](http://mesos.apache.org/)**, from which Apache Spark originated…

*Running Spark on Mesos* **[spark.apache.org/docs/latest/running-on-mesos.html](http://spark.apache.org/docs/latest/running-on-mesos.html)**

*Run Apache Spark on Apache Mesos* Mesosphere tutorial based on AWS **[mesosphere.io/learn/run-spark-on-mesos/](http://mesosphere.io/learn/run-spark-on-mesos/)**

*Getting Started Running Apache Spark on Apache Mesos* O'Reilly Media webcast **[oreilly.com/pub/e/2986](http://www.oreilly.com/pub/e/2986)**

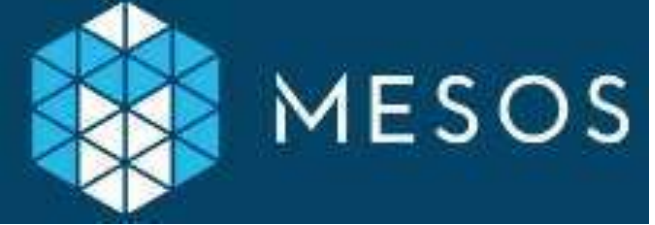

**Spark in Production:** *Deploy: CM*

- discuss how to run atop Apache Mesos
- discuss how to install on CM
- discuss how to run on HDP
- discuss how to run on MapR
- discuss how to run on EC2
- discuss using **[SIMR](http://databricks.github.io/simr/)** (run shell within MR job)
- …or, simply run the JAR on YARN

**Spark in Production:** *Deploy: CM*

Cloudera Manager 4.8.x:

**cloudera.com/content/cloudera-content/cloudera[docs/CM4Ent/latest/Cloudera-Manager-Installation-](http://www.cloudera.com/content/cloudera-content/cloudera-docs/CM4Ent/latest/Cloudera-Manager-Installation-Guide/cmig_spark_installation_standalone.html)Guide/cmig\_spark\_installation\_standalone.html**

- 5 steps to install the Spark parcel
- 5 steps to configure and start the Spark service

Also check out Cloudera Live:

**[cloudera.com/content/cloudera/en/products-and](http://www.cloudera.com/content/cloudera/en/products-and-services/cloudera-live.html)services/cloudera-live.html**

**Spark in Production:** *Deploy: HDP*

- discuss how to run atop Apache Mesos
- discuss how to install on CM
- discuss how to run on HDP
- discuss how to run on MapR
- discuss how to run on EC2
- discuss using **[SIMR](http://databricks.github.io/simr/)** (run shell within MR job)
- …or, simply run the JAR on YARN

**Spark in Production:** *Deploy: HDP*

Hortonworks provides support for running Spark on HDP:

**[spark.apache.org/docs/latest/hadoop-third-party](http://spark.apache.org/docs/latest/hadoop-third-party-distributions.html)distributions.html**

**[hortonworks.com/blog/announcing-hdp-2-1-tech](http://hortonworks.com/blog/announcing-hdp-2-1-tech-preview-component-apache-spark/)preview-component-apache-spark/**

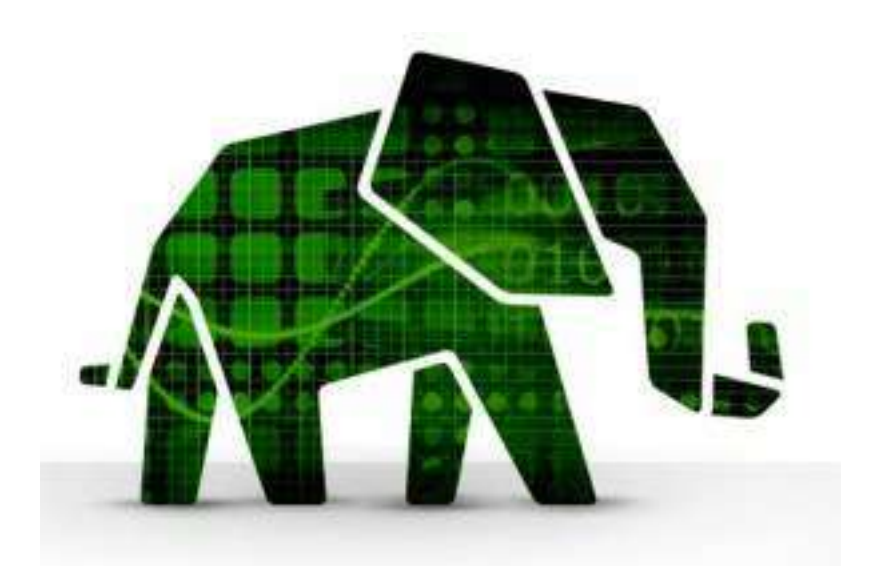

#### **Spark in Production:** *Deploy: MapR*

- discuss how to run atop Apache Mesos
- discuss how to install on CM
- discuss how to run on HDP
- discuss how to run on MapR
- discuss how to run on EC2
- discuss using **[SIMR](http://databricks.github.io/simr/)** (run shell within MR job)
- …or, simply run the JAR on YARN

**Spark in Production:** *Deploy: MapR*

MapR Technologies provides support for running Spark on the MapR distros:

**[mapr.com/products/apache-spark](http://www.mapr.com/products/apache-spark)**

**[slideshare.net/MapRTechnologies/map-r](http://www.slideshare.net/MapRTechnologies/map-r-databricks-webinar-4x3)databricks-webinar-4x3**

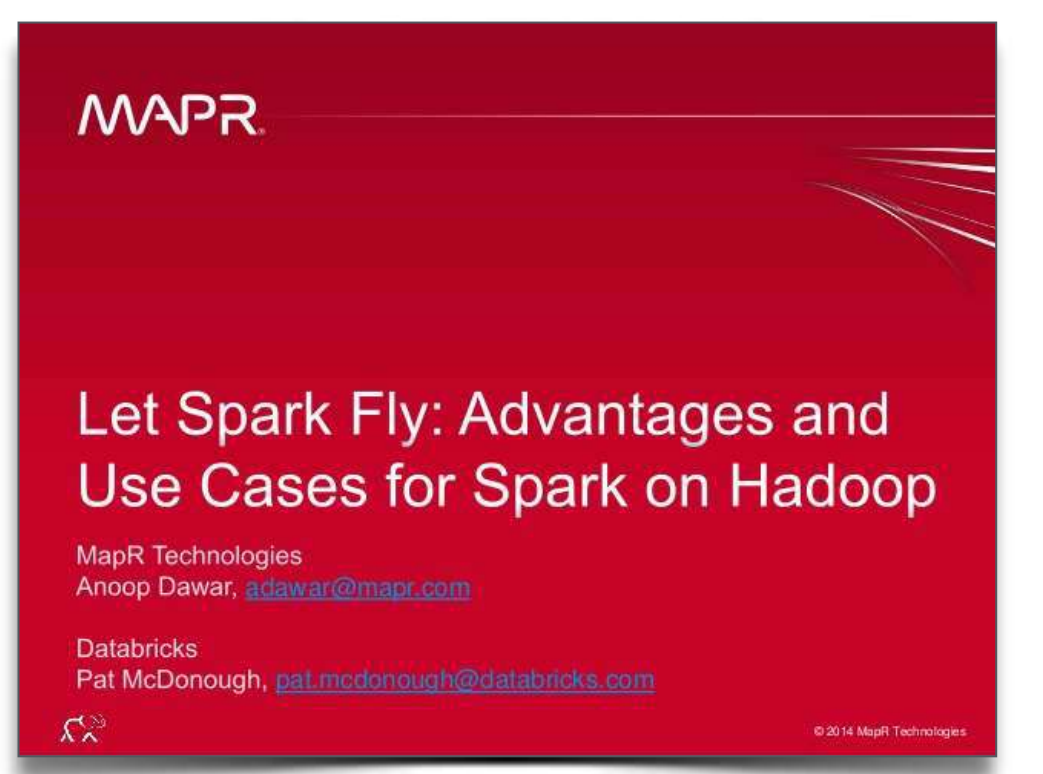

**Spark in Production:** *Deploy: EC2*

- discuss how to run atop Apache Mesos
- discuss how to install on CM
- discuss how to run on HDP
- discuss how to run on MapR
- discuss how to run on EC2
- discuss using **[SIMR](http://databricks.github.io/simr/)** (run shell within MR job)
- …or, simply run the JAR on YARN

**Spark in Production:** *Deploy: EC2*

# Running Spark on Amazon AWS **[EC2](http://aws.amazon.com/ec2/)**: **[spark.apache.org/docs/latest/ec2-scripts.html](http://spark.apache.org/docs/latest/ec2-scripts.html)**

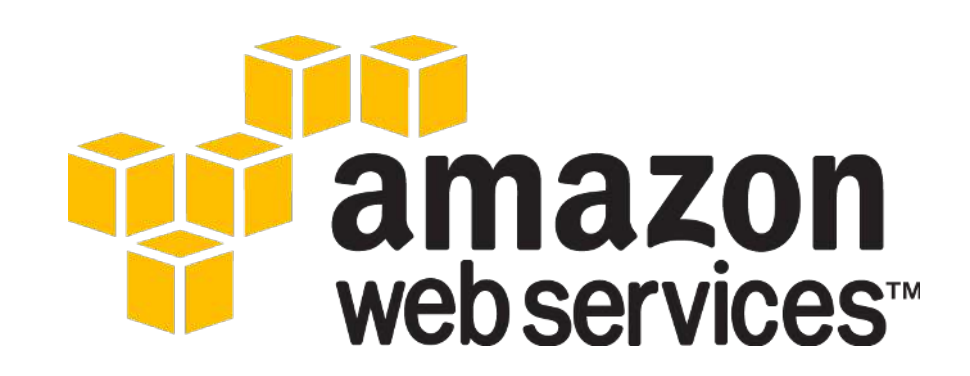

#### **Spark in Production:** *Deploy: SIMR*

- discuss how to run atop Apache Mesos
- discuss how to install on CM
- discuss how to run on HDP
- discuss how to run on MapR
- discuss how to run on EC2
- discuss using **[SIMR](http://databricks.github.io/simr/)** (run shell within MR job)
- …or, simply run the JAR on YARN

#### **Spark in Production:** *Deploy: SIMR*

Spark in MapReduce (SIMR) – quick way for Hadoop MR1 users to deploy Spark:

**[databricks.github.io/simr/](http://databricks.github.io/simr/)**

**[spark-summit.org/talk/reddy-simr-let-your](http://spark-summit.org/talk/reddy-simr-let-your-spark-jobs-simmer-inside-hadoop-clusters/)spark-jobs-simmer-inside-hadoop-clusters/**

- Sparks run on Hadoop clusters without any install or required admin rights
- SIMR launches a Hadoop job that only contains mappers, includes Scala+Spark
- ./simr jar file main class parameters [—outdir=] [—slots=N] [—unique]

#### **Spark in Production:** *Deploy: YARN*

- discuss how to run atop Apache Mesos
- discuss how to install on CM
- discuss how to run on HDP
- discuss how to run on MapR
- discuss how to rum on EMR
- discuss using **[SIMR](http://databricks.github.io/simr/)** (run shell within MR job)
- …or, simply run the JAR on YARN

**Spark in Production:** *Deploy: YARN*

**[spark.apache.org/docs/latest/running-on-yarn.html](http://spark.apache.org/docs/latest/running-on-yarn.html)**

- Simplest way to deploy Spark apps in production
- Does not require admin, just deploy apps to your Hadoop cluster

*Apache Hadoop YARN* **Arun Murthy**, et al. **[amazon.com/dp/0321934504](http://www.amazon.com/dp/0321934504)**

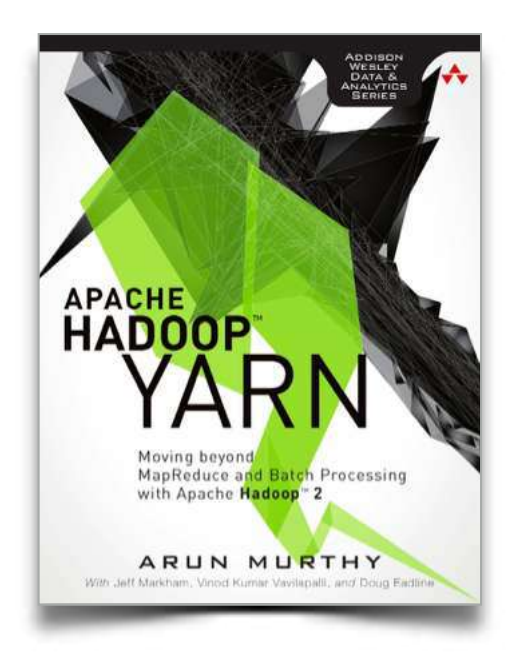

Exploring data sets loaded from HDFS…

- 1. launch a Spark cluster using EC2 script
- 2. load data files into HDFS
- 3. run Spark shell to perform *WordCount*

NB: be sure to use *internal* IP addresses on AWS for the "hdfs://…" URLs

*# http://spark.apache.org/docs/latest/ec2-scripts.html* cd \$SPARK\_HOME/ec2

```
export AWS_ACCESS_KEY_ID=$AWS_ACCESS_KEY
export AWS_SECRET_ACCESS_KEY=$AWS_SECRET_KEY
./spark-ec2 -k spark -i ~/spark.pem -s 2 -z us-east-1b launch foo
```

```
# can review EC2 instances and their security groups to identify master
# ssh into master
./spark-ec2 -k spark -i ~/spark.pem -s 2 -z us-east-1b login foo
```
*# use ./ephemeral-hdfs/bin/hadoop to access HDFS* /root/ephemeral-hdfs/bin/hadoop fs -mkdir /tmp /root/ephemeral-hdfs/bin/hadoop fs -put CHANGES.txt /tmp

```
# now is the time when we Spark
cd /root/spark
export SPARK_HOME=$(pwd)
```
SPARK HADOOP VERSION=1.0.4 sbt/sbt assembly

```
/root/ephemeral-hdfs/bin/hadoop fs -put CHANGES.txt /tmp
./bin/spark-shell
```
*/\*\* NB: replace host IP with EC2 internal IP address \*\*/*

```
val f = sc.textFile("hdfs://10.72.61.192:9000/foo/CHANGES.txt")
val counts =
  f.flatMap(line => line.split(" ")).map(word => (word, 1)).reduceByKey(_ + _)
```

```
counts.collect().foreach(println)
counts.saveAsTextFile("hdfs://10.72.61.192:9000/foo/wc")
```
### Let's check the results in HDFS…

```
 root/ephemeral-hdfs/bin/hadoop fs -cat /tmp/wc/part-*
```

```
(Adds,1)(alpha,2)
(ssh,1)(graphite,1)
(canonical,2)
(ASF,3)
(display,4)
(synchronization,2)
(instead,7)
(javadoc,1)
(hsaputra/update-pom-asf,1)
```
…

**Spark in Production:** *Monitor*

review UI features

 **[spark.apache.org/docs/latest/monitoring.html](http://spark.apache.org/docs/latest/monitoring.html) [http://<master>:8080/](http://www.apple.com) [http://<master>:50070/](http://www.apple.com)**

- verify: is my job still running?
- drill-down into *workers* and *stages*
- examine *stdout* and *stderr*
- discuss how to diagnose / troubleshoot

#### **Spark in Production:** *Monitor: AWS Console*

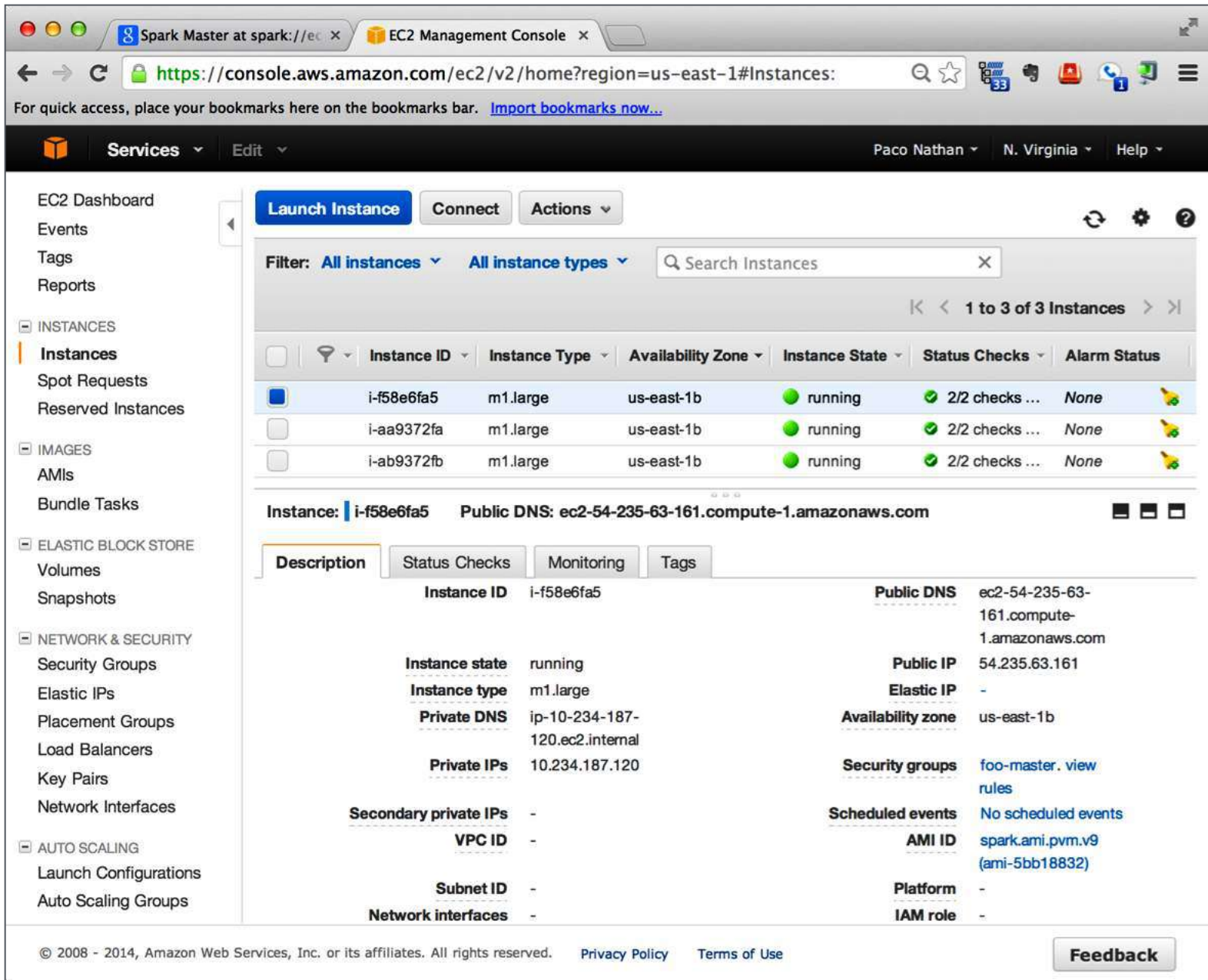

#### **Spark in Production:** *Monitor: Spark Console*

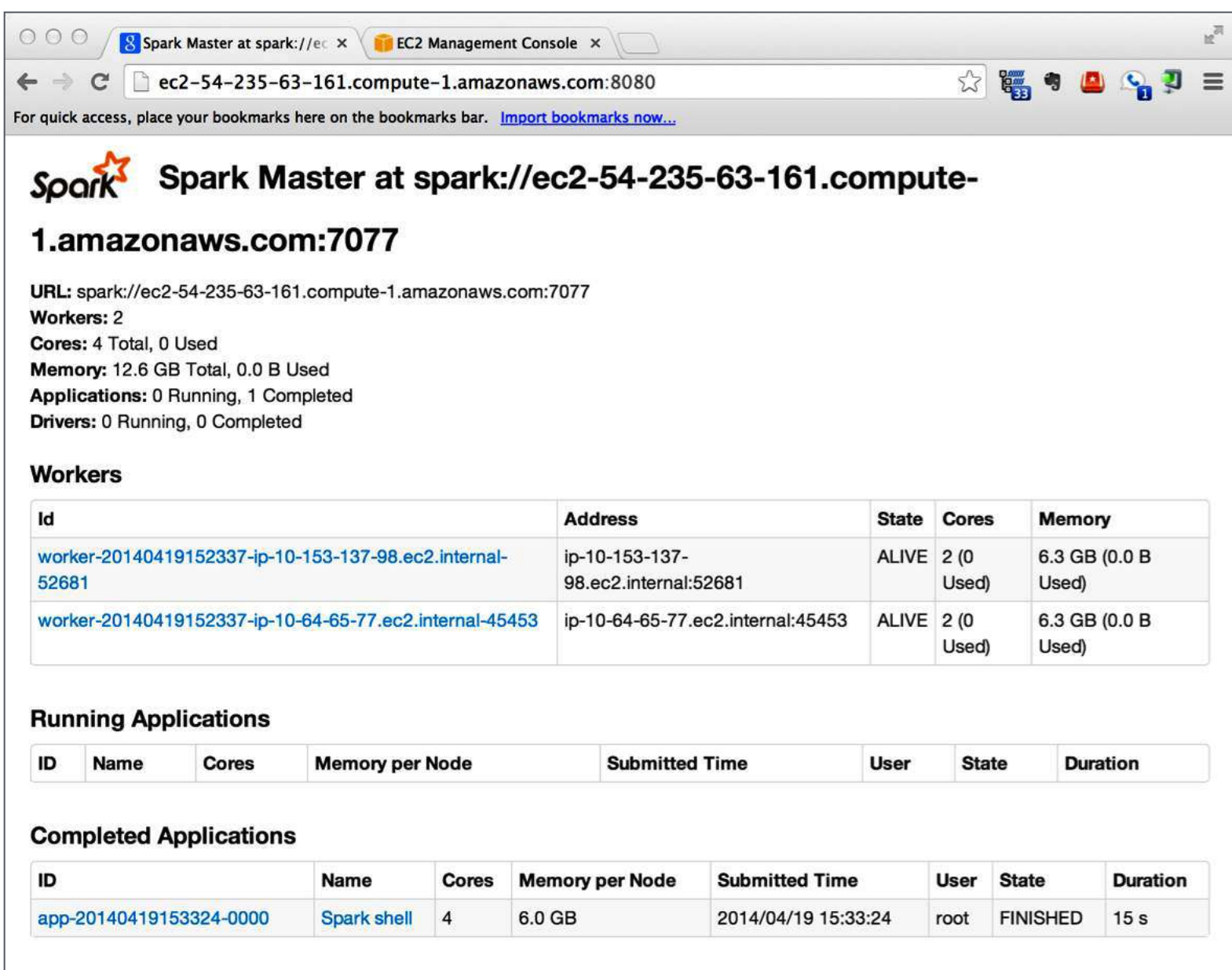

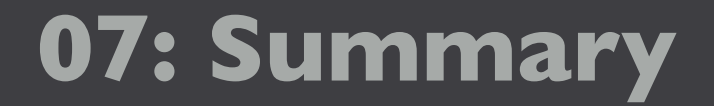

# **Case Studies**

**discussion: 30 min**

#### **Summary:** *Spark has lots of activity!*

- 2nd Apache project **[ohloh.net/orgs/apache](https://www.ohloh.net/orgs/apache)**
- most active in the Big Data stack

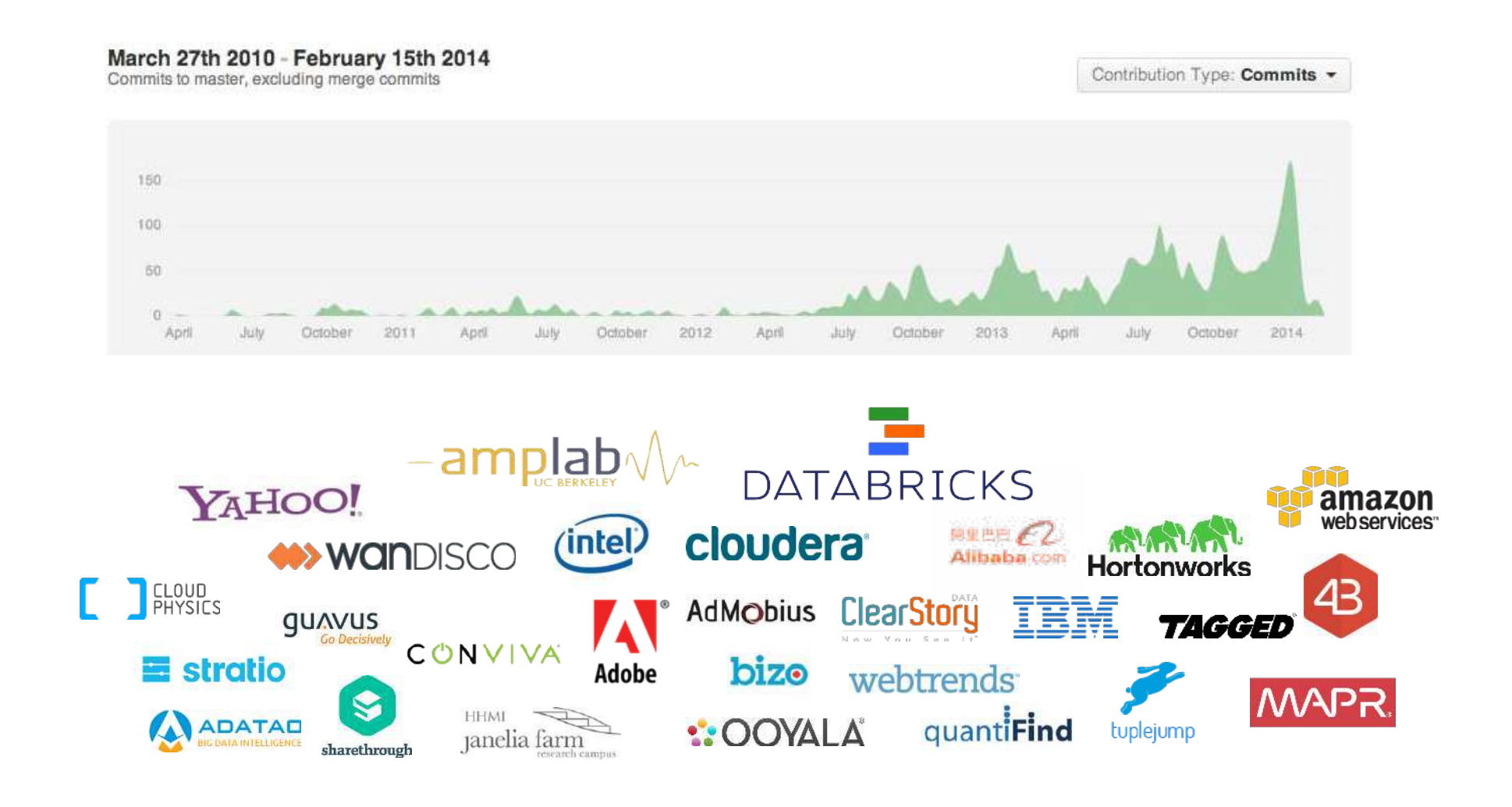

**Summary:** *Case Studies*

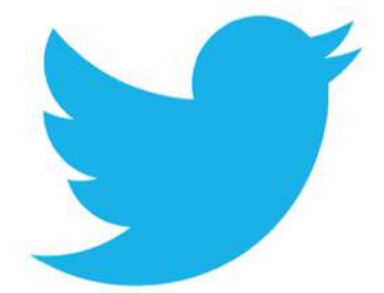

# *Spark at Twitter: Evaluation & Lessons Learnt* **Sriram Krishnan**

**[slideshare.net/krishflix/seattle-spark-meetup](http://www.slideshare.net/krishflix/seattle-spark-meetup-spark-at-twitter)spark-at-twitter**

- Spark can be more interactive, efficient than MR
	- *• Support for iterative algorithms and caching*
	- *• More generic than traditional MapReduce*
- Why is Spark faster than Hadoop MapReduce?
	- *• Fewer I/O synchronization barriers*
	- *• Less expensive shuffle*
	- *• More complex the DAG, greater the performance improvement*
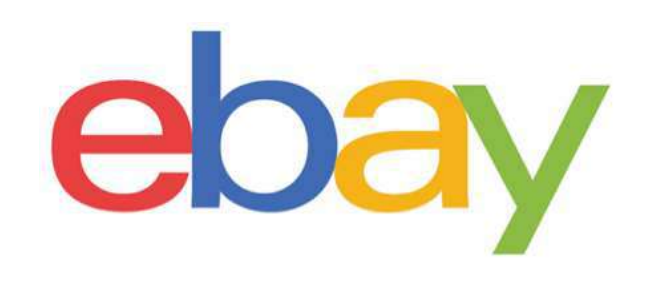

### *Using Spark to Ignite Data Analytics*

#### **[ebaytechblog.com/2014/05/28/using-spark-to](http://www.ebaytechblog.com/2014/05/28/using-spark-to-ignite-data-analytics/)ignite-data-analytics/**

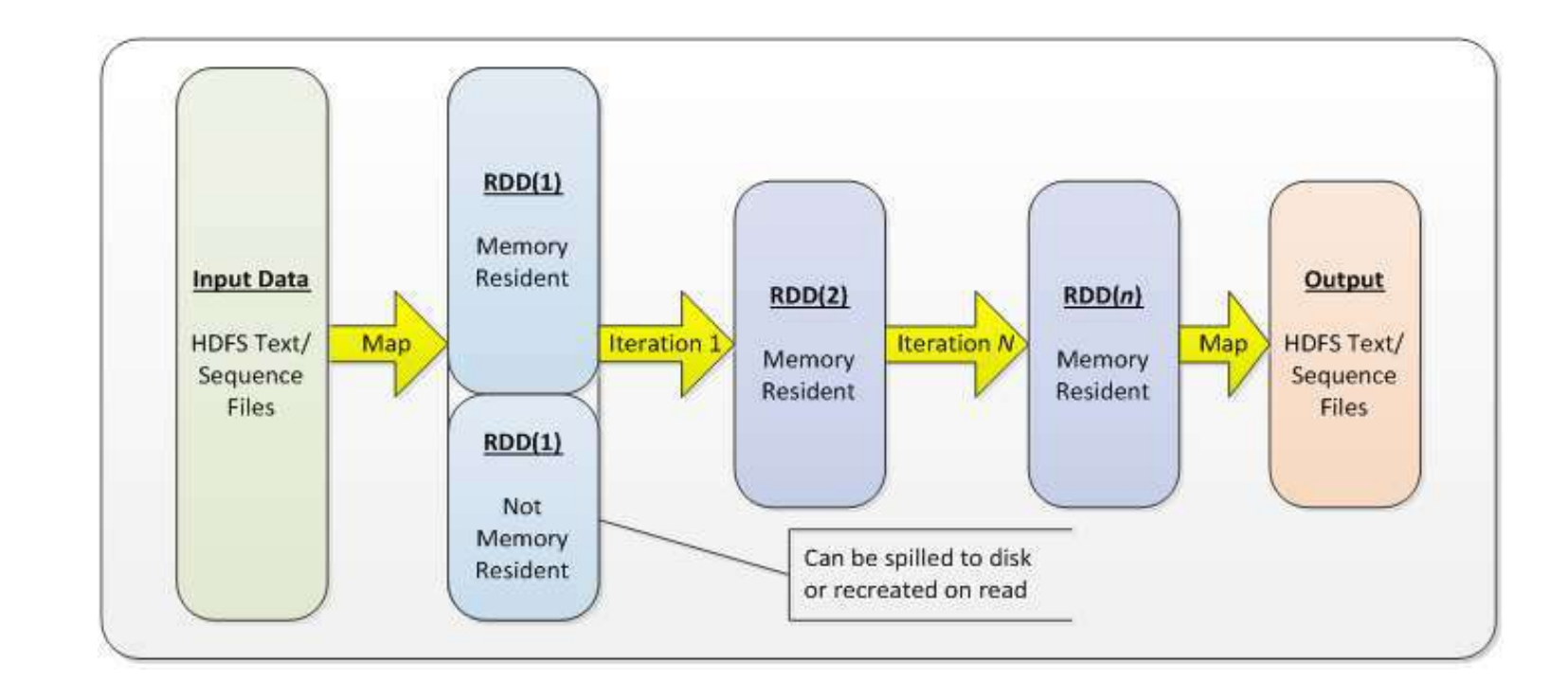

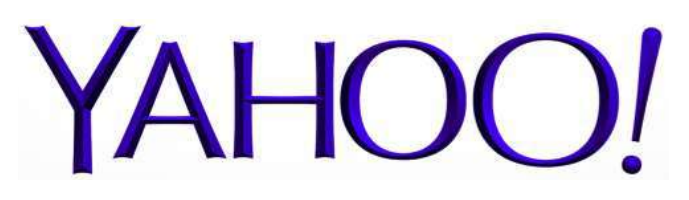

#### *Hadoop and Spark Join Forces in Yahoo* **Andy Feng [spark-summit.org/talk/feng-hadoop-and-spark](http://spark-summit.org/talk/feng-hadoop-and-spark-join-forces-at-yahoo/)join-forces-at-yahoo/**

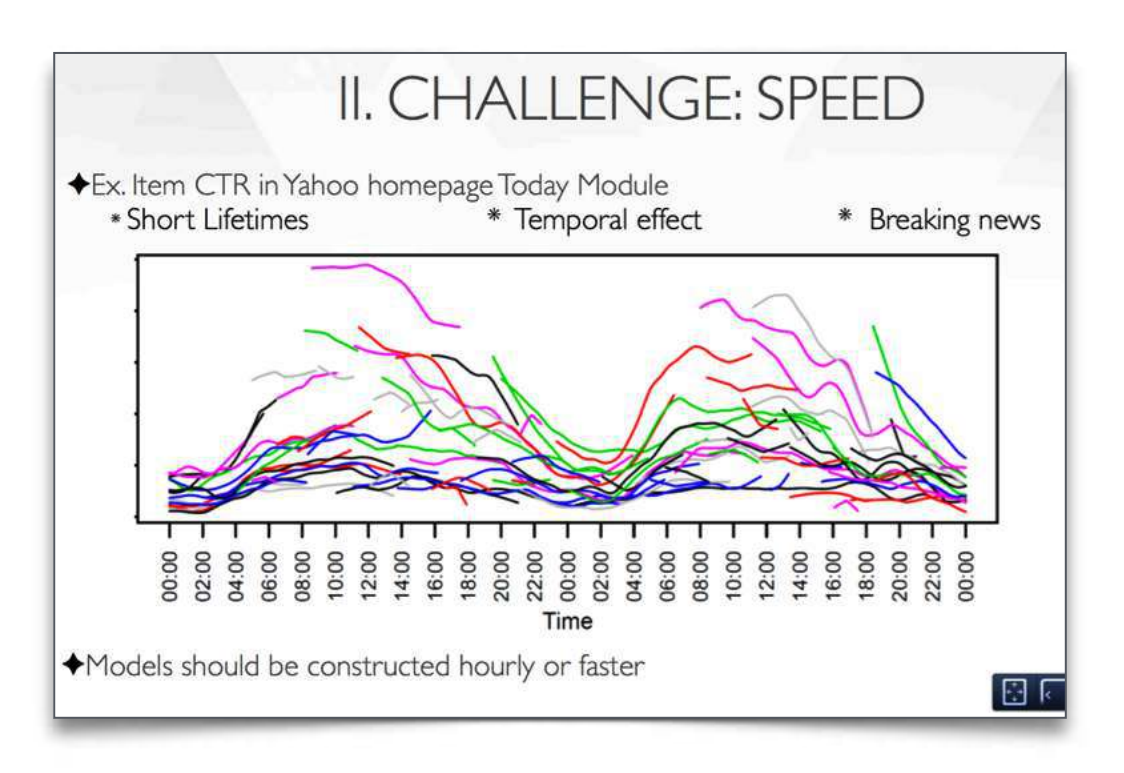

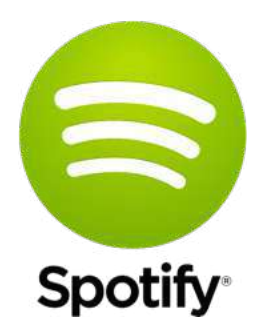

### *Collaborative Filtering with Spark* **Chris Johnson [slideshare.net/MrChrisJohnson/collaborative-](http://www.slideshare.net/MrChrisJohnson/collaborative-filtering-with-spark)**

**filtering-with-spark**

- collab filter (ALS) for music recommendation
- Hadoop suffers from I/O overhead
- show a progression of code rewrites, converting a Hadoop-based app into efficient use of Spark

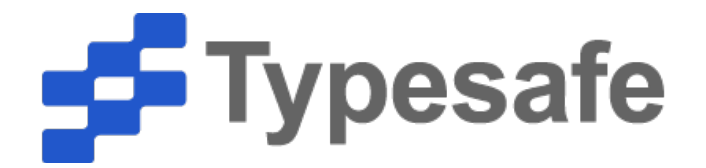

### *Why Spark is the Next Top (Compute) Model* **Dean Wampler**

**[slideshare.net/deanwampler/spark-the-next](http://www.slideshare.net/deanwampler/spark-the-next-top-compute-model)top-compute-model**

- Hadoop: most algorithms are much harder to implement in this restrictive map-then-reduce model
- Spark: fine-grained "combinators" for composing algorithms
- slide #67, any questions?

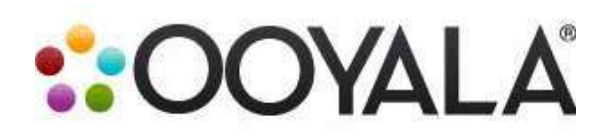

# *Open Sourcing Our Spark Job Server* **Evan Chan**

**[engineering.ooyala.com/blog/open-sourcing-our](http://engineering.ooyala.com/blog/open-sourcing-our-spark-job-server)spark-job-server**

- **[github.com/ooyala/spark-jobserver](https://github.com/ooyala/spark-jobserver)**
- REST server for submitting, running, managing Spark jobs and contexts
- company vision for Spark is as a multi-team big data service
- shares Spark RDDs in one SparkContext among multiple jobs

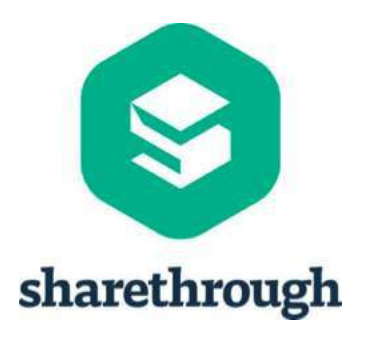

*Beyond Word Count: Productionalizing Spark Streaming* **Ryan Weald [spark-summit.org/talk/weald-beyond-word-](http://spark-summit.org/talk/weald-beyond-word-count-productionalizing-spark-streaming/)**

**count-productionalizing-spark-streaming/**

**[blog.cloudera.com/blog/2014/03/letting-it-flow](http://blog.cloudera.com/blog/2014/03/letting-it-flow-with-spark-streaming/)with-spark-streaming/**

- overcoming 3 major challenges encountered while developing production streaming jobs
- write streaming applications the same way you write batch jobs, reusing code
- stateful, exactly-once semantics out of the box
- integration of **[Algebird](https://github.com/twitter/algebird/wiki)**

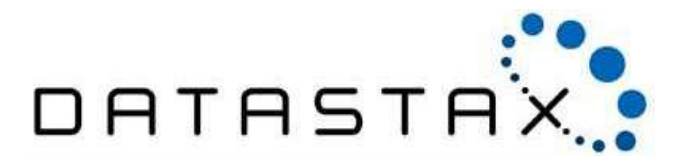

# *Installing the Cassandra / Spark OSS Stack* **Al Tobey**

**[tobert.github.io/post/2014-07-15-installing](http://tobert.github.io/post/2014-07-15-installing-cassandra-spark-stack.html)cassandra-spark-stack.html**

- install+config for Cassandra and Spark together
- *spark-cassandra-connector* integration
- examples show a Spark shell that can access tables in Cassandra as RDDs with types premapped and ready to go

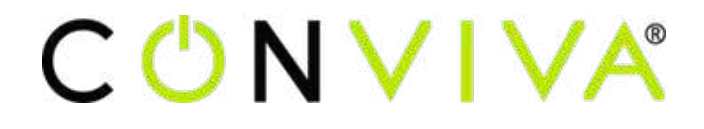

## *One platform for all: real-time, near-real-time, and offline video analytics on Spark* **Davis Shepherd**, **Xi Liu**

**[spark-summit.org/talk/one-platform-for-all](http://spark-summit.org/talk/one-platform-for-all-real-time-near-real-time-and-offline-video-analytics-on-spark)real-time-near-real-time-and-offline-videoanalytics-on-spark**

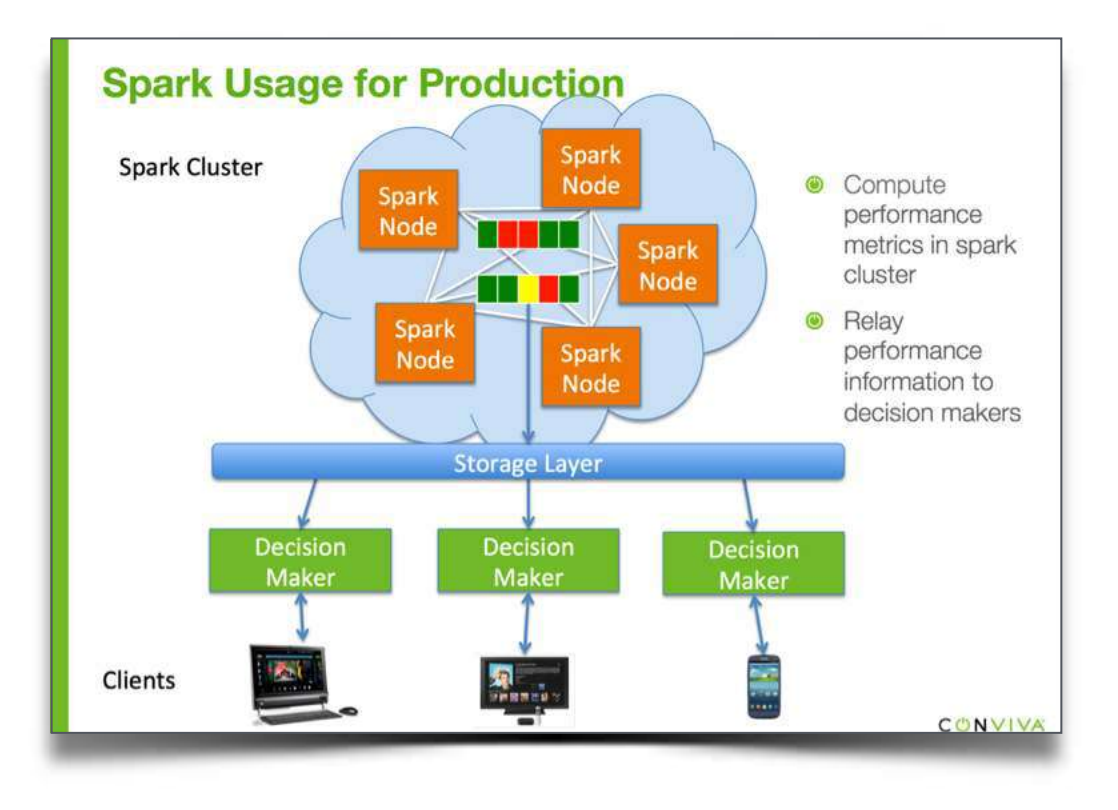

## **08: Summary**

# **Follow-Up**

**discussion: 20 min**

#### **Summary:**

- discuss follow-up courses, certification, etc.
- links to videos, books, additional material for self-paced deep dives
- check out the archives: **[spark-summit.org](http://spark-summit.org)**
- be sure to complete the course survey: **<http://goo.gl/QpBSnR>**

**Summary:** *Community + Events*

Community and upcoming events:

- **[Spark Meetups Worldwide](http://www.meetup.com/find/?allMeetups=false&keywords=Apache+Spark&radius=Infinity)**
- **[strataconf.com/stratany2014](http://strataconf.com/stratany2014)** NYC, Oct 15-17
- **[spark.apache.org/community.html](https://spark.apache.org/community.html)**

#### **Summary:** *Email Lists*

Contribute to Spark and related OSS projects via the email lists:

- **[user@spark.apache.org](mailto:user@spark.apache.org)** usage questions, help, announcements
- **[dev@spark.apache.org](mailto:dev@spark.apache.org)** for people who want to contribute code

#### **Summary:** *Suggested Books + Videos*

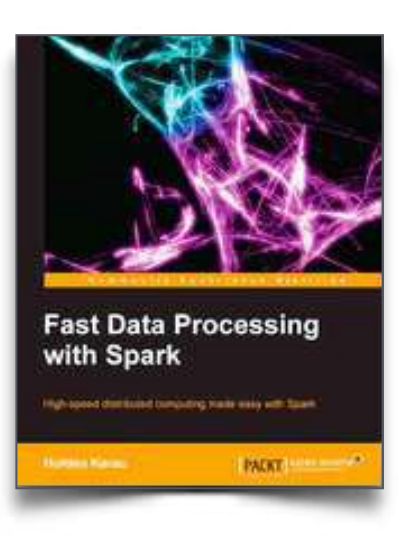

*Fast Data Processing with Spark* **Holden Karau** Packt (2013) **[shop.oreilly.com/product/](http://shop.oreilly.com/product/9781782167068.do) 9781782167068.do**

*Programming Scala* **Dean Wampler, Alex Payne** O'Reilly (2009) **[shop.oreilly.com/product/](http://shop.oreilly.com/product/9780596155964.do) 9780596155964.do**

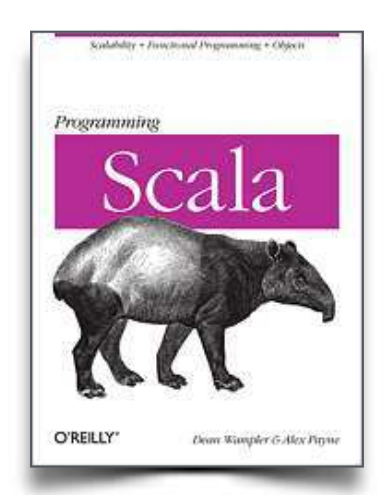

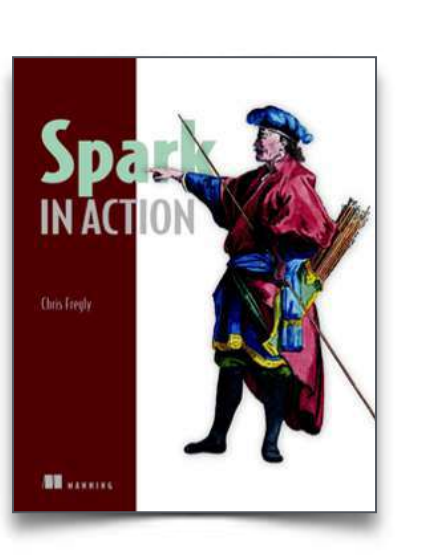

*Spark in Action* **Chris Fregly** Manning (2015\*) **[sparkinaction.com/](http://sparkinaction.com/)**

#### *Learning Spark* **Holden Karau, Andy Kowinski, Matei Zaharia** O'Reilly (2015\*) **[shop.oreilly.com/product/](http://shop.oreilly.com/product/0636920028512.do) 0636920028512.do**

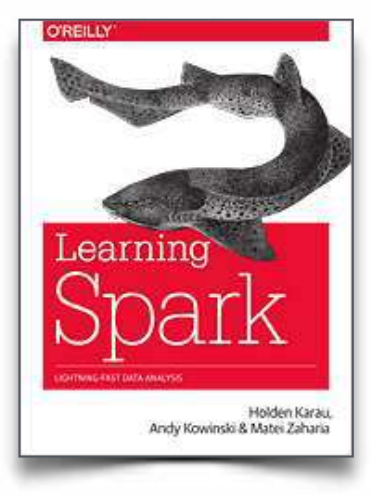

### **instructor contact:**

# **Paco Nathan [@pacoid](https://twitter.com/pacoid) [liber118.com/pxn/](http://liber118.com/pxn/)**

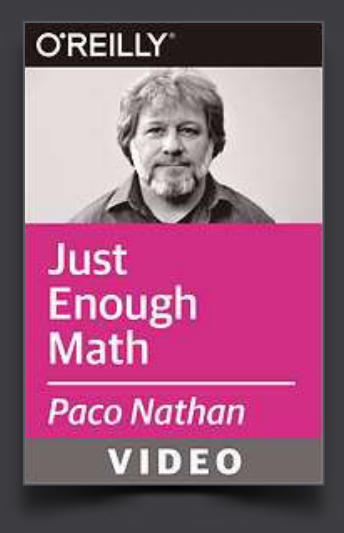

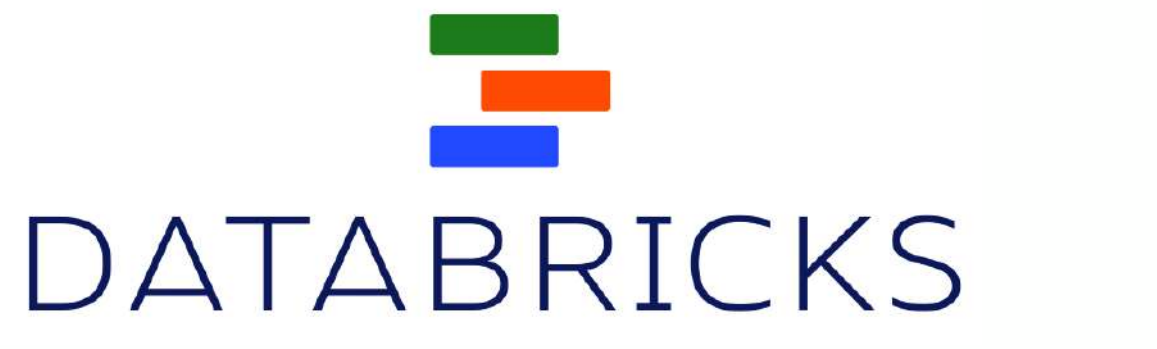

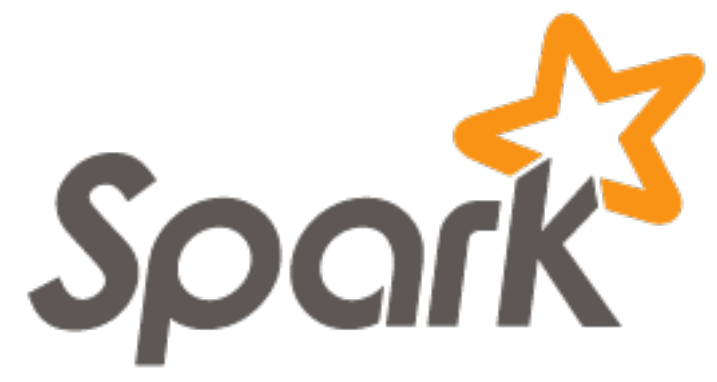